# 全国学前教育管理信息系统 用户操作手册 (区县级)

教育部基础教育二司 教育部教育管理信息中心

二〇一四年十月

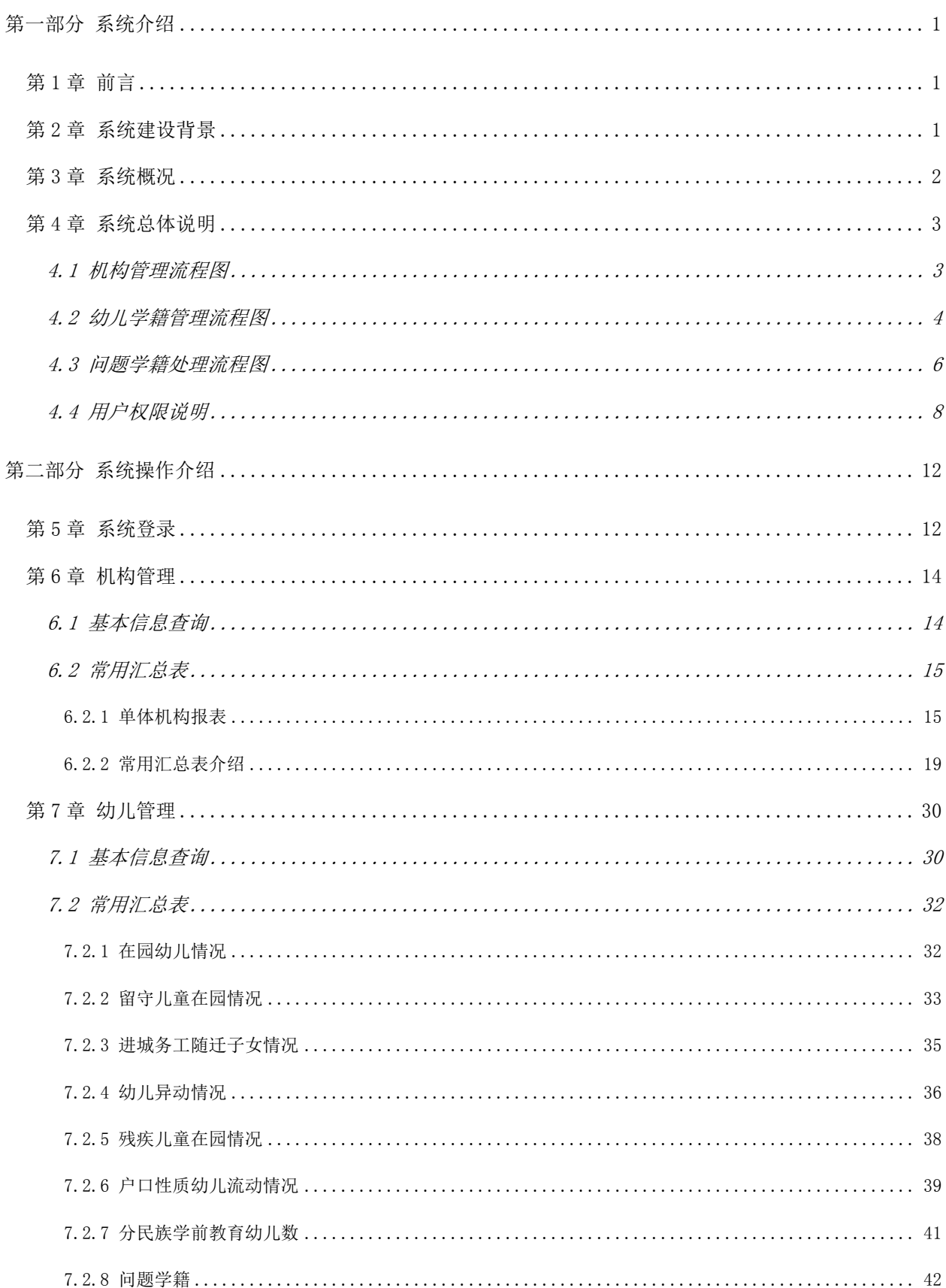

## 目录

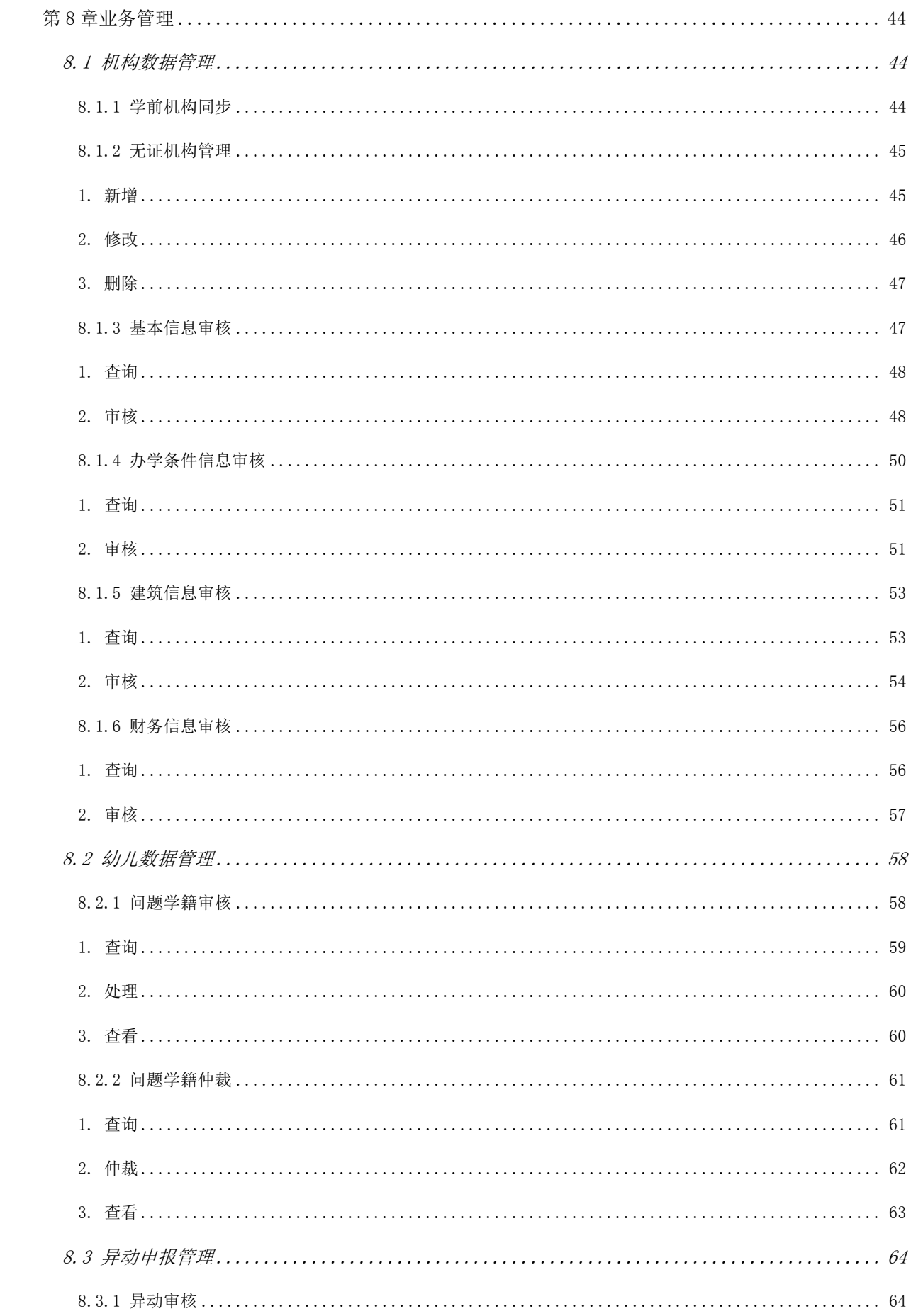

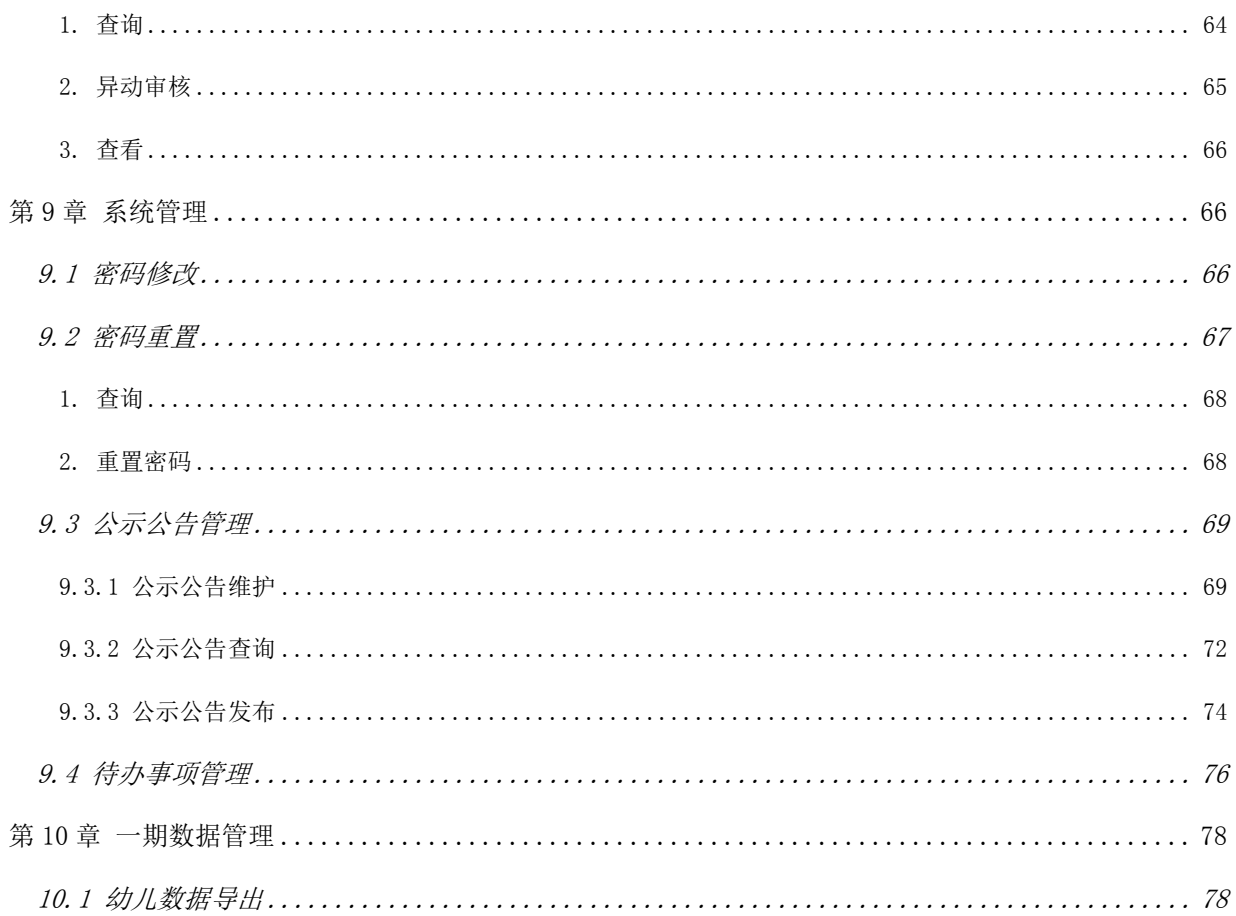

## 第一部分 系统介绍

#### <span id="page-4-1"></span><span id="page-4-0"></span>第1章 前言

本手册用于指导学前系统的相关业务人员使用"全国学前教育管理信息系 统"。区县级学前教育部门用户在使用时,可在本手册的指导下,进行系统各项 操作。

#### <span id="page-4-2"></span>第 2 章 系统建设背景

为贯彻落实《国务院关于当前发展学前教育的若干意见》,加强学前教育管 理,监测国家学前教育重大项目和各地学前教育三年行动计划的实施情况,教育 部组织开发了"全国学前教育管理信息系统"。落实《若干意见》关于建立幼儿 园信息管理系统的要求。

《国家中长期教育改革和发展规划纲要(2010-2020 年)》明确提出了 2020 年基本普及学前教育的发展目标,对未来十年学前教育的改革发展进行了规划和 部署。总书记、总理在 2010 年全国教育工作会议上对发展学前教育提出了专门 要求,多次批示要大力发展学前教育,下决心解决人民群众关心的"入园难"问 题。2010 年 11 月国务院印发《关于当前发展学前教育的若干意见》(以下简称《若 干意见》),对学前教育改革发展进行了全方位的制度设计,制定了一系列强有力 的政策措施,加快发展学前教育。为进一步加强学前教育管理《若干意见》明确 要求建立幼儿园信息管理系统(以下简称"系统")。为实施国家学前教育项目提 供支持。

为贯彻落实《教育规划纲要》和《若干意见》,未来几年,国家将启动实施

1

一系列学前教育重大项目,涉及数百亿中央资金和上千亿地方财政投入,对科学 化、精细化管理提出了更高要求。按照工作安排,需由我部牵头于 2011 年 12 月 底前,建立全国学前教育管理信息系统,全面掌握幼儿学籍、教师及办园条件等 信息,为学前教育项目实施提供可靠的信息和数据支持。

监测各地学前教育事业发展状况和学前教育三年行动计划进展情况。

按照《若干意见》要求,各省(区、市)正在以县为单位编制实施学前教育 三年行动计划,制定了未来三年加快学前教育发展、缓解入园难问题的目标和具 体措施,安排了专门项目和资金。我部将会同有关部门加强对各地实施学前教育 三年行动计划的指导和督查,需要及时、准确、全面地掌握各地幼儿园建设及事 业规模发展情况。

为县级教育行政部门加强各类幼儿园动态监管提供技术支持。

随着各地学前教育三年行动计划的有效实施,学前教育事业规模将快速扩 大,规范管理的任务将日益繁重,县级教育行政部门需要对辖区内各类幼儿园的 办园资质、办园条件、教师配备、在园幼儿、卫生、收费情况、幼儿资助等各项 信息进行动态监管,信息系统的建立对提高学前教育管理的现代化和规范化水 平,提高管理效率和质量具有重要的支持作用。

建立全国学前教育管理信息系统,将有助于推进学前教育管理信息化,形成 全国范围的学前教育幼儿、学前机构的基础数据库,为学前教育日常管理和科学 决策提供强有力的数据支持。

#### <span id="page-5-0"></span>第 3 章 系统概况

全国学前教育管理信息系统服务于教育部对学前教育宏观管理的需要,服务

 $\overline{2}$ 

于国家实施学前教育重大项目的需要,服务于学前教育事业发展的需要,服务于 教育行政部门对幼儿园的动态监管的需要。

系统总体上全面反映某个区域和全国学前教育发展情况和动态,为学前教育 事业监测、规划制定、项目实施和监管提供全面可靠的数据支持。系统重点为中 央和区县学前教育管理服务,具备数据采集汇总、日常业务管理、信息查询、统 计分析等功能,满足教育行政部门学前教育日常管理、科学决策、优化资源配置 的需求,从而实现对全国学前教育阶段幼儿、机构的综合管理。

## <span id="page-6-0"></span>第 4 章 系统总体说明

#### <span id="page-6-1"></span>4.1 机构管理流程图

业务流程图名称:学前机构基础数据维护及上报审批流程

#### 业务流程图:

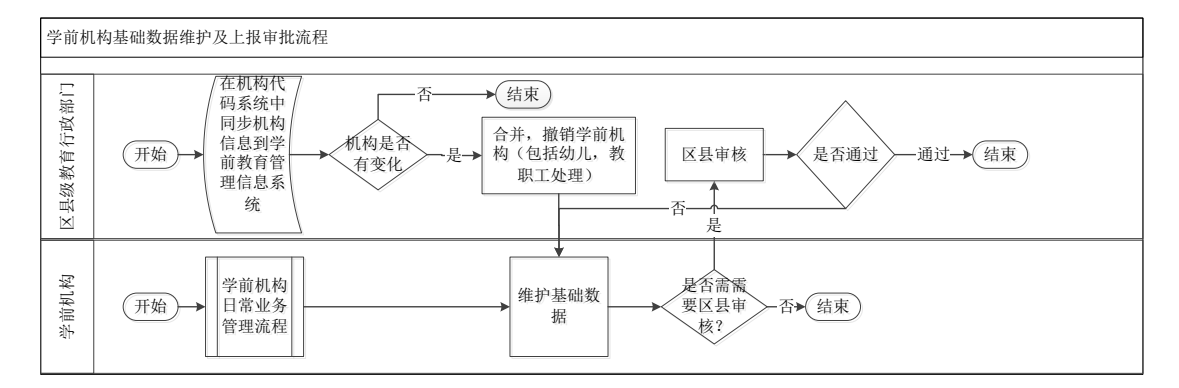

图 4\_1 机构管理流程图

#### 流程图描述:

1. 若在机构代码系统中存在机构数据变化,区县教育行政部门管理员可登录 系统发起数据维护流程;

2. 当机构代码系统新增了机构,区县教育行政部门管理员可在系统中通过同

步机构代码系统数据创建学前机构信息;

3. 创建机构信息后由本机构数据管理员登录系统进行信息维护,维护完成后 提交给区县级用户进行审核;

4. 区县级用户审核通过后不需要上级审核,直接存为正式数据;

5. 当机构代码系统中有合并、撤销学前机构的情况,区县教育行政部门管 理员登录系统后可在系统中做合并、撤销学前机构的操作(包括变更幼儿、教职 工信息和状态);

6. 根据维护信息的不同,审批与否及审批的级别也有所不同。

<span id="page-7-0"></span>4.2 幼儿学籍管理流程图

业务流程图名称:幼儿学籍号生成流程图

业务流程图:

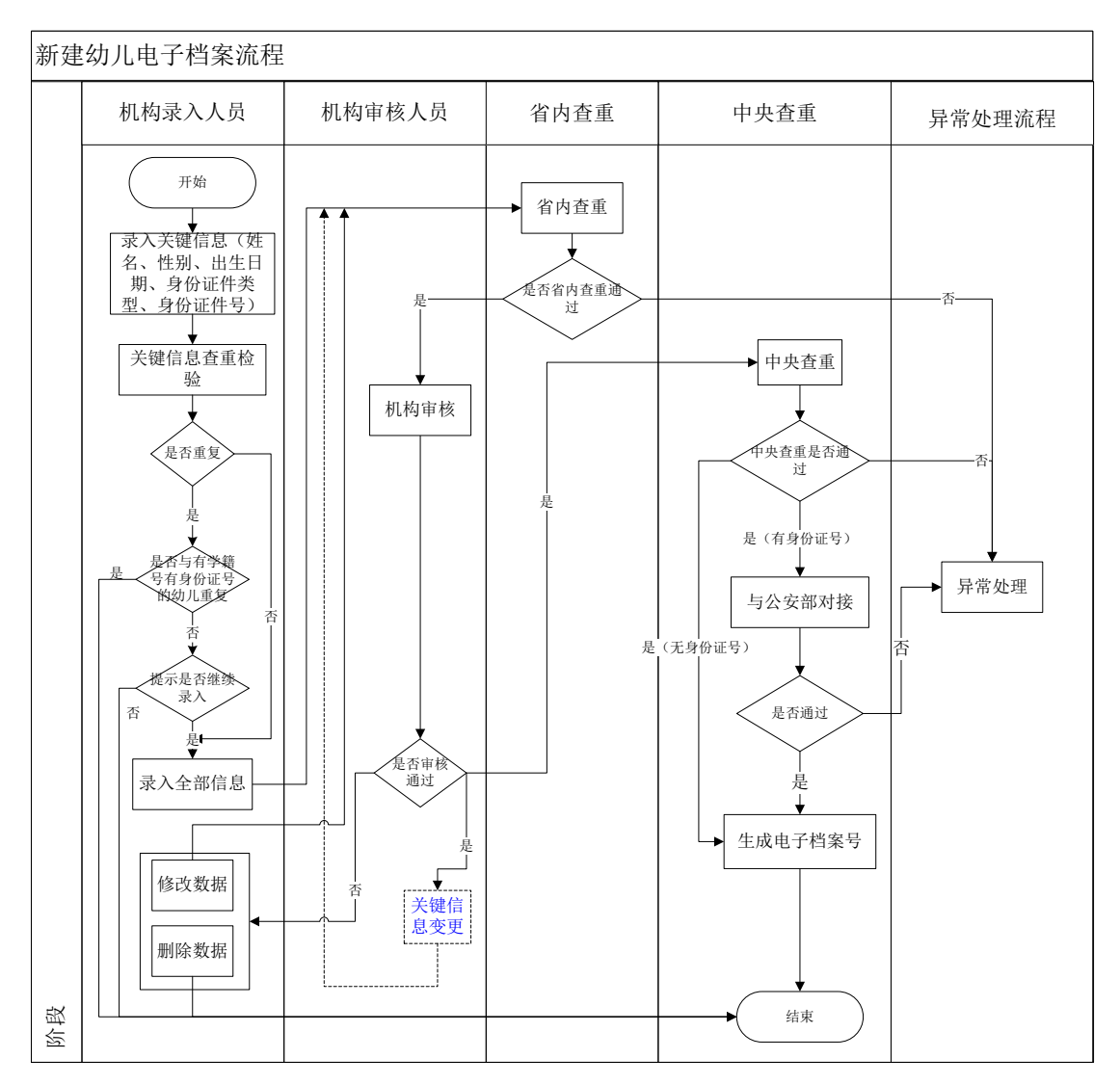

图 4\_2 幼儿管理流程图

## 流程图描述:

1.由学前机构管理员录入幼儿基本信息关键信息项(姓名、性别、出生 日期、身份证件类型、身份证件号);

2.关键信息查重检验,检查录入幼儿是否与系统中已存在的幼儿重复, 若有重复幼儿,并列出与之重复的幼儿关键信息列表。若身份证号重复,且 与之重复的幼儿已生成幼儿学籍号,则不允许该幼儿继续录入;若姓名、性 别、出生日期重复,可以提示是否继续输入;

3.重复通过的幼儿继续录入幼儿其他信息项;

4.提交状态的幼儿等待后台省内查重,若查重通过,由机构管理员进行 审核;若查重不通过,生成幼儿异常信息,等待问题学籍处理;

5.机构审核通过的幼儿等待进入中央系统查重。机构管理人员也可变更 审核通过幼儿的关键信息,变更之后重新进行省内查重,已生成幼儿学籍号 的幼儿不可进行关键信息变更。进入中央系统等待查重的幼儿信息被锁定, 不可变更关键信息;

6.机构审核不通过的幼儿进行删除、修改,修改提交幼儿信息重新进行 省内查重;

7.幼儿数据进入中央级系统后,中央系统进行全国查重,不通过的幼儿 数据返回省内系统进入问题学籍处理;

8.中央查重通过且有身份证号的幼儿与公安系统对接进行真实性检验, 查重不通过的幼儿数据返回省内系统进行问题学籍处理。公安系统检验通过 的幼儿数据等待中央系统生成幼儿学籍号,校验不通过的幼儿数据返回省内 系统进行问题学籍处理;中央查重通过且无身份证件号的幼儿直接生成幼儿 学籍号。

<span id="page-9-0"></span>4.3 问题学籍处理流程图

业务流程图名称:问题学籍处理流程图

业务流程图:

6

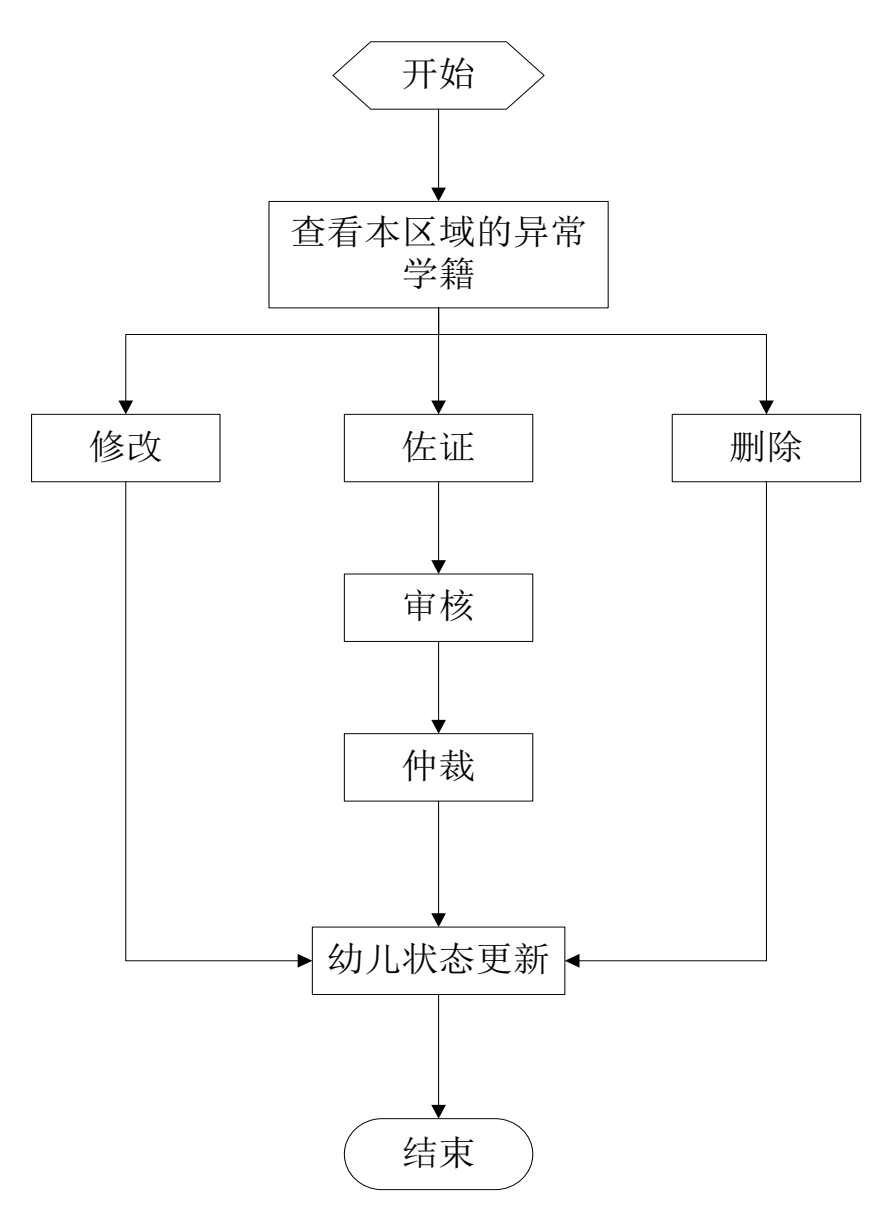

图 4\_3 问题学籍处理流程图

## 流程图描述:

1.学前机构用户查看本机构的问题学籍;

2.修改操作,修改问题学籍的关键信息,修改完成后须在省内进行再次查重;

3.佐证操作,需要提交相关证明材料证明幼儿身份的真实性,并由区县教育 行政部门对该材料进行审核。审核通过后,对于"姓名+性别+出生日期"重复的 问题学籍,系统将认为此幼儿身份为真,并退出问题学籍处理。对于身份证重复 的问题学籍,需要等待同一组其他幼儿真实性审核的结果,如果其佐证操作均通

过了审核,那么需要共同的上级教育行政部门进行仲裁,裁判出 1 名身份为真的 幼儿;

4. 删除操作, 问题学籍从系统中删除。

#### <span id="page-11-0"></span>4.4 用户权限说明

区县级包含四类用户:区县审核用户、区县业务用户、区县领导用户及区县 系统管理员。区县审核用户、区县业务用户主要用于审核学前机构的相关信息, 处理幼儿问题学籍,查询学前机构基本信息与幼儿的基本信息情况;区县领导用 户主要用于查看辖区内全部学前机构、幼儿的综合统计报表,查询机构基本信息 与幼儿基本信息;区县系统管理员主要用于重置直属下级用户密码。用户详细功 能列表,如下列表所示:

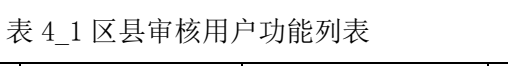

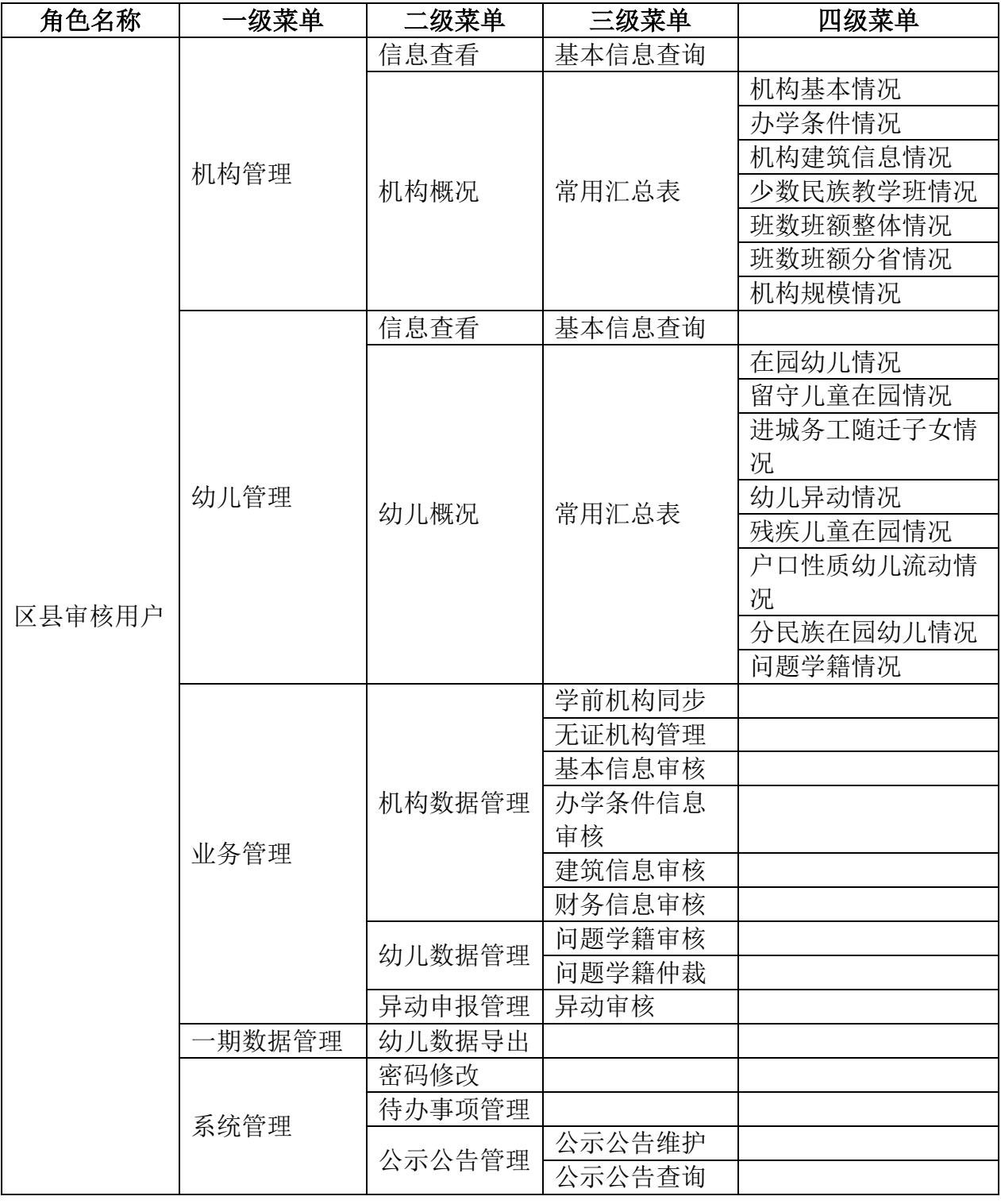

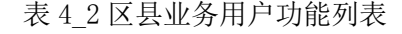

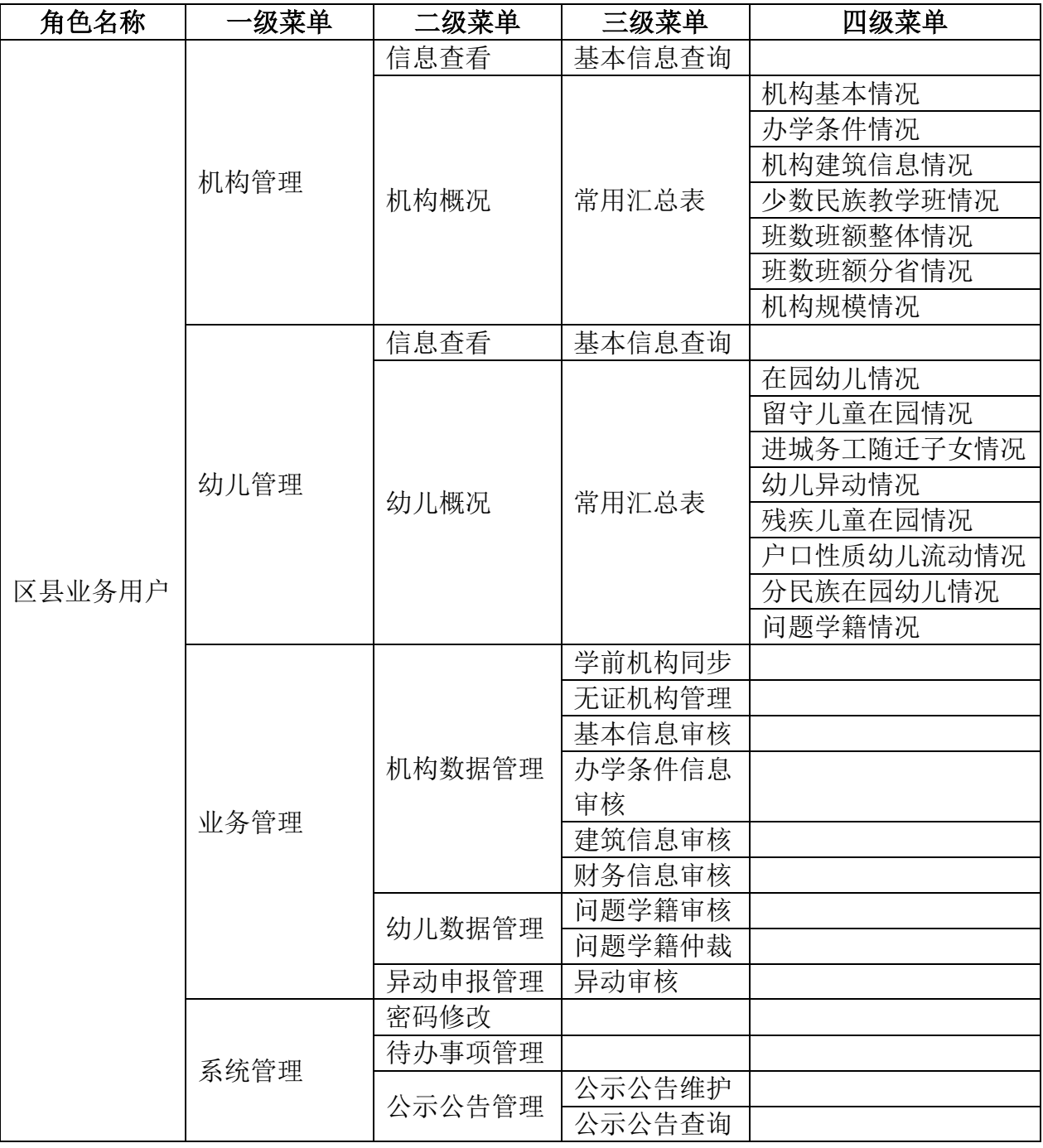

| 角色名称   | 级菜单  | 二级菜单   | 三级菜单   | 四级菜单      |
|--------|------|--------|--------|-----------|
|        |      | 信息查看   | 基本信息查询 |           |
|        |      |        |        | 机构基本情况    |
|        |      |        |        | 办学条件情况    |
|        | 机构管理 |        |        | 机构建筑信息情况  |
|        |      | 机构概况   | 常用汇总表  | 少数民族教学班情况 |
|        |      |        |        | 班数班额整体情况  |
|        |      |        |        | 班数班额分省情况  |
|        |      |        |        | 机构规模情况    |
|        |      | 信息查看   | 基本信息查询 |           |
|        |      |        |        | 在园幼儿情况    |
|        |      |        |        | 留守儿童在园情况  |
| 区县领导用户 |      |        |        | 进城务工随迁子女情 |
|        |      |        |        | 况         |
|        | 幼儿管理 | 幼儿概况   | 常用汇总表  | 幼儿异动情况    |
|        |      |        |        | 残疾儿童在园情况  |
|        |      |        |        | 户口性质幼儿流动情 |
|        |      |        |        | 况         |
|        |      |        |        | 分民族在园幼儿情况 |
|        |      |        |        | 问题学籍情况    |
|        |      | 密码修改   |        |           |
|        | 系统管理 | 待办事项管理 |        |           |
|        |      | 公示公告管理 | 公示公告查询 |           |
|        |      |        | 公示公告发布 |           |

表 4\_3 区县领导用户功能列表

表 4\_4 区县系统管理员功能列表

| 角色名称    | 级菜单  | 级菜单    | 三级菜单   | 四级菜单 |
|---------|------|--------|--------|------|
|         |      | 密码修改   |        |      |
| 区县系统管理员 | 系统管理 | 密码重置   |        |      |
|         |      | 待办事项管理 |        |      |
|         |      | 公示公告管理 | 公示公告查询 |      |

## 第二部分 系统操作介绍

## <span id="page-15-1"></span><span id="page-15-0"></span>第 5 章 系统登录

打开浏览器,输入各省提供的访问地址,进入"全国学前教育管理信息系统" 登录页面。如下图所示:

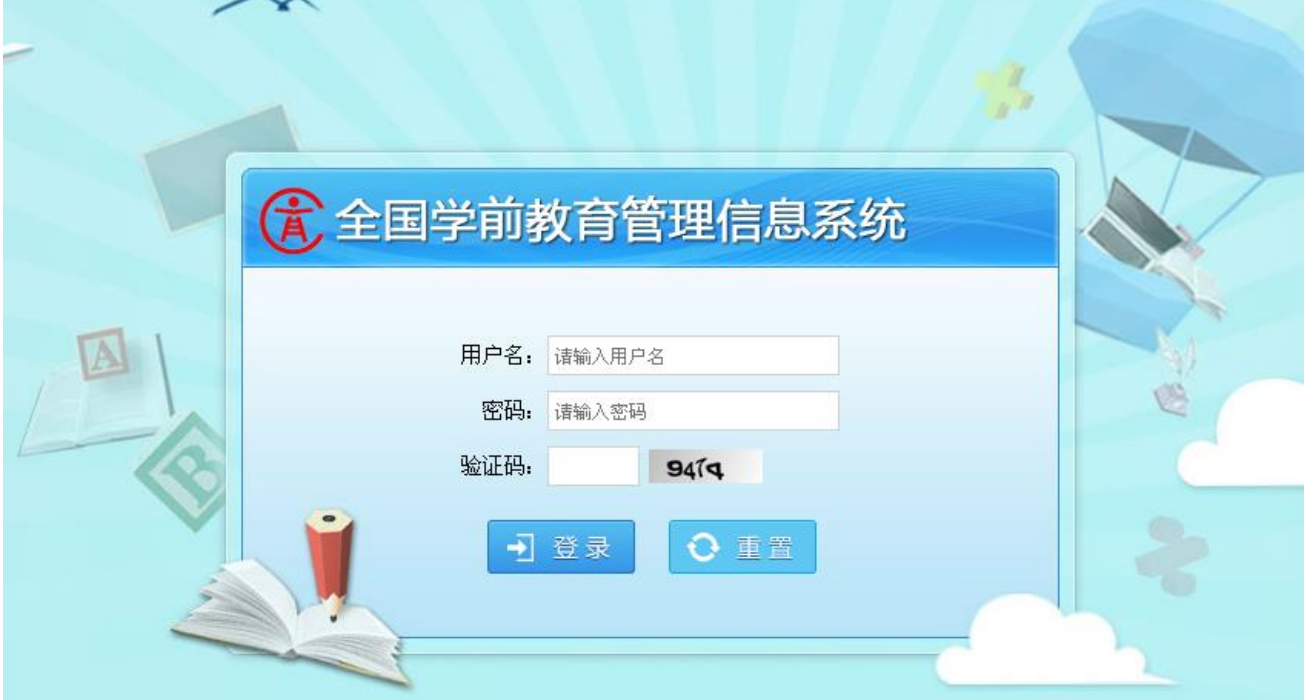

图 5\_1 系统登录页面

输入用户名及密码,点击<重置>按钮,可清空已输入内容;点击<登录>按钮 进入系统,系统页面如下图所示:

|            |                                    | 鼓楼区领导用户, 您好! | 学 待办7项任务<br>②帮助   2 注销 |
|------------|------------------------------------|--------------|------------------------|
| 优          | 全国学前教育管理信息系统                       |              |                        |
| 首页<br>机构管理 | 一期数据管理<br>幼儿管理<br>业务管理<br>系统管理     |              |                        |
| 监控地图       | >> 当前位置: 首页                        |              |                        |
|            | ■ 待办事項<br>更多>>                     | 3 公示公告       | 更多>>                   |
|            | · 杨老师在业务管理提交了异动申报信息去处理? ?          | · 暂无新公示公告    |                        |
|            | • 杨老师在 <b>业务管理</b> 提交了异动申报信息去处理??  |              |                        |
|            | · 杨老师 在 幼儿管理 提交了佐证材料 去处理? ?        |              |                        |
|            | · 杨老师 在 幼儿管理 提变了佐证材料 夫处理? ?        |              |                        |
|            | · 杨老师 在 幼儿管理 提交了佐证材料 去处理? ?        |              |                        |
|            | · 李老师 在 机构管理 提交了机构基本信息夫处理? ?       |              |                        |
|            | · 李老师 在 <b>机构管理</b> 提交了机构基本信息去处理?? |              |                        |
|            |                                    |              |                        |
|            |                                    |              |                        |
|            |                                    |              |                        |
|            |                                    |              |                        |
|            |                                    |              |                        |

图 5\_2 系统首页

注意:

若连续五次登录错误,则账号被锁定五分钟,如下图所示:

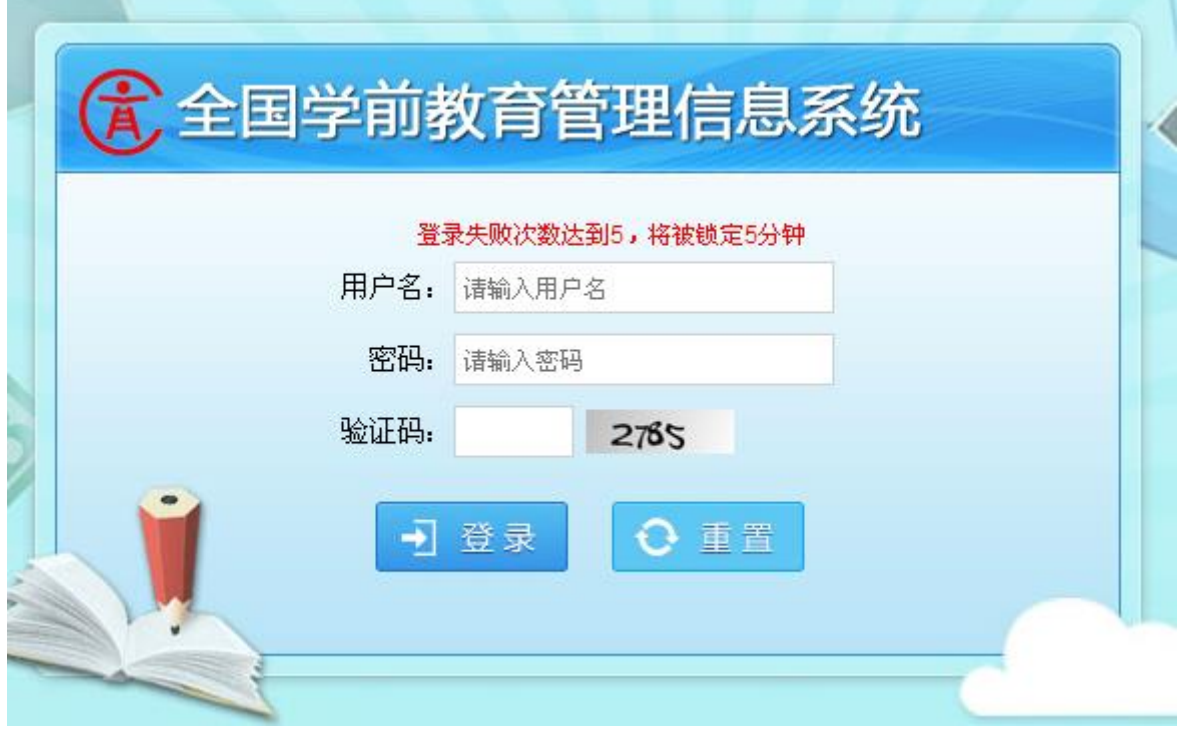

图 5\_3 系统登录页面

## <span id="page-17-0"></span>第 6 章 机构管理

## <span id="page-17-1"></span>6.1 基本信息查询

本模块用于区县学前教育部门用户查看机构基本信息。

操作菜单:【机构管理->信息查看->基本信息查看】,进入基本信息查看列表 界面。如下图所示:

| >> 当前位置: 机构管理 > 信息查看 > 基本信息查看<br>信息查看<br>● 基本信息查看<br>● 查询条件<br>机构概况<br>机构名称:<br>机构类别:<br>学校(机构)标识码:<br>$\overline{\phantom{a}}$<br>• 常用汇总表<br>机构举办类型:<br>机构开办形式:<br>行政区名称:<br>$\overline{\phantom{0}}$<br>$\overline{\phantom{0}}$<br>$\overline{\mathbf{v}}$<br>● 机构基本情况<br>• 办学条件情况<br>重置<br>查询<br>• 机构建筑信息情况<br>• 少数民族教学班<br>基本信息列表<br>● 班教班额整体情况<br>机构绿化用地<br>机构占地面<br>机构名称<br>机构类别<br>机构举办者<br>机构开办形式<br>机构负责人姓名<br>积(平方米)<br>积(平方米)<br>面积(平方米)<br>• 班数班额情况<br>民办<br>幼儿园<br>全日制未设午餐<br>武陟县大虹<br>66<br>• 机构规模情况<br>20736<br>1404<br>weaply<br>附属幼儿班<br>其他部门<br>寄宿制 (全托)<br>鼓楼区第1<br>130.16<br>800<br>31.71<br>weaply<br>B体属幼儿班<br>全日制未设午餐<br>事业单位<br>鼓楼区第2.<br>45.72<br>198.86<br>800<br>weaply<br>附属幼儿班<br>全日制未设午餐<br>集体<br>鼓楼区第3.<br>54.78<br>800<br>296.99<br>weaply<br>幼儿园<br>集体<br>其他<br>鼓楼区第4.<br>317.37<br>278.79<br>800<br>weaply<br>民办<br>全日制设午餐<br>附属幼儿班<br>鼓楼区第5<br>396.5<br>800<br>255.08<br>weaply<br>附属幼儿班<br>数首部门<br>寄宿制 (全托)<br>鼓楼区第6<br>800<br>170.84<br>245.51<br>weaply<br>幼儿园<br>其他部门<br>定时制<br>鼓楼区第7<br>800<br>310.06<br>86.27<br>weaply<br>全日制未设午餐<br>附属幼儿班<br>数首部门<br>鼓楼区第8.<br>294.6<br>800<br>247.5<br>weaply | 首页<br>机构管理 | 幼儿管理<br>业务管理 | 一期数据管理 | 系统管理 |          |        |     |        |       |
|----------------------------------------------------------------------------------------------------|------------|--------------|--------|------|----------|--------|-----|--------|-------|
| 机构运动场地面                                                                                                    |            |              |        |      |          |        |     |        |       |
|                                                                                                    |            |              |        |      |          |        |     |        |       |
|                                                                                                    |            |              |        |      |          |        |     |        |       |
|                                                                                                    |            |              |        |      |          |        |     |        |       |
|                                                                                                    |            |              |        |      |          |        |     |        |       |
|                                                                                                    |            |              |        |      |          |        |     |        |       |
|                                                                                                    |            |              |        |      |          |        |     |        |       |
|                                                                                                    |            |              |        |      |          |        |     |        |       |
|                                                                                                    |            |              |        |      |          |        |     |        |       |
|                                                                                                    |            |              |        |      |          |        |     |        |       |
|                                                                                                    |            |              |        |      |          |        |     |        |       |
|                                                                                                    |            |              |        |      |          |        |     |        |       |
|                                                                                                    |            |              |        |      |          |        |     |        |       |
|                                                                                                    |            |              |        |      |          |        |     |        |       |
|                                                                                                    |            |              |        |      |          |        |     |        |       |
|                                                                                                    |            |              |        |      |          |        |     |        |       |
|                                                                                                    |            |              |        |      |          |        |     |        |       |
|                                                                                                    |            | 鼓楼区第1.       | 幼儿园    | 地方企业 | 寄宿制 (全托) | weaply | 800 | 224.52 | 101.9 |

图 6 1 基本信息列表

在"查询条件"列表中,可通过"学校(机构)标识码"、"机构名称"、"机 构类别"、"机构举办类型"、"机构开办形式"、"行政区名称"按条件对机构进行 查询;点击<查询>按钮,可查询满足条件的机构信息。如下图所示:

|     |               |            |        |      |                          |         | 查询条件     |                          |               |                                 |  |  |
|-----|---------------|------------|--------|------|--------------------------|---------|----------|--------------------------|---------------|---------------------------------|--|--|
|     |               | 学校(机构)标识码: |        |      |                          |         | 机构名称:    |                          | 机构类别:         | 请选择<br>$\overline{\phantom{a}}$ |  |  |
|     |               | 机构举办类型:    | 请选择    |      | $\overline{\phantom{a}}$ | 机构开办形式: | 请选择      | $\overline{\phantom{a}}$ | 行政区名称:        | 福州市鼓楼区罗马大地 =                    |  |  |
|     |               |            |        |      |                          |         | 重置<br>查询 |                          |               |                                 |  |  |
|     | 基本信息列表        |            |        |      |                          |         |          |                          |               |                                 |  |  |
| 省   | 市             | 区县         | 机构名称   | 机构类别 | 机构举办类别                   | 机构开办形式  | 机构负责人姓名  | 机构占地面积(平方米)              | 机构绿化用地面积(平方米) | 机构运动场地面积(平方米)                   |  |  |
| 福建省 | 福州市           | 鼓楼区        | 福州市鼓楼… | 幼儿园  |                          | 全日制未设午餐 | 3456     | 9999999999               | 123457777     | 9999999                         |  |  |
|     | 共1条记录,每页15条记录 |            |        |      |                          |         |          | $N \leftarrow 1$ $N$     | 当前页码: 1/1     | 页<br>确定<br>跳转到第                 |  |  |

图 6\_2 基本信息列表

## 点击<重置>按钮,清空查询条件。

选择"机构名称"链接,进入机构详细信息页面。如下图所示:

| 基本信息        |               |                   |              |  |  |  |  |  |  |  |  |
|-------------|---------------|-------------------|--------------|--|--|--|--|--|--|--|--|
|             |               |                   | 返回           |  |  |  |  |  |  |  |  |
| 机构名称:       | 福州市鼓楼区罗马大地幼儿园 | 学校(机构)标识码:        | 1135003915   |  |  |  |  |  |  |  |  |
| 机构类别:       |               | 机构驻地城乡类别:         | 主城区          |  |  |  |  |  |  |  |  |
| 机构开办形式:     | 全日制未设午餐       | 机构举办者:            |              |  |  |  |  |  |  |  |  |
| 机构地址:       | 福州市鼓楼区罗马大地幼儿园 | 机构成立年月:           | 2014-01      |  |  |  |  |  |  |  |  |
| 公办园核定编制总数:  | 1232142352    | 有无少数民族双语教学班:      | 有            |  |  |  |  |  |  |  |  |
| 是否是附属园:     | 是             | 少数民族双语教学语言:       | 塔吉克语         |  |  |  |  |  |  |  |  |
| 附属干学校的类别:   | 成人高等学校        | 附属干学校的名称:         | 123          |  |  |  |  |  |  |  |  |
| 机构负责人姓名:    | 3456          | 机构负责人手机号码:        | 13345678953  |  |  |  |  |  |  |  |  |
| 机构负责人固定电话:  | 024-88326229  | 邮政编码:             | 111111       |  |  |  |  |  |  |  |  |
| 办公电话:       | 0411-12345456 | 传真申话:             | 010-1231245  |  |  |  |  |  |  |  |  |
| 项目幼儿园类别:    | 农村学前教育推进工程    | 是否营利性机构:          | 是            |  |  |  |  |  |  |  |  |
| 是否城镇小区配套机构: | 是             | 是否乡镇中心学前教育机构:     | 是            |  |  |  |  |  |  |  |  |
| 是否普惠性幼儿园:   | 좀             |                   |              |  |  |  |  |  |  |  |  |
|             | 扩展信息          |                   |              |  |  |  |  |  |  |  |  |
| 组织机构代码:     |               | 机构开办许可证颁证日期:      | 2013-06-20   |  |  |  |  |  |  |  |  |
| 机构开办许可证号:   | 12345678111   | 机构开办许可证审批机关:      | qwerertghy11 |  |  |  |  |  |  |  |  |
| 机构登记注册号:    | 1234567890    | 法人证书号 (事业单位/非企业): |              |  |  |  |  |  |  |  |  |
| 单位电子信箱:     | hehe@126.com  | 校园 (局域网) 网域名:     | 7889         |  |  |  |  |  |  |  |  |
| 主教学语言:      | 朝鲜语           | 主教学语言:            | 俄语           |  |  |  |  |  |  |  |  |
| 机构经度:       | 134.1234      | 机构纬度:             | 45           |  |  |  |  |  |  |  |  |
| 海拔高度:       | 55            |                   |              |  |  |  |  |  |  |  |  |

图 6\_3 机构详细信息

说明:

可按机构标识码或机构名称模糊查询;

## <span id="page-18-0"></span>6.2 常用汇总表

<span id="page-18-1"></span>6.2.1 单体机构报表

机构单体报表是所有报表下钻到机构基本情况页面后,点击"机构名称" 链接,跳转至对应机构的各项信息报表。机构基本情况页面如下图所示:

|   |                        |                      |              |                                       |        |                 |       |                 | 鼓楼区领导用户,您好! | 2 待办5项任务 | ⑦帮助   引注销 |  |
|---|------------------------|----------------------|--------------|---------------------------------------|--------|-----------------|-------|-----------------|-------------|----------|-----------|--|
|   | (A) 全国学前教育管理信息系统       |                      |              |                                       |        |                 |       |                 |             |          |           |  |
|   | 首页<br>机构管理             | 幼儿管理                 | 业务管理         | 一期数据管理                                | 系统管理   |                 |       |                 |             |          |           |  |
|   | 信息查看                   |                      |              | >> 当前位置: 机构管理 > 机构戳况 > 常用汇总表 > 机构基本情况 |        |                 |       |                 |             |          |           |  |
|   | ● 基本信息查看               |                      |              |                                       |        |                 |       |                 |             |          |           |  |
|   | 机构概况                   |                      | 查询范围<br>数据表格 | 统计图形<br>返回                            |        |                 |       |                 |             |          |           |  |
|   | •常用汇总表                 |                      |              |                                       |        |                 |       |                 |             |          |           |  |
|   |                        |                      |              |                                       |        |                 |       |                 |             |          | 像         |  |
|   | • 机构基本情况               |                      |              |                                       | 学前机构列表 |                 |       |                 |             |          |           |  |
|   | ● 办学条件情况<br>● 机构建筑信息情况 | 序号                   | 机构标识码        | 机构名称                                  | 机构类别   | 举办者类型           | 城乡类型  | 有无少数民族<br>双语教学班 | 开办形式        |          |           |  |
|   | ● 少数民族教学班              | -1                   | 1141003358   | 武陟县大虹桥乡晨光幼儿园                          | 幼儿园    | 民办              | 村庄    | 是               | 全日制未设午餐     |          |           |  |
|   | • 班教班额整体情况             | $\overline{c}$       | 222222       | 福州市鼓楼区罗马大地幼儿园                         | 幼儿园    | 全国人大财政经<br>济委员会 | 主城区   | 是               | 全日制未设午餐     |          |           |  |
| Y | • 班数班额情况               | 3.                   | 3510276906   | 鼓楼区第93幼儿园                             | 附属幼儿班  | 民办              | 乡中心区  | 是               | 半日制         |          |           |  |
|   | ● 机构规模情况               | $\blacktriangleleft$ | 3510390976   | 草楼区第60幼儿园                             | 幼儿园    | 事业单位            | 特殊区域  | 否               | 寄宿制(全托)     |          |           |  |
|   |                        | 5                    | 3512408297   | 鼓楼区第80幼儿园                             | 幼儿园    | 事业单位            | 城乡结合区 | 否               | 寄宿制 (全托)    |          |           |  |
|   |                        | 6                    | 3512884174   | 鼓楼区第169幼儿园                            | 附属幼儿班  | 民办              | 特殊区域  | 否               | 定时制         |          |           |  |
|   |                        | $\overline{7}$       | 3513452207   | 鼓楼区第145幼儿园                            | 附属幼儿班  |                 | 城乡结合区 | 否               | 定时制         |          |           |  |
|   |                        | 8                    | 3513954941   | 鼓楼区第27幼儿园                             | 附属幼儿班  | 部队              | 镇乡结合区 | 是               | 全日制未设午餐     |          |           |  |
|   |                        | 9                    | 3514166498   | 鼓楼区第45幼儿园                             | 幼儿园    | 集体              | 特殊区域  | 否               | 定时制         |          |           |  |
|   |                        | 10                   | 3514392929   | 鼓横区第78幼儿园                             | 附属幼儿班  | 地方企业            | 镇中心区  | 是               | 全日制设午餐      |          |           |  |
|   |                        | 11                   | 3514925695   | 鼓楼区第1幼儿园                              | 附属幼儿班  |                 | 镇中心区  | 是               | 寄宿制(全托)     |          |           |  |
|   |                        | 12                   | 3515460877   | 鼓楼区第147幼儿园                            | 幼儿园    |                 | 城乡结合区 | 是               | 其他          |          |           |  |
|   |                        | 13                   | 3515563723   | 鼓楼区第135幼儿园                            | 幼儿园    | 民办              | 主城区   | 否               | 定时制         |          |           |  |
|   |                        | 14                   | 3515981457   | 鼓横区第112幼儿园                            | 幼儿园    | 集体              | 城乡结合区 | 是               | 半日制         |          |           |  |
|   |                        | 15                   | 3516141798   | 鼓楼区第119幼儿园                            | 附属幼儿班  |                 | 镇乡结合区 | 否               | 半日制         |          |           |  |
|   |                        | 16                   | 3516783457   | 鼓楼区第120幼儿园                            | 附属幼儿班  | 集体              | 镇中心区  | 是               | 半日制         |          |           |  |
|   |                        | 17                   | 3516960505   | 鼓楼区第94幼儿园                             | 附属幼儿班  | 民办              | 特殊区域  | 否               | 半日制         |          |           |  |

图 6\_4 机构基本情况页面

点击"机构名称"链接,下钻至机构单体报表。机构单体报表可查看"在园 幼儿情况"、"机构基本信息"、"机构办学条件信息"及"机构建筑信息"(自建 及租赁)。在园幼儿情况报表,如下图所示:

 $\overline{\mathbf{r}}$ 

8

| $\sim$         | 幼儿情况  | 机构基本信息         |                | 机构办学条件信息   |              |                | 机构建筑信息_自建         | 在园幼儿情况         | 机构建筑信息_租赁   |                      |                        |           |                |             |                |
|----------------|-------|----------------|----------------|------------|--------------|----------------|-------------------|----------------|-------------|----------------------|------------------------|-----------|----------------|-------------|----------------|
| 序号             | 班级类别  | 班级数            |                | 幼儿总数 其中: 女 | 其中: 少<br>数民族 | 进城务工<br>子女数    | 户籍非本<br>区县幼儿<br>数 | 留守儿童<br>数      | 农业户口<br>幼儿数 | 户口性质<br>非农业户<br>口幼儿数 | 就读方式<br>走读幼儿 住校幼儿<br>数 | 数         | 孤儿数            | 数           | 残疾幼儿 问题学籍<br>数 |
| 合计             | $- -$ | 12             | 66             | 49         | $\mathbf 0$  | $\overline{2}$ | 66                | 64             |             | 65                   | 65                     |           | $\overline{2}$ |             | 10             |
| л.             | 托班    |                |                |            | o            | $\Omega$       |                   |                | $\circ$     |                      |                        | 0         | Ō              | $\mathbf 0$ |                |
| $\overline{2}$ | 小班    | $\overline{2}$ | $\overline{2}$ |            | $\Omega$     | $\circ$        | $\sim$            | $\overline{2}$ | $\circ$     | $\sim$               | $\overline{2}$         | 0         | $\mathbf 0$    | $\mathbf 0$ | $\overline{2}$ |
| 3              | 中班    | 6              | 34             | 29         | $\Omega$     |                | 34                | 33             |             | 33                   | 33                     |           |                |             | 6              |
| 4              | 大班    | з              | 29             | 18         | $\Omega$     |                | 29                | 28             | $\circ$     | 29                   | 29                     | $\bullet$ |                | $\bullet$   |                |

图 6\_5 在园幼儿情况

点击"班级类别"链接,进入机构班级幼儿情况表。如下图所示:

|    | 在园幼儿情况                                       |      |       |          |     |      |   |      |      |      |      |             |             |      |
|----|----------------------------------------------|------|-------|----------|-----|------|---|------|------|------|------|-------------|-------------|------|
|    | 就读方式<br>户口性质<br>户籍非本<br>其中:少<br>进城务口<br>留守儿童 |      |       |          |     |      |   |      |      |      |      |             | 残疾幼儿        | 问题学籍 |
| 序号 | 班级名称                                         | 幼儿总数 | 其中: 女 | 数民族      | 子女数 | 区县幼儿 | 数 | 农业户口 | 非农业户 | 走读幼儿 | 住校幼儿 | 孤儿数         | 数           | 数    |
|    |                                              |      |       |          |     | 数    |   | 幼儿数  | 口幼儿数 | 数    | 数    |             |             |      |
| 合计 | --                                           |      |       | $\bf{0}$ | 0   |      |   | 0    |      |      | 0    | $\mathbf 0$ | 0           | 0    |
| ۰  | 毕业班                                          |      |       | $\bf{0}$ | 0   |      |   | Ō    |      |      | Ō    | 0           | $\mathbf 0$ | 0    |
|    |                                              |      |       |          |     |      |   |      |      |      |      |             |             |      |
|    |                                              |      |       |          |     |      |   |      |      |      |      |             |             |      |
| к  | 1/1                                          |      | GO    |          |     |      |   |      |      |      |      |             |             |      |

图 6\_6 机构班级幼儿情况表

点击"班级名称"链接,进入幼儿明细列表页面。如下图所示:

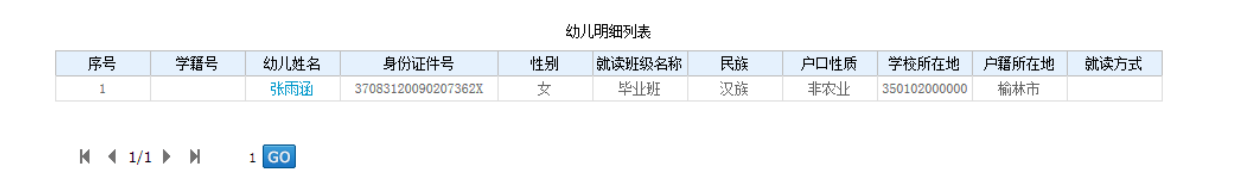

#### 图 6\_7 幼儿明细列表

 $\hat{\mathbf{x}}$ 

8

在[幼儿情况]页签,点击"数字"链接,进入幼儿明细列表页面。如下图所 示:

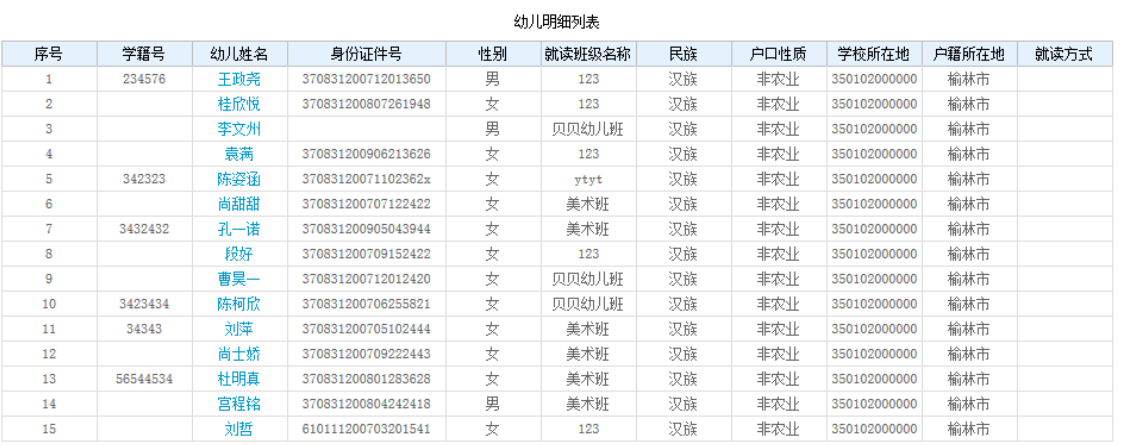

 $1$  GO  $H = 4$  1/3  $\blacktriangleright$   $H$ 

#### 图 6\_8 幼儿明细列表

选择[机构基本信息]页签,进入机构基本信息页面。如下图所示:

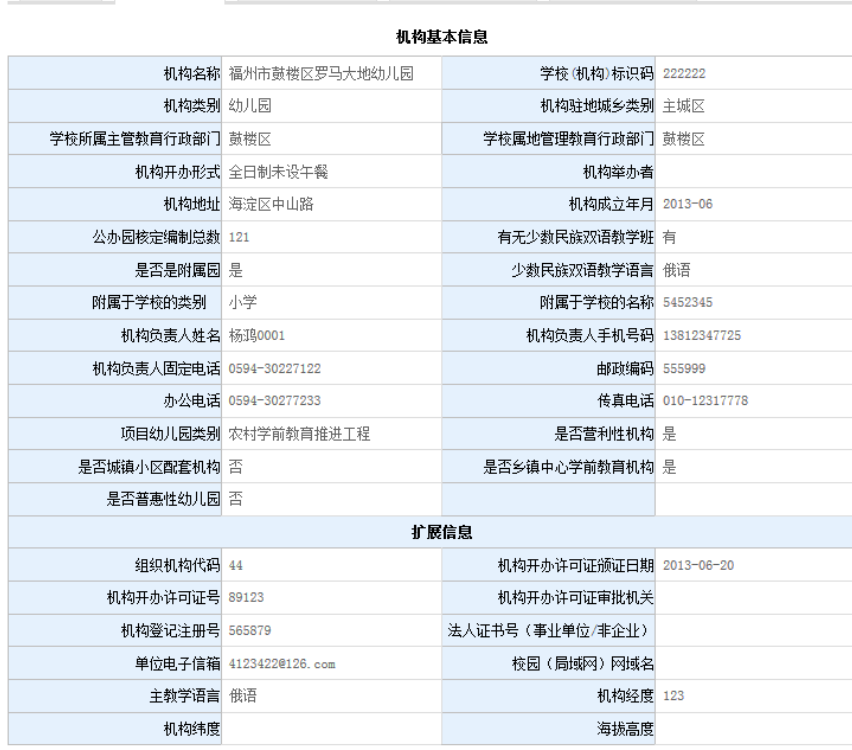

幼儿情况 机构基本信息 机构办学条件信息 机构建筑信息\_自建 机构建筑信息\_租赁

图 6\_9 机构列表信息

选择[机构办学条件信息]页签,进入机构办学条件信息页面。如下图所示:

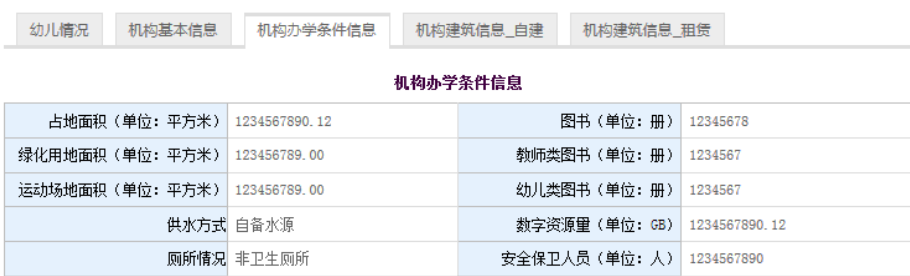

#### 图 6\_10 机构列表信息

机构建筑信息分为两个页签,分别统计了来源为自建和租赁的建筑信息。选 择[机构建筑信息\_自建]页签,进入机构建筑信息\_自建页面。如下图所示:

 $\hat{\mathbf{x}}$ 

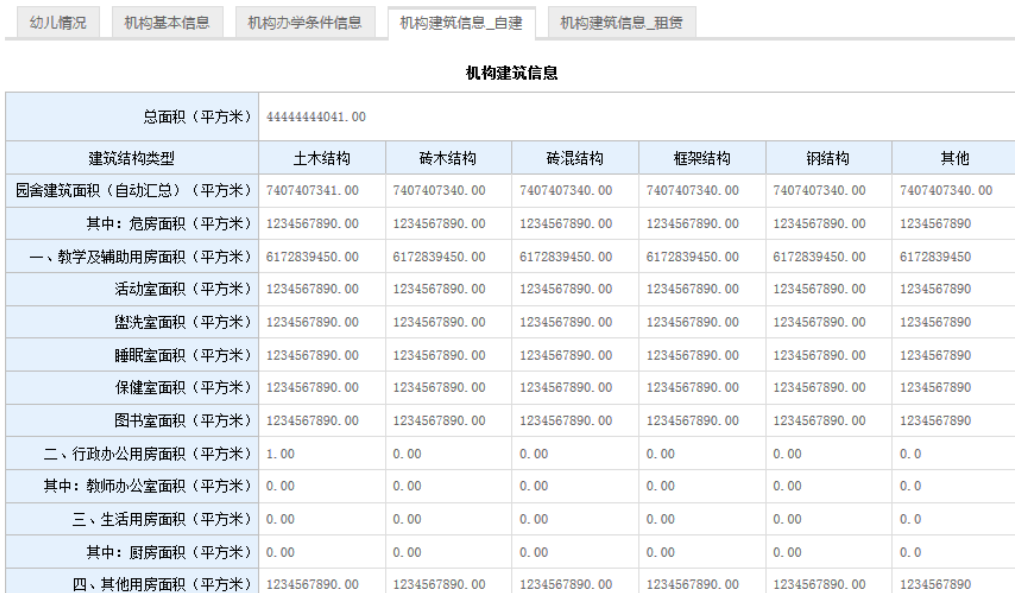

#### 图 6\_11 机构建筑信息\_自建

选择[机构建筑信息\_租赁]页签,进入机构建筑信息\_租赁页面。如下图所示:

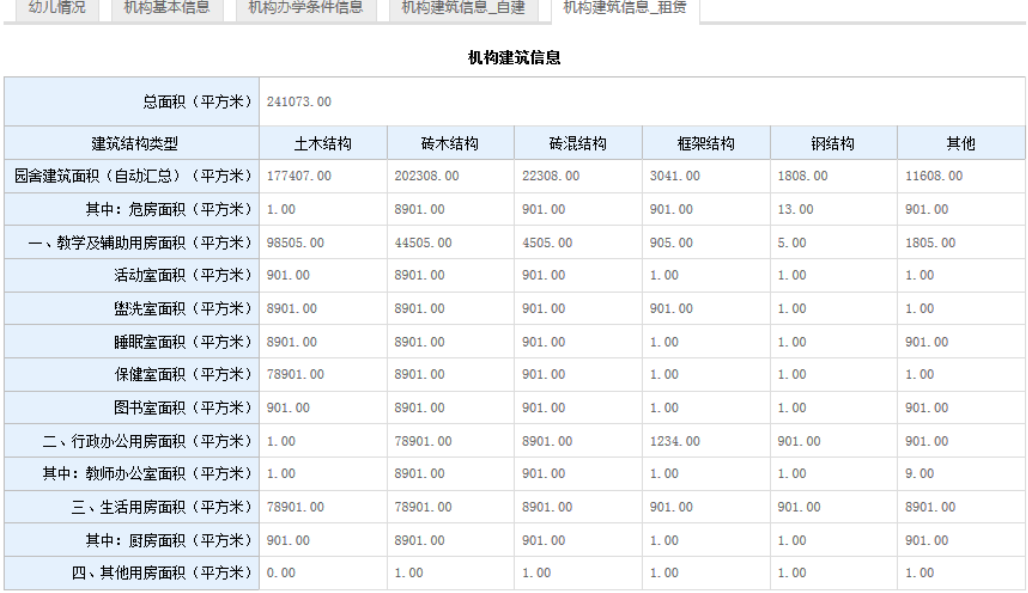

#### 图 6\_12 机构建筑信息\_租赁

19

<span id="page-22-0"></span>6.2.2 常用汇总表介绍

6.2.2.1 机构基本情况

 $\hat{\mathbf{x}}$ 

本模块用于区县学前教育部门查看机构基本情况。

操作菜单:【机构管理->常用汇总表->机构基本情况】,进入机构基本情况报 表界面。如下图所示:

|          |                  |                                      |      |         |            |    |       |            |                    |         |             |         | 鼓楼区领导用户,您好! |              | 学待办4项任务 | 7 帮助   | ■注销    |
|----------|------------------|--------------------------------------|------|---------|------------|----|-------|------------|--------------------|---------|-------------|---------|-------------|--------------|---------|--------|--------|
|          | (A) 全国学前教育管理信息系统 |                                      |      |         |            |    |       |            | $\overline{\circ}$ |         |             |         |             |              |         | $\sim$ | $\sim$ |
| 首页       | 机构管理             | 幼儿管理                                 | 业务管理 |         | 一期数据管理     |    | 系统管理  |            |                    |         |             |         |             |              |         |        |        |
| 信息查看     |                  | >> 当前位置:机构管理 > 机构概况 > 常用汇总表 > 机构基本情况 |      |         |            |    |       |            |                    |         |             |         |             |              |         |        |        |
| ● 基本信息查看 |                  | 查询范围                                 | 数据表格 | 统计图形    | 返回         |    |       |            |                    |         |             |         |             |              |         |        |        |
| 机构概况     |                  |                                      |      |         |            |    |       |            |                    |         |             |         |             |              |         |        |        |
| ● 常用汇总表  |                  |                                      |      |         |            |    |       |            |                    |         |             |         |             |              |         |        | 8      |
|          | ● 机构基本情况         |                                      |      |         |            |    |       | 学前教育机构基本情况 |                    |         |             |         |             |              |         |        |        |
|          | ● 办学条件情况         |                                      |      |         | 合计         |    |       |            |                    |         | 其中:独立设置的幼儿园 |         |             |              |         |        |        |
|          | ● 机构建筑信息情况       | 行政区划                                 |      |         | 分办别情况      |    | 分城乡情况 |            |                    |         | 分办别情况       |         | 分域乡情况       |              |         |        |        |
|          | ● 少数民族教学班        |                                      | 机构数量 | 公办幼儿园   | 普惠性民办<br>园 | 城区 | 镇区    | 乡村         | ìt                 | 公办幼儿园   | 普惠性民办<br>园  | 城区      | 镇区          | 乡村           |         |        |        |
|          | ● 班数班额综合情况       | 鼓楼区                                  | 0    | $\circ$ | $\theta$   | 0  | 0     | $\,0\,$    | 0                  | $\circ$ | $\circ$     | $\circ$ | $^{\circ}$  | $\mathbf{0}$ |         |        |        |
|          | ● 班数班额情况         |                                      |      |         |            |    |       |            |                    |         |             |         |             |              |         |        |        |
|          | ● 机构规模情况         |                                      |      |         |            |    |       |            |                    |         |             |         |             |              |         |        |        |
|          |                  |                                      |      |         |            |    |       |            |                    |         |             |         |             |              |         |        |        |

图 6\_13 机构列表信息

点击"行政区划"名称链接,可下钻至机构列表页面。如下图所示:

|                         |                |            |                                      |        |                 |       |                 | 鼓楼区领导用户,您好! | 学待办4项任务 | ②帮助   到注销 |
|-------------------------|----------------|------------|--------------------------------------|--------|-----------------|-------|-----------------|-------------|---------|-----------|
| (4) 全国学前教育管理信息系统        |                |            |                                      |        |                 |       |                 |             |         |           |
| 机构管理<br>首页              | 幼儿管理           | 业务管理       | 一期数据管理                               | 系统管理   |                 |       |                 |             |         |           |
| 信息查看                    |                |            | >> 当前位置:机构管理 > 机构概况 > 常用汇总表 > 机构基本情况 |        |                 |       |                 |             |         |           |
| ● 基本信息查看                | 查询范围           | 数据表格       | 统计图形<br>返回                           |        |                 |       |                 |             |         |           |
| 机构概况                    |                |            |                                      |        |                 |       |                 |             |         |           |
| ● 常用汇总表                 |                |            |                                      |        |                 |       |                 |             |         | 8         |
| ● 机构基本情况                |                |            |                                      | 学前机构列表 |                 |       |                 |             |         |           |
| ● 办学条件情况                | 序号             | 机构标识码      | 机构名称                                 | 机构类别   | 举办者类型           | 域乡类型  | 有无少数民族<br>双语教学班 | 开办形式        |         |           |
| ● 机构建筑信息情况              | $\mathbf{1}$   | 1141003358 | 武陟县大虹桥乡晨光幼儿园                         | 幼儿园    | 民办              | 村庄    | 是               | 全日制未设午餐     |         |           |
| ● 少数民族教学班<br>● 班数班额综合情况 | $\overline{2}$ | 222222     | 福州市鼓楼区罗马大地幼儿园                        | 幼儿园    | 全国人大财政经<br>济委员会 | 主域区   | 是               | 全日制未设午餐     |         |           |
| ● 班数班额情况                | 3              | 3510276906 | 鼓楼区第93幼儿园                            | 附属幼儿班  | 民办              | 乡中心区  | 是               | 半日制         |         |           |
|                         | 4              | 3510390976 | 鼓楼区第60幼儿园                            | 幼儿园    | 事业单位            | 特殊区域  | 否               | 寄宿制(全托)     |         |           |
| ● 机构规模情况                | 5              | 3512408297 | 鼓楼区第80幼儿园                            | 幼儿园    | 事业单位            | 城乡结合区 | 否               | 寄宿制(全托)     |         |           |
|                         | 6              | 3512884174 | 鼓楼区第169幼儿园                           | 附属幼儿班  | 民办              | 特殊区域  | 否               | 定时制         |         |           |
|                         | $\tau$         | 3513452207 | 鼓楼区第145幼儿园                           | 附属幼儿班  |                 | 城乡结合区 | 否               | 定时制         |         |           |
|                         | 8              | 3513954941 | 鼓楼区第27幼儿园                            | 附属幼儿班  | 部队              | 镇乡结合区 | 是               | 全日制未设午餐     |         |           |
|                         | 9              | 3514166498 | 鼓楼区第45幼儿园                            | 幼儿园    | 集体              | 特殊区域  | 否               | 定时制         |         |           |
|                         | 10             | 3514392929 | 鼓楼区第78幼儿园                            | 附属幼儿班  | 地方企业            | 镇中心区  | 是               | 全日制设午餐      |         |           |
|                         | 11             | 3514925695 | 鼓楼区第1幼儿园                             | 附属幼儿班  |                 | 镇中心区  | 是               | 寄宿制(全托)     |         |           |
|                         | 12             | 3515460877 | 鼓楼区第147幼儿园                           | 幼儿园    |                 | 城乡结合区 | 是               | 其他          |         |           |
|                         | 13             | 3515563723 | 鼓楼区第135幼儿园                           | 幼儿园    | 民办              | 主城区   | 否               | 定时制         |         |           |
|                         | 14             | 3515981457 | 鼓楼区第112幼儿园                           | 幼儿园    | 集体              | 域乡结合区 | 是               | 半日制         |         |           |

图 6\_14 机构列表信息

选择"机构名称"链接,下钻至对应机构单体报表,具体操作见 6.2.1 机构 单体报表。

该模块包括"查询范围"功能。

1.查询范围

根据不同的查询条件可查询辖区内各机构的报表情况。点击<查询范围>按 钮,选择"查询条件",点击<提交>按钮。如下图所示:

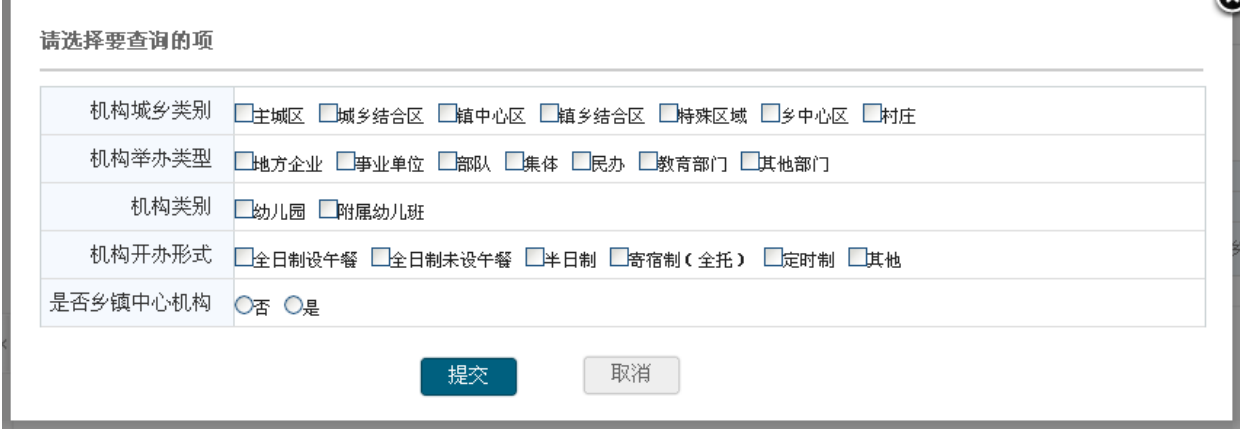

图 6\_15 查询范围

6.2.2.2 办学条件情况

本模块用于区县教育部门查询办学条件。

操作菜单:【机构管理->常用汇总表->办学条件情况】,进入办学条件情况报 表界面。如下图所示:

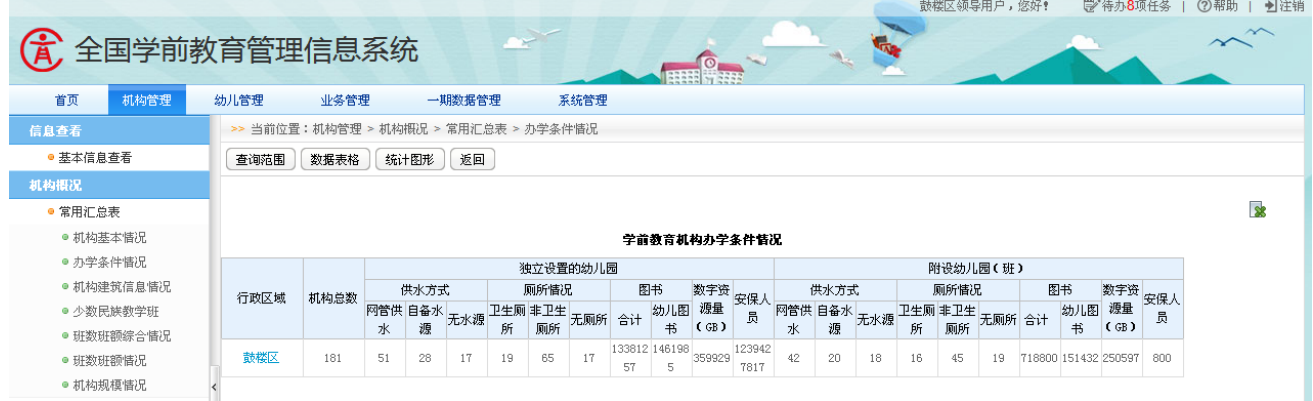

图 6\_16 机构列表信息

点击"行政区划"名称链接,可下钻至机构列表页面。如下图所示:

|                  |              |            |                                      |        |         |              |        | 鼓楼区领导用户, 您好! | ■注销<br>学待办8项任务<br>(?) 帮助 |
|------------------|--------------|------------|--------------------------------------|--------|---------|--------------|--------|--------------|--------------------------|
| (4) 全国学前教育管理信息系统 |              |            |                                      |        |         |              |        |              |                          |
|                  |              |            |                                      |        |         |              |        |              |                          |
| 首页<br>机构管理       | 幼儿管理         | 业务管理       | 一期数据管理                               | 系统管理   |         |              |        |              |                          |
| 信息查看             |              |            | >> 当前位置:机构管理 > 机构概况 > 常用汇总表 > 办学条件情况 |        |         |              |        |              |                          |
| ● 基本信息查看         | 查询范围         | 数据表格       | 统计图形<br>返回                           |        |         |              |        |              |                          |
| 机构概况             |              |            |                                      |        |         |              |        |              |                          |
|                  |              |            |                                      |        |         |              |        |              | <b>R</b>                 |
| ● 常用汇总表          |              |            |                                      | 学前机构列表 |         |              |        |              |                          |
| ● 机构基本情况         |              |            |                                      |        |         |              | 有无少数民族 |              |                          |
| ● 办学条件情况         | 序号           | 机构标识码      | 机构名称                                 | 机构类别   | 举办者类型   | 城乡类型         | 双语教学班  | 开办形式         |                          |
| ● 机构建筑信息情况       |              | 1141003358 | 武陟县大虹桥乡晨光幼儿园                         | 幼儿园    | 民办      | 村庄           | 是      | 全日制未设午餐      |                          |
| ● 少数民族教学班        | $\mathbf{2}$ | 222222     | 福州市鼓楼区罗马大地幼儿园                        | 幼儿园    | 全国人大财政经 | 主城区          | 是      | 全日制未设午餐      |                          |
| ● 班数班额综合情况       |              |            |                                      |        | 济委员会    |              |        |              |                          |
| ● 班数班额情况         | 3            | 3510276906 | 鼓楼区第93幼儿园                            | 附属幼儿班  | 民办      | 乡中心区         | 是      | 半日制          |                          |
| ● 机构规模情况         |              | 3510390976 | 鼓楼区第60幼儿园                            | 幼儿园    | 亊业单位    | 特殊区域         | 否      | 寄宿制(全托)      |                          |
|                  | 5            | 3512408297 | 鼓楼区第80幼儿园                            | 幼儿园    | 事业单位    | 城乡结合区        | 否      | 寄宿制(全托)      |                          |
|                  | 6            | 3512884174 | 鼓楼区第169幼儿园                           | 附属幼儿班  | 民办      | 特殊区域         | 否      | 定时制          |                          |
|                  | -7           | 3513452207 | 鼓楼区第145幼儿园                           | 附属幼儿班  |         | 城乡结合区        | 否      | 定时制          |                          |
|                  | 8            | 3513954941 | 鼓楼区第27幼儿园                            | 附属幼儿班  | 部队      | 镇乡结合区        | 是      | 全日制未设午餐      |                          |
|                  | 9            | 3514166498 | 鼓楼区第45幼儿园                            | 幼儿园    | 集体      | 特殊区域         | 否      | 定时制          |                          |
|                  | 10           | 3514392929 | 鼓楼区第78幼儿园                            | 附属幼儿班  | 地方企业    | 镇中心区         | 是      | 全日制设午餐       |                          |
|                  | 11           | 3514925695 | 鼓楼区第1幼儿园                             | 附属幼儿班  |         | 镇中心区         | 是      | 寄宿制(全托)      |                          |
|                  | 12           | 3515460877 | 鼓楼区第147幼儿园                           | 幼儿园    |         | 城乡结合区        | 是      | 其他           |                          |
|                  | 13           | 3515563723 | 鼓楼区第135幼儿园                           | 幼儿园    | 民办      | 主城区          | 否      | 定时制          |                          |
|                  | 14           | 3515981457 | 鼓楼区第112幼儿园                           | 幼儿园    | 生休      | <b>试多结合区</b> | 튼      | 半日制          |                          |

图 6\_17 机构列表信息

选择"机构名称"链接,下钻至对应机构单体报表,具体操作见 6.2.1 机构 单体报表。

该模块包括"查询范围"功能。

1.查询范围

根据不同的查询条件可查询辖区内各机构的报表情况。点击<查询范围>按 钮,选择"查询条件",点击<提交>按钮。如下图所示:

as.<br>Taxa

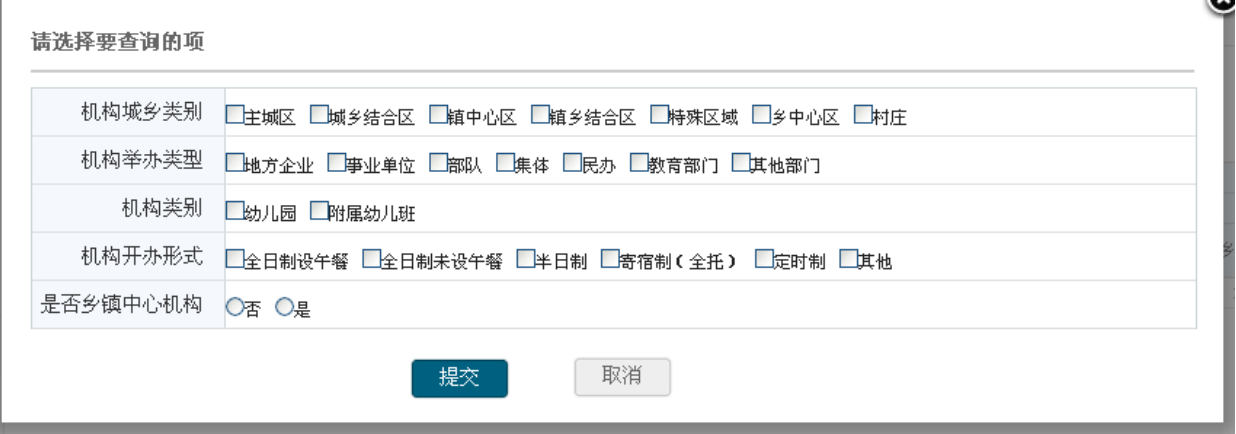

图 6\_18 查询范围

6.2.2.3 机构建筑信息情况

本模块用于区县教育部门查询机构建筑信息情况。

操作菜单:【机构管理->常用汇总表->建构建筑信息情况】,进入机构建筑信 息情况报表界面。如下图所示:

|              |                                        |             |         |          |           |       |       |                                 |         |              |      |                         |       |       | 颤楼区领导用尸,悠好! |         |      |                                                         | ■ 待刃8坝任务 | ◯部助 │ 21汪销         |        |
|--------------|----------------------------------------|-------------|---------|----------|-----------|-------|-------|---------------------------------|---------|--------------|------|-------------------------|-------|-------|-------------|---------|------|---------------------------------------------------------|----------|--------------------|--------|
| 全国学前教育管理信息系统 |                                        |             |         |          |           |       |       |                                 |         | ര.           |      |                         |       |       |             |         |      |                                                         |          | $\curvearrowright$ | $\sim$ |
| 首页<br>机构管理   | 幼儿管理                                   | 业务管理        |         |          | 一期数据管理    |       | 系统管理  |                                 |         |              |      |                         |       |       |             |         |      |                                                         |          |                    |        |
| 信息查看         | >> 当前位置:机构管理 > 机构概况 > 常用汇总表 > 机构建筑信息情况 |             |         |          |           |       |       |                                 |         |              |      |                         |       |       |             |         |      |                                                         |          |                    |        |
| ● 基本信息查看     | 查询范围                                   | 数据表格        |         | 统计图形     | 返回        |       |       |                                 |         |              |      |                         |       |       |             |         |      |                                                         |          |                    |        |
| 机构摄况         |                                        |             |         |          |           |       |       |                                 |         |              |      |                         |       |       |             |         |      |                                                         |          |                    |        |
| ● 常用汇总表      |                                        |             |         |          |           |       |       |                                 |         |              |      |                         |       |       |             |         |      |                                                         |          |                    | 38     |
| ● 机构基本情况     |                                        |             |         |          |           |       |       |                                 |         | 学前教育机构建筑信息情况 |      |                         |       |       |             |         |      |                                                         |          |                    |        |
| ● 办学条件情况     |                                        |             |         | 占地面 建筑总  |           |       |       |                                 | 自建      |              |      |                         |       |       |             | 租赁      |      |                                                         |          |                    |        |
| ● 机构建筑信息惜况   | 行政区域                                   | 机构总<br>数(所) |         | 积(平方面积(平 | 其中:<br>危房 | 小计    |       | 框架结                             | 砖混结     | 砖木结 土木结      |      | 其他                      | 小计    |       | 框架结         | 砖混结 砖木结 |      | 土木结                                                     | 其他       |                    |        |
| ● 少数民族教学班    |                                        |             | 米)      | 方米)      |           | 计     | 危房    | 构面积                             | 构面积     | 构面积 构面积      |      |                         | 计     | 危房    | 构面积         | 构面积 构面积 |      | 构面积                                                     |          |                    |        |
| ● 班数班额综合情况   |                                        |             | 1234731 | 9034268  |           |       |       | 4395299 4754027 2229480 7978582 | 7891826 |              |      | 7991754 7799324 8001914 |       |       |             |         |      | 4280241 2165819 7333718 7033154 7193870 7185902 7054571 |          |                    |        |
| ● 班数班额情况     | 鼓楼区                                    | 181         | 826.00  | 55150.1  | 98248     | 21011 | 92903 | 0286                            | 3842    | 7317         | 1129 | 1068                    | 34139 | 05345 | 0023        | 0483    | 6944 | 0494                                                    | 4099     |                    |        |
| ● 机构规模情况     |                                        |             |         |          |           |       |       |                                 |         |              |      |                         |       |       |             |         |      |                                                         |          |                    |        |

图 6\_19 机构列表信息

点击"行政区划"名称链接,可下钻至机构列表页面。如下图所示:

|                          |               |            |                                        |        |                 |       |                 | 鼓楼区领导用户, 您好! | 学 待办8项任务<br>②帮助 | 上注销                     |
|--------------------------|---------------|------------|----------------------------------------|--------|-----------------|-------|-----------------|--------------|-----------------|-------------------------|
| <b>G</b><br>全国学前教育管理信息系统 |               |            |                                        |        | $\odot$         |       |                 |              |                 |                         |
| 首页<br>机构管理               | 幼儿管理          | 业务管理       | 一期数据管理                                 | 系统管理   |                 |       |                 |              |                 |                         |
| 信息查看                     |               |            | >> 当前位置:机构管理 > 机构概况 > 常用汇总表 > 机构建筑信息惜况 |        |                 |       |                 |              |                 |                         |
| ● 基本信息查看                 | 查询范围          | 数据表格       | 统计图形<br>返回                             |        |                 |       |                 |              |                 |                         |
| 机构概况                     |               |            |                                        |        |                 |       |                 |              |                 |                         |
| ● 常用汇总表                  |               |            |                                        |        |                 |       |                 |              |                 | $\overline{\mathbf{x}}$ |
| ● 机构基本情况                 |               |            |                                        | 学前机构列表 |                 |       |                 |              |                 |                         |
| ● 办学条件情况                 | 序号            | 机构标识码      | 机构名称                                   | 机构类别   | 举办者类型           | 城乡类型  | 有无少数民族<br>双语教学班 | 开办形式         |                 |                         |
| ● 机构建筑信息情况               |               | 1141003358 | 武陟县大虹桥乡晨光幼儿园                           | 幼儿园    | 民办              | 村庄    | 是               | 全日制未设午餐      |                 |                         |
| ● 少数民族教学班<br>● 班数班额综合情况  | $\mathbf{2}$  | 222222     | 福州市鼓楼区罗马大地幼儿园                          | 幼儿园    | 全国人大财政经<br>济委员会 | 主城区   | 是               | 全日制未设午餐      |                 |                         |
| ● 班数班额情况                 | 3             | 3510276906 | 鼓楼区第93幼儿园                              | 附属幼儿班  | 民办              | 乡中心区  | 是               | 半日制          |                 |                         |
| ● 机构规模情况                 | $\frac{4}{3}$ | 3510390976 | 鼓楼区第60幼儿园                              | 幼儿园    | 事业单位            | 特殊区域  | 否               | 寄宿制(全托)      |                 |                         |
|                          | 5             | 3512408297 | 鼓楼区第80幼儿园                              | 幼儿园    | 事业单位            | 城乡结合区 | 否               | 寄宿制(全托)      |                 |                         |
|                          | 6             | 3512884174 | 鼓楼区第169幼儿园                             | 附属幼儿班  | 民办              | 特殊区域  | 否               | 定时制          |                 |                         |
|                          | 7             | 3513452207 | 鼓楼区第145幼儿园                             | 附属幼儿班  |                 | 域乡结合区 | 否               | 定时制          |                 |                         |
|                          | 8             | 3513954941 | 鼓楼区第27幼儿园                              | 附属幼儿班  | 部队              | 镇乡结合区 | 是               | 全日制未设午餐      |                 |                         |
|                          | 9             | 3514166498 | 鼓楼区第45幼儿园                              | 幼儿园    | 集体              | 特殊区域  | 否               | 定时制          |                 |                         |
|                          | 10            | 3514392929 | 鼓楼区第78幼儿园                              | 附属幼儿班  | 地方企业            | 镇中心区  | 是               | 全日制设午餐       |                 |                         |
|                          | 11            | 3514925695 | 鼓楼区第1幼儿园                               | 附属幼儿班  |                 | 镇中心区  | 是               | 寄宿制(全托)      |                 |                         |
|                          | 12            | 3515460877 | 鼓楼区第147幼儿园                             | 幼儿园    |                 | 城乡结合区 | 是               | 其他           |                 |                         |
|                          | 13            | 3515563723 | 鼓楼区第135幼儿园                             | 幼儿园    | 民办              | 主城区   | 否               | 定时制          |                 |                         |
|                          | 14            | 3515981457 | 鼓楼区第112幼儿园                             | 幼儿园    | 集体              | 域乡结合区 | 是               | 半日制          |                 |                         |

图 6\_20 机构列表信息

点击"机构名称"链接,下钻至对应机构单体报表,具体操作见 6.2.1 机构 单体报表。

该模块包括"查询范围"功能。

1.查询范围

根据不同的查询条件可查询辖区内各机构的报表情况。点击<查询范围>按 钮,选择"查询条件",点击<提交>按钮。如下图所示:

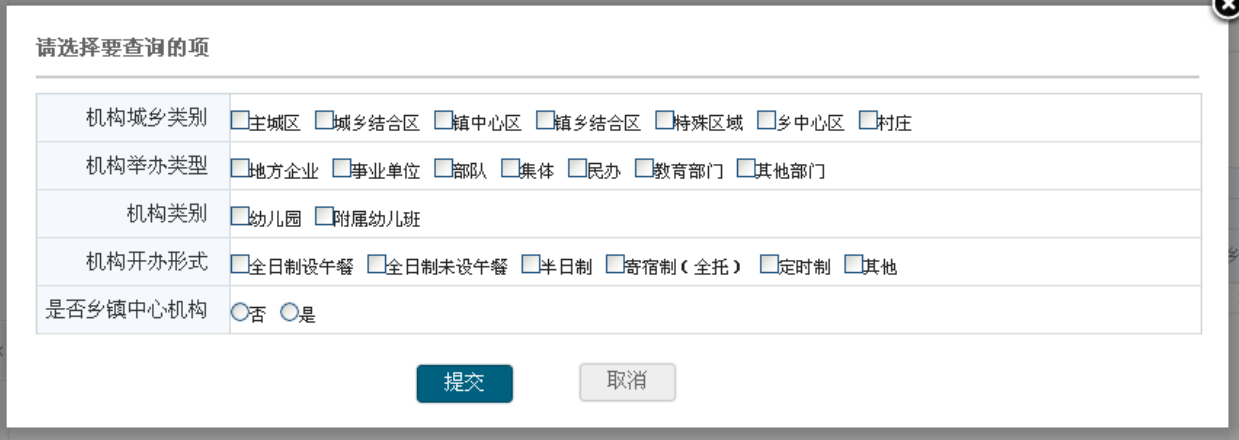

图 6\_21 查询范围

6.2.2.4 少数民族教学班

本模块用于区县教育部门查询少数民族教学班。

操作菜单:【机构管理->常用汇总表->少数民族教学班】,进入少数民族教学 班报表界面。如下图所示:

|                         |      |      |                                       |                  |              |                |      |                       |          | 鼓楼区领导用尸,您好!   |                       | ☞ 待办8项任务 | ②帮助 | 名汪销                          |
|-------------------------|------|------|---------------------------------------|------------------|--------------|----------------|------|-----------------------|----------|---------------|-----------------------|----------|-----|------------------------------|
| 优                       |      |      | 全国学前教育管理信息系统                          |                  |              |                |      |                       |          |               |                       |          |     | $\sim$<br>$\curvearrowright$ |
| 首页                      | 机构管理 | 幼儿管理 | 业务管理                                  | 一期数据管理           | 系统管理         |                |      |                       |          |               |                       |          |     |                              |
| 信息查看                    |      |      | >> 当前位置:机构管理 > 机构概况 > 常用汇总表 > 少数民族教学班 |                  |              |                |      |                       |          |               |                       |          |     |                              |
| ● 基本信息查看                |      | 查询范围 | 统计图形<br>数据表格                          | 返回               |              |                |      |                       |          |               |                       |          |     |                              |
| 机构概况                    |      |      |                                       |                  |              |                |      |                       |          |               |                       |          |     |                              |
| ● 常用汇总表                 |      |      |                                       |                  |              |                |      |                       |          |               |                       |          |     | 8                            |
| ● 机构基本情况                |      |      |                                       |                  |              |                |      | 开设少数民族教学班的幼儿园售况       |          |               |                       |          |     |                              |
| ● 办学条件情况                |      |      |                                       | 开设少数民族           |              |                |      |                       | 独立设置的幼儿园 |               |                       | 附设幼儿园(班) |     |                              |
| ● 机构建筑信息情况<br>● 少数民族教学班 |      | 序号   | 行政区划                                  | 教学班的学前<br>教育机构总数 | 少数民族班级<br>总数 | 在园少数民族<br>幼儿总数 | 其中:女 | 开设少数民族<br>教学班的机构<br>数 | 开设班数     | 接收少数民族<br>幼儿数 | 开设少数民族<br>教学班的机构<br>数 | 开设班数     | 接   |                              |
| ● 班数班额综合情况              |      |      | 鼓楼区                                   | 131              | 214          | 6643           | 3328 | 36                    | 112      | 3395          | 26                    | 102      |     |                              |
| ● 班数班额情况                |      | к.   |                                       |                  |              | <b>THE ST</b>  |      |                       |          |               |                       |          |     |                              |
| ● 机构规模情况                |      |      |                                       |                  |              |                |      |                       |          |               |                       |          |     |                              |

图 6\_22 机构列表信息

点击"行政区划"名称链接,可下钻至机构列表页面。如下图所示:

|                         |                |              |                                       |             |                 |                |                 | 鼓楼区领导用户, 您好! | 学 待办8项任务<br>(?) 帮助 |
|-------------------------|----------------|--------------|---------------------------------------|-------------|-----------------|----------------|-----------------|--------------|--------------------|
| (4) 全国学前教育管理信息系统        |                |              |                                       |             |                 |                |                 |              |                    |
| 机构管理<br>首页              | 幼儿管理           | 业务管理         | 一期数据管理                                | 系统管理        |                 |                |                 |              |                    |
| 信息查看                    |                |              | >> 当前位置:机构管理 > 机构概况 > 常用汇总表 > 少数民族教学班 |             |                 |                |                 |              |                    |
| ● 基本信息查看                | 查询范围           | 数据表格         | 统计图形<br>返回                            |             |                 |                |                 |              |                    |
| 机构概况                    |                |              |                                       |             |                 |                |                 |              |                    |
| ● 常用汇总表                 |                |              |                                       |             |                 |                |                 |              | 像                  |
| ● 机构基本情况                |                |              |                                       | 学前机构列表      |                 |                |                 |              |                    |
| ● 办学条件情况                | 序号             | 机构标识码        | 机构名称                                  | 机构类别        | 举办者类型           | 城乡类型           | 有无少数民族<br>双语教学班 | 开办形式         |                    |
| ● 机构建筑信息情况              | -1             | 1141003358   | 武陟县大虹桥乡晨光幼儿园                          | 幼儿园         | 民办              | 村庄             | 是               | 全日制未设午餐      |                    |
| ● 少数民族教学班<br>● 班数班额综合情况 | $\mathbf{2}$   | 222222       | 福州市鼓楼区罗马大地幼儿园                         | 幼儿园         | 全国人大财政经<br>济委员会 | 主城区            | 是               | 全日制未设午餐      |                    |
| ● 班数班额情况                | 3              | 3510276906   | 鼓楼区第93幼儿园                             | 附属幼儿班       | 民办              | 乡中心区           | 是               | 半日制          |                    |
| ● 机构规模情况                | $\frac{4}{3}$  | 3510390976   | 鼓楼区第60幼儿园                             | 幼儿园         | 亊业单位            | 特殊区域           | 否               | 寄宿制(全托)      |                    |
|                         | 5              | 3512408297   | 鼓楼区第80幼儿园                             | 幼儿园         | 事业单位            | 城乡结合区          | 否               | 寄宿制(全托)      |                    |
|                         | 6              | 3512884174   | 鼓楼区第169幼儿园                            | 附属幼儿班       | 民办              | 特殊区域           | 否               | 定时制          |                    |
|                         | $\overline{7}$ | 3513452207   | 鼓楼区第145幼儿园                            | 附属幼儿班       |                 | 城乡结合区          | 否               | 定时制          |                    |
|                         | 8              | 3513954941   | 鼓楼区第27幼儿园                             | 附属幼儿班       | 部队              | 镇乡结合区          | 是               | 全日制未设午餐      |                    |
|                         | -9             | 3514166498   | 鼓楼区第45幼儿园                             | 幼儿园         | 集体              | 特殊区域           | 否               | 定时制          |                    |
|                         | 10             | 3514392929   | 鼓楼区第78幼儿园                             | 附属幼儿班       | 地方企业            | 镇中心区           | 是               | 全日制设午餐       |                    |
|                         | 11             | 3514925695   | 鼓楼区第1幼儿园                              | 附属幼儿班       |                 | 镇中心区           | 是               | 寄宿制(全托)      |                    |
|                         | 12             | 3515460877   | 鼓楼区第147幼儿园                            | 幼儿园         |                 | 城乡结合区          | 是               | 其他           |                    |
|                         | 13             | 3515563723   | 鼓楼区第135幼儿园                            | 幼儿园         | 民办              | 主城区            | 否               | 定时制          |                    |
|                         | $\sim$         | OF LEADY JER | <b>SEARCE WAS LOCAL THEFT</b>         | ALL 11 (FB) | $4 + 1 +$       | <b>LHAA-AF</b> | $\Box$          | SR EDWAL     |                    |

图 6\_23 机构列表信息

点击"机构名称"链接,下钻至对应机构单体报表,具体操作见 6.2.1 机构 单体报表。

该模块包括"查询范围"功能。

1.查询范围

根据不同的查询条件可查询辖区内各机构的报表情况。点击<查询范围>按 钮,选择"查询条件",点击<提交>按钮。如下图所示:

in se

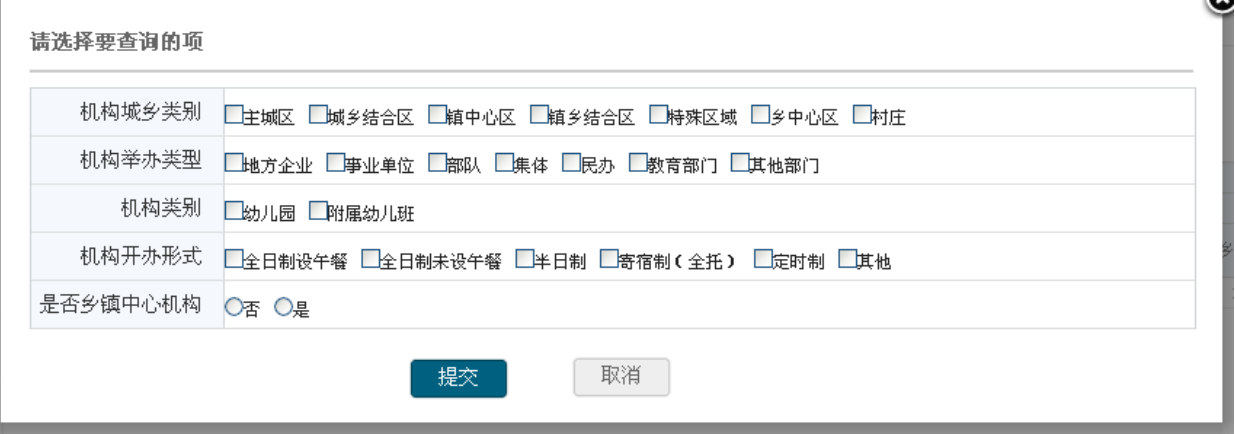

图 6\_24 查询范围

6.2.2.5 班数班额情况

本模块用于区县教育部门查询班数班额情况。

操作菜单:【机构管理->常用汇总表->班数班额情况】,进入班数班额情况报 表界面。如下图所示:

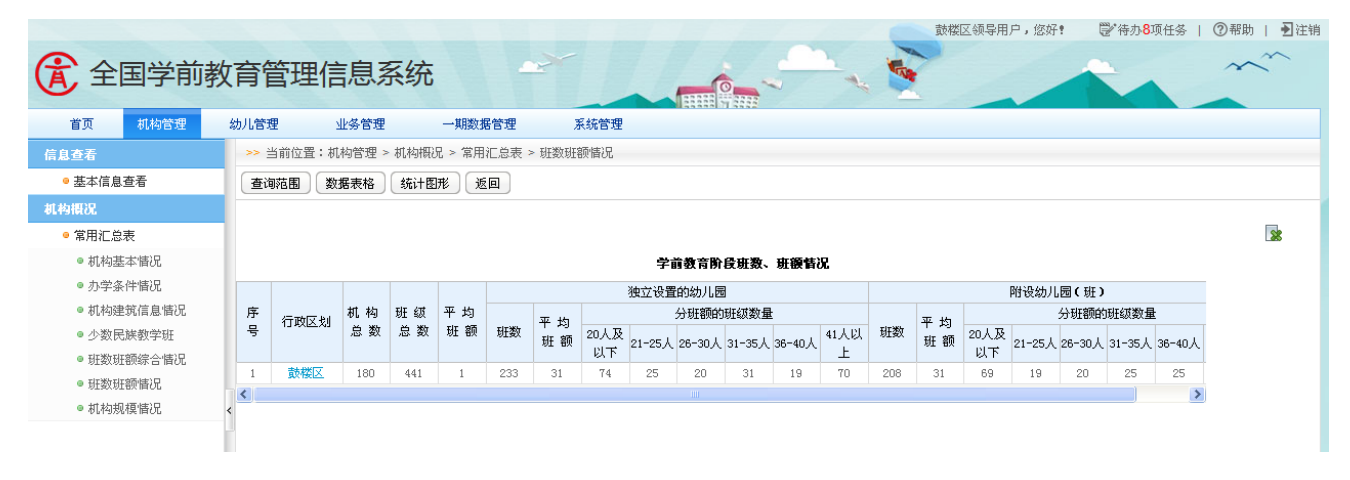

图 6\_25 机构列表信息

点击"行政区划"名称链接,可下钻至机构列表页面。如下图所示:

|                         |                |            |                                      |        |                 |       |                 | 鼓楼区领导用户, 您好! | 学 待办8项任务 | ②帮助<br>■】注销 |
|-------------------------|----------------|------------|--------------------------------------|--------|-----------------|-------|-----------------|--------------|----------|-------------|
| (A) 全国学前教育管理信息系统        |                |            |                                      |        |                 |       |                 |              |          |             |
| 机构管理<br>首页              | 幼儿管理           | 业务管理       | 一期数据管理                               | 系统管理   |                 |       |                 |              |          |             |
| 信息查看                    |                |            | >> 当前位置:机构管理 > 机构概况 > 常用汇总表 > 班数班额情况 |        |                 |       |                 |              |          |             |
| ● 基本信息查看                | 查询范围           | 数据表格       | 统计图形<br>返回                           |        |                 |       |                 |              |          |             |
| 机构概况                    |                |            |                                      |        |                 |       |                 |              |          |             |
| ● 常用汇总表                 |                |            |                                      |        |                 |       |                 |              |          | <b>R</b>    |
| ● 机构基本情况                |                |            |                                      | 学前机构列表 |                 |       |                 |              |          |             |
| ● 办学条件情况                | 序号             | 机构标识码      | 机构名称                                 | 机构类别   | 举办者类型           | 城乡类型  | 有无少数民族<br>双语教学班 | 开办形式         |          |             |
| ● 机构建筑信息惜况              | -1             | 1141003358 | 武陟具大虾桥乡最光幼儿园                         | 幼儿园    | 民办              | 村庄    | 是               | 全日制未设午餐      |          |             |
| ● 少数民族教学班<br>● 班数班额综合情况 | -2             | 222222     | 福州市鼓楼区罗马大地幼儿园                        | 幼儿园    | 全国人大财政经<br>济委员会 | 主城区   | 是               | 全日制未设午餐      |          |             |
| ● 班数班额情况                | -3             | 3510276906 | 鼓楼区第93幼儿园                            | 附属幼儿班  | 民办              | 乡中心区  | 是               | 半日制          |          |             |
| ● 机构规模情况                | $\overline{4}$ | 3510390976 | 鼓楼区第60幼儿园                            | 幼儿园    | 事业单位            | 特殊区域  | 否               | 寄宿制(全托)      |          |             |
|                         | 5              | 3512408297 | 鼓楼区第80幼儿园                            | 幼儿园    | 事业单位            | 城乡结合区 | 否               | 寄宿制(全托)      |          |             |
|                         | 6              | 3512884174 | 鼓楼区第169幼儿园                           | 附属幼儿班  | 民办              | 特殊区域  | 否               | 定时制          |          |             |
|                         | $\mathbf{7}$   | 3513452207 | 鼓楼区第145幼儿园                           | 附属幼儿班  |                 | 城乡结合区 | 否               | 定时制          |          |             |
|                         | 8              | 3513954941 | 鼓楼区第27幼儿园                            | 附属幼儿班  | 部队              | 镇乡结合区 | 是               | 全日制未设午餐      |          |             |
|                         | -9             | 3514166498 | 鼓楼区第45幼儿园                            | 幼儿园    | 集体              | 特殊区域  | 否               | 定时制          |          |             |
|                         | 10             | 3514392929 | 鼓楼区第78幼儿园                            | 附属幼儿班  | 地方企业            | 镇中心区  | 是               | 全日制设午餐       |          |             |
|                         | 11             | 3514925695 | 鼓楼区第1幼儿园                             | 附属幼儿班  |                 | 镇中心区  | 是               | 寄宿制(全托)      |          |             |
|                         | 12             | 3515460877 | 鼓楼区第147幼儿园                           | 幼儿园    |                 | 城乡结合区 | 是               | 其他           |          |             |
|                         | 13             | 3515563723 | 鼓楼区第135幼儿园                           | 幼儿园    | 民办              | 主城区   | 香               | 定时制          |          |             |

图 6\_26 机构列表信息

点击"机构名称"链接,下钻至对应机构单体报表,具体操作见 6.2.1 机构 单体报表。

该模块包括"查询范围"功能。

1.查询范围

根据不同的查询条件可查询辖区内各机构的报表情况。点击<查询范围>按 钮,选择"查询条件",点击<提交>按钮。如下图所示:

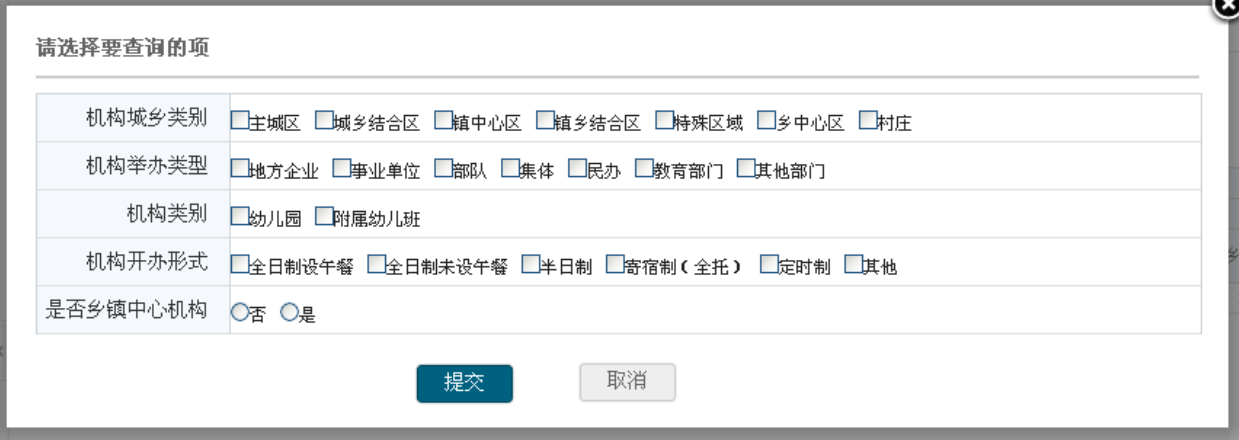

图 6\_27 查询范围

6.2.2.6 班数班额综合情况

本模块用于区县教育部门查询班数班额综合情况。

操作菜单:【机构管理->常用汇总表->班数班额综合情况】,进入班数班额综 合情况报表界面。如下图所示:

|                   |                                  |                                        |                 |          |                   |                   |                 |                      |                              |          |                   |                   | 鼓楼区领导用户, 您好!       |        | 学待办8项任务                          | ⑦帮助   2注钟 |
|-------------------|----------------------------------|----------------------------------------|-----------------|----------|-------------------|-------------------|-----------------|----------------------|------------------------------|----------|-------------------|-------------------|--------------------|--------|----------------------------------|-----------|
| E<br>全国学前教育管理信息系统 |                                  |                                        |                 |          |                   |                   |                 |                      |                              |          |                   |                   |                    |        |                                  |           |
| 首页<br>机构管理        | 幼儿管理                             | 业务管理                                   |                 | 一期数据管理   |                   | 系统管理              |                 |                      |                              |          |                   |                   |                    |        |                                  |           |
| 信息查看              |                                  | >> 当前位置:机构管理 > 机构概况 > 常用汇总表 > 班数班额综合情况 |                 |          |                   |                   |                 |                      |                              |          |                   |                   |                    |        |                                  |           |
| ● 基本信息查看          | 查询范围                             | 数据表格                                   | 统计图形            | 返回       |                   |                   |                 |                      |                              |          |                   |                   |                    |        |                                  |           |
| 机构摄况              |                                  |                                        |                 |          |                   |                   |                 |                      |                              |          |                   |                   |                    |        |                                  |           |
| ● 常用汇总表           |                                  |                                        |                 |          |                   |                   |                 |                      |                              |          |                   |                   |                    |        |                                  | 8         |
| ● 机构基本情况          |                                  |                                        |                 |          |                   |                   | 学前教育阶段班数、班额整体情况 |                      |                              |          |                   |                   |                    |        |                                  |           |
| ● 办学条件情况          | 序号                               | 班额                                     | 合计              |          |                   |                   | 独立设置的幼儿园        |                      |                              |          |                   |                   | 附设幼儿园(班)           |        |                                  |           |
| ● 机构建筑信息情况        |                                  |                                        |                 | 小计       | 托班                | 小班                | 中班              | 大班                   | 混龄班                          | 小计       | 托班                | 小班                | 中班                 | 大班     | 混龄班                              |           |
| ● 少数民族教学班         | $\begin{array}{c} 0 \end{array}$ | 总计                                     | 455             | 247      | 38                | 61                | 59              | 64                   | 25                           | 208      | 26                | 46                | 60                 | 45     | 31                               |           |
| ● 班数班额综合情况        |                                  | 10人及以下<br>$11-15$ $\lambda$            | 44              | 34<br>21 | 11                | 6                 | 8<br>$\tau$     | $\tau$<br>$\ddot{4}$ | $\mathbf{2}$                 | 10       | $\mathbf{4}$<br>3 | $\mathbf{2}$      | $\mathbf{2}$<br>15 |        | $\overline{1}$<br>$\overline{1}$ |           |
| ● 班数班额情况          | $\mathbf{2}$<br>3                | $16 - 20$ $\AA$                        | 54<br>45        | 26       | 5<br>$\mathbf{4}$ | 3<br>$\mathbf{d}$ | 7               | 9                    | $\mathbf{2}$<br>$\mathbf{2}$ | 33<br>19 | $\mathbf{1}$      | 9<br>$\mathbf{2}$ | 3                  | 5<br>5 | 8                                |           |
| ● 机构规模情况          | $\overline{4}$                   | $21 - 25$ $\uparrow$                   | 43              | 24       | 6                 | 6                 | 5               | 5                    | $\mathbf{2}$                 | 19       | 3                 | 3.                | 5                  | 3.     | 5                                |           |
|                   | 5                                | 26-30人                                 | 40 <sup>°</sup> | 20       | $\mathbf{1}$      | $\overline{7}$    | 5               | $\mathbf{7}$         | 0                            | 20       | $\mathbf{2}$      | 3                 | $\tau$             | 7      | $\overline{1}$                   |           |
|                   | 6                                | $31 - 35$ $\lambda$                    | 57              | 32       |                   | 9                 | $\tau$          | 9                    | 6                            | 25       | $\overline{1}$    | 7                 | 8                  | 6      | 3                                |           |
|                   | $\tau$                           | $36 - 40$                              | 45              | 20       | $\mathbf{2}$      | 8                 | $\mathbf{2}$    | 6                    | $\mathbf{2}$                 | 25       | $\frac{4}{3}$     | 10                | 6                  | 3.     | $\mathbf{2}$                     |           |
|                   | 8                                | $41 - 45$ $\AA$                        | 39              | 20       | 3                 | $\tau$            | 5               | $\overline{4}$       | $\mathbf{1}$                 | 19       | $\mathbf{2}$      | 4                 | 5                  | 5      | 3                                |           |
|                   | 9                                | 46-50人                                 | 38              | 20       | $\mathbf{2}$      | $\frac{4}{3}$     | 3               | 5                    | 6                            | 18       | 3                 | 3                 | $\mathbf{4}$       | 6      | $\mathbf{2}$                     |           |
|                   | $10^{-1}$                        | 51人及以上                                 | 50              | 30       | 3.                | $\tau$            | 10              | 8                    | $\mathbf{2}$                 | 20       | 3                 | 3.                | 5                  | 4      | 5                                |           |
|                   | 11                               | 平均班额                                   | 31.41           | 17.91    | 3.97              | 8.95              | 6.97            | 8.23                 | 4.25                         | 13.49    | 3.94              | 6.48              | 6.83               | 6.92   | 5.31                             |           |
|                   |                                  |                                        |                 |          |                   |                   |                 |                      |                              |          |                   |                   |                    |        |                                  |           |

图 6\_28 机构列表信息

该模块包括"查询范围"功能。

1.查询范围

根据不同的查询条件可查询辖区内各机构的报表情况。点击<查询范围>按 钮,选择"查询条件",点击<提交>按钮。如下图所示:

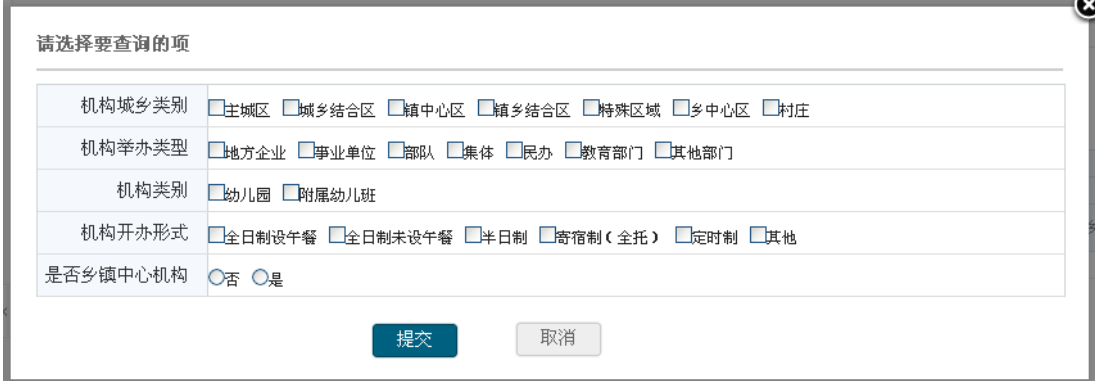

图 6\_29 查询范围

6.2.2.7 机构规模情况

本模块用于区县教育部门查询机构规模情况。

操作菜单:【机构管理->常用汇总表->机构规模情况】,进入机构规模情况报 表界面。如下图所示:

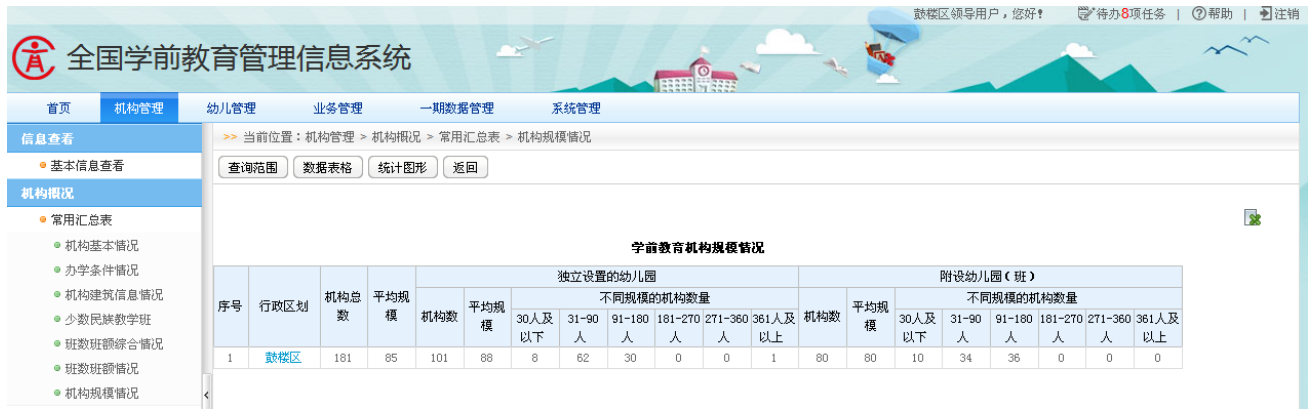

图 6\_30 机构列表信息

点击"行政区划"名称链接,可下钻至机构列表页面。如下图所示:

|                          |              |            |                                      |        |                 |       |                 | 鼓楼区领导用户,您好! | ②帮助  <br>■江销<br>学待办8项任务 |
|--------------------------|--------------|------------|--------------------------------------|--------|-----------------|-------|-----------------|-------------|-------------------------|
| <b>G</b><br>全国学前教育管理信息系统 |              |            |                                      |        |                 |       |                 |             |                         |
| 机构管理<br>首页               | 幼儿管理         | 业务管理       | 一期数据管理                               | 系统管理   |                 |       |                 |             |                         |
| 信息查看                     |              |            | >> 当前位置:机构管理 > 机构概况 > 常用汇总表 > 机构规模情况 |        |                 |       |                 |             |                         |
| ● 基本信息查看                 | 查询范围         | 数据表格       | 统计图形<br>返回                           |        |                 |       |                 |             |                         |
| 机构模况                     |              |            |                                      |        |                 |       |                 |             |                         |
| ● 常用汇总表                  |              |            |                                      |        |                 |       |                 |             | 38                      |
| ● 机构基本情况                 |              |            |                                      | 学前机构列表 |                 |       |                 |             |                         |
| ● 办学条件情况                 | 序号           | 机构标识码      | 机构名称                                 | 机构类别   | 举办者类型           | 城乡类型  | 有无少数民族<br>双语教学班 | 开办形式        |                         |
| ● 机构建筑信息惜况               | $\mathbf{1}$ | 1141003358 | 武陟县大虹桥乡最光幼儿园                         | 幼儿园    | 民办              | 村庄    | 是               | 全日制未设午餐     |                         |
| ● 少数民族教学班<br>● 班数班额综合情况  | 2            | 222222     | 福州市鼓楼区罗马大地幼儿园                        | 幼儿园    | 全国人大财政经<br>济委员会 | 主城区   | 是               | 全日制未设午餐     |                         |
| ● 班数班额情况                 | 3            | 3510276906 | 鼓楼区第93幼儿园                            | 附属幼儿班  | 民办              | 乡中心区  | 是               | 半日制         |                         |
| ● 机构规模情况                 | 4            | 3510390976 | 鼓楼区第60幼儿园                            | 幼儿园    | 事业单位            | 特殊区域  | 否               | 寄宿制(全托)     |                         |
|                          | 5            | 3512408297 | 鼓楼区第80幼儿园                            | 幼儿园    | 事业单位            | 城乡结合区 | 否               | 寄宿制(全托)     |                         |
|                          | 6            | 3512884174 | 鼓楼区第169幼儿园                           | 附属幼儿班  | 民办              | 特殊区域  | 否               | 定时制         |                         |
|                          | $\tau$       | 3513452207 | 鼓楼区第145幼儿园                           | 附属幼儿班  |                 | 城乡结合区 | 否               | 定时制         |                         |
|                          | 8            | 3513954941 | 鼓楼区第27幼儿园                            | 附属幼儿班  | 部队              | 镇乡结合区 | 是               | 全日制未设午餐     |                         |
|                          | 9            | 3514166498 | 鼓楼区第45幼儿园                            | 幼儿园    | 集体              | 特殊区域  | 否               | 定时制         |                         |
|                          | 10           | 3514392929 | 鼓楼区第78幼儿园                            | 附属幼儿班  | 地方企业            | 镇中心区  | 是               | 全日制设午餐      |                         |
|                          | 11           | 3514925695 | 鼓楼区第1幼儿园                             | 附属幼儿班  |                 | 镇中心区  | 是               | 寄宿制(全托)     |                         |
|                          | 12           | 3515460877 | 鼓楼区第147幼儿园                           | 幼儿园    |                 | 城乡结合区 | 是               | 其他          |                         |
|                          | 13           | 3515563723 | 鼓楼区第135幼儿园                           | 幼儿园    | 民办              | 主城区   | 香               | 定时制         |                         |
|                          | 1.4          | 3515081457 | 熱燃又筆112外世團                           | 外川島    | 佳体              | 制义结合区 | 旦               | 半日生         |                         |

图 6\_31 机构列表信息

点击"机构名称"链接,下钻至对应机构单体报表,具体操作见 6.2.1 机构 单体报表。

该模块包括"查询范围"功能。

1.查询范围

根据不同的查询条件可查询辖区内各机构的报表情况。点击<查询范围>按 钮,选择"查询条件",点击<提交>按钮。如下图所示:

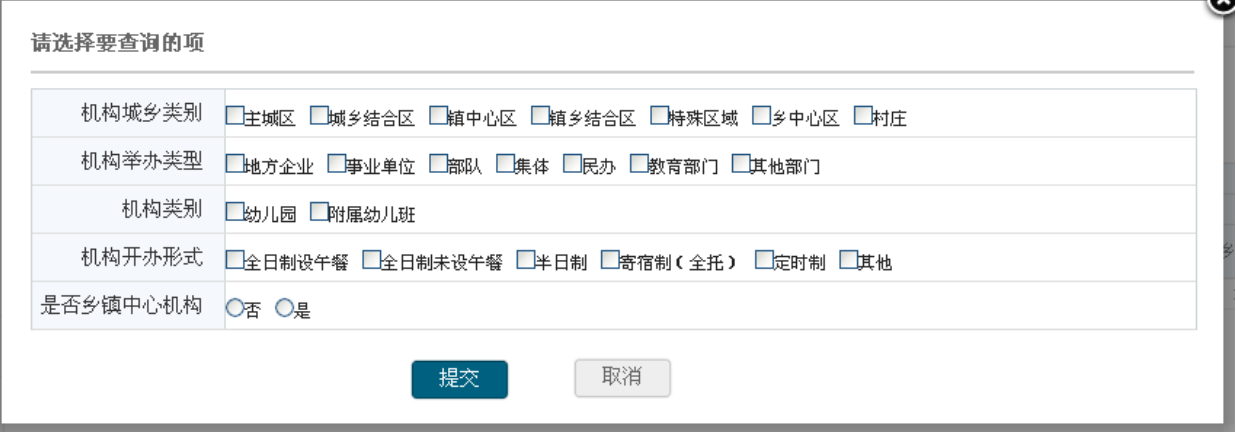

图 6\_32 查询范围

## <span id="page-33-0"></span>第 7 章 幼儿管理

## <span id="page-33-1"></span>7.1 基本信息查询

本模块用于查看机构的幼儿基本信息。

操作菜单:【幼儿管理->信息查看->基本信息查询】,进入幼儿信息查询列表 页面。如下图所示:

|          |                  |                |                              |       |     |                      |    |                          |        |       |                    |                          |      | 鼓楼区领导用户, 您好! |           | 学待办8项任务 |                    | ②帮助   到注销                |
|----------|------------------|----------------|------------------------------|-------|-----|----------------------|----|--------------------------|--------|-------|--------------------|--------------------------|------|--------------|-----------|---------|--------------------|--------------------------|
|          | (4) 全国学前教育管理信息系统 |                |                              |       |     |                      |    |                          |        |       |                    |                          |      |              |           |         |                    |                          |
| 首页       | 机构管理             | 幼儿管理           | 业务管理                         |       |     | 一期数据管理               |    | 系统管理                     |        |       |                    |                          |      |              |           |         |                    |                          |
| 信息查看     |                  |                | >> 当前位置:幼儿管理 > 信息查看 > 基本信息查询 |       |     |                      |    |                          |        |       |                    |                          |      |              |           |         |                    |                          |
| ● 基本信息查询 |                  |                | ● 查询条件                       |       |     |                      |    |                          |        |       |                    |                          |      |              |           |         |                    |                          |
| 幼儿摄况     |                  |                |                              |       |     |                      |    |                          |        |       |                    |                          |      |              |           |         |                    |                          |
| ● 常用汇总报表 |                  |                |                              | 幼儿姓名: |     |                      |    |                          |        | 幼儿性别: | 请选择                | $\overline{\phantom{a}}$ |      |              | 幼儿民族:     | 请选择     |                    | $\overline{\mathbf{v}}$  |
| ● 在园幼儿情况 |                  |                | 幼儿户口性质:                      |       | 请选择 |                      |    | $\overline{\mathbf{v}}$  |        | 独生子女: | 请选择                | $\overline{\phantom{a}}$ |      |              | 留守儿童:     | 请选择     |                    | $\overline{\phantom{a}}$ |
|          | ● 留守儿童在园情况       |                | 进城务工人员子女:                    |       | 请选择 |                      |    | $\overline{\phantom{a}}$ |        | 残疾幼儿: | 请选择                | $\overline{\phantom{a}}$ |      |              | 孤儿:       | 请选择     |                    | $\overline{\phantom{a}}$ |
|          | ● 进城务工随迁子女情况     |                |                              |       |     |                      |    |                          |        |       |                    |                          |      |              |           |         |                    |                          |
| ● 幼儿异动情况 |                  |                | 身份证件号码:                      |       |     |                      |    |                          |        | 机构名称: |                    |                          |      |              |           |         |                    |                          |
|          | ● 残疾儿童在园情况       |                |                              |       |     |                      |    |                          |        | 查询    | 重置                 |                          |      |              |           |         |                    |                          |
|          | ● 户口性质幼儿流动情况     |                |                              |       |     |                      |    |                          |        |       |                    |                          |      |              |           |         |                    |                          |
|          | ● 分民族学前教育幼儿数     |                |                              |       |     |                      |    |                          |        |       | 幼儿信息列表             |                          |      |              |           |         |                    |                          |
| ● 问题学籍情况 |                  | 序号             | 机构名称                         | 学籍号   | 姓名  | 性别                   | 民族 | 出生日期                     | 身份证件类型 |       | 身份证件号码             | 入园日期                     | 班级名称 | 监护人          | 监护人身份证件类型 |         | 监护人身份证件号码          |                          |
|          |                  |                | 福州市鼓楼                        |       | 孔伟芳 | 女                    | 汉族 | 2007-05-13               | 居民身份证  |       | 370831200705132424 | 2010-09-01               |      | 孔得志          | 居民身份证     |         | 370831196206122417 |                          |
|          |                  | $\overline{2}$ | 福州市鼓楼.                       |       | 孙梦喆 | $\frac{1}{\sqrt{2}}$ | 汉族 | 2007-02-14               | 居民身份证  |       | 370831200702140023 | 2010-09-01               |      | 孙茂奎          | 居民身份证     |         | 370831197404271012 |                          |
|          |                  | 3              | 福州市鼓楼                        |       | 苏茂康 | 男                    | 汉族 | 2008-05-08               | 居民身份证  |       | 370831200805087034 | 2011-09-01               |      | 苏德力          | 居民身份证     |         | 370831197107261037 |                          |
|          |                  | 4              | 福州市鼓楼                        |       | 赵若涵 | 男                    | 汉族 | 2008-01-01               | 居民身份证  |       | 370831200801010718 | 2009-09-01               |      | 千寻1          | 其他        |         |                    |                          |
|          |                  | 5.             | 福州市鼓楼.                       |       | 戚家瑞 | 女                    | 汉族 | 2007-02-25               | 居民身份证  |       | 370831200702250740 | 2011-11-15               |      | 戚元贺          | 居民身份证     |         | 370802198005103647 |                          |
|          |                  | 6              | 福州市鼓楼                        |       | 杨瑞森 | 男                    | 汉族 | 2006-09-09               | 居民身份证  |       | 341322200609090115 | 2010-09-01               |      | 张宾           | 居民身份证     |         | 370831197501283146 |                          |
|          |                  |                | 福州市鼓楼                        |       | 曹延会 | 男                    |    | 汉族 2006-09-01            | 其他     |       |                    | 2011-09-01               | 大1班  | 曹恒穆          | 居民身份证     |         | 370831196304142438 |                          |

图 7-1 幼儿信息查询列表页面

在"查询条件"列表中,可通过"幼儿姓名"、"幼儿性别"、"身份证件号码"、 "幼儿民族"、"幼儿户口性质"等信息按条件对幼儿进行查询;点击<查询>按钮, 可查询满足条件的幼儿基本信息。如下图所示:

|    | ● 查询条件        |         |    |            |                          |                    |        |            |                          |                      |                                                |     |                          |
|----|---------------|---------|----|------------|--------------------------|--------------------|--------|------------|--------------------------|----------------------|------------------------------------------------|-----|--------------------------|
|    |               | 幼儿姓名:   | 高  |            |                          | 幼儿性别:              | 请选择    |            | $\overline{\phantom{a}}$ |                      | 幼儿民族:                                          | 请选择 | $\overline{\phantom{a}}$ |
|    |               | 幼儿户口性质: |    | 请选择        | $\overline{\mathbf{v}}$  | 独生子女:              | 请选择    |            | $\overline{\phantom{a}}$ |                      | 寄宿生:                                           | 请选择 | $\overline{\phantom{a}}$ |
|    |               | 留守儿童:   |    | 请选择        | $\overline{\mathbf{v}}$  | 进城务工人员子女:          | 请选择    |            | $\overline{\mathbf{v}}$  |                      | 残疾幼儿:                                          | 请选择 | $\overline{\phantom{a}}$ |
|    |               | 孤儿:     |    | 请选择        | $\overline{\phantom{a}}$ | 接受资助:              | 请选择    |            | $\overline{\phantom{a}}$ |                      | 证件号码:                                          | 440 |                          |
|    |               |         |    |            |                          | 查询                 | 重置     |            |                          |                      |                                                |     |                          |
|    |               |         |    |            |                          |                    | 幼儿信息列表 |            |                          |                      |                                                |     |                          |
| 序号 | 姓名            | 性别      | 民族 | 出生日期       | 证件类型                     | 证件号码               |        | 入园日期       | 班级                       | 监护人                  | 监护人身份证件类型                                      |     | 监护人身份证件号码                |
|    | 魏高俊           | 男       | 汉族 | 1978-02-12 | 居民身份证                    | 440901197802126991 |        | 2014-01-21 |                          | 2345                 | 其他                                             |     |                          |
|    | 共1条记录,每页15条记录 |         |    |            |                          |                    |        |            |                          | 4 <br>$\blacksquare$ | 当前页码: 1/1<br>$\triangleright$ $\triangleright$ |     | 页<br>确定<br>跳转到第          |

图 7\_2 幼儿信息查询结果页面

点击<重置>按钮,清空查询条件。

选择幼儿"姓名"链接,进入幼儿详细信息页面,可查看[幼儿基本信息]与 [幼儿家庭成员信息],默认进入幼儿基本信息页面。如下图所示:

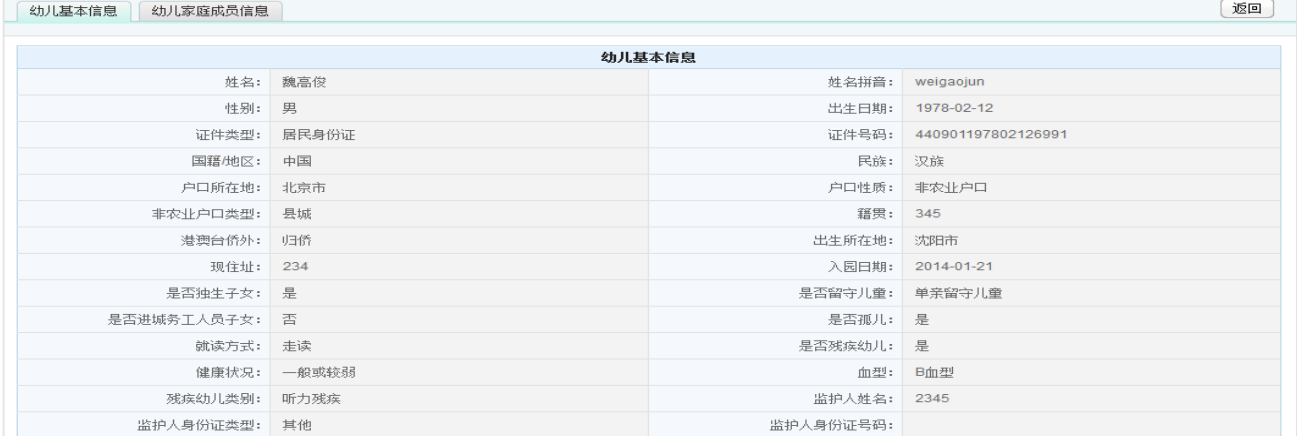

图 7\_3 幼儿详细信息基本信息页面

选择[幼儿家庭成员信息]页签,进入幼儿家庭成员信息列表页面。如下图所

示:

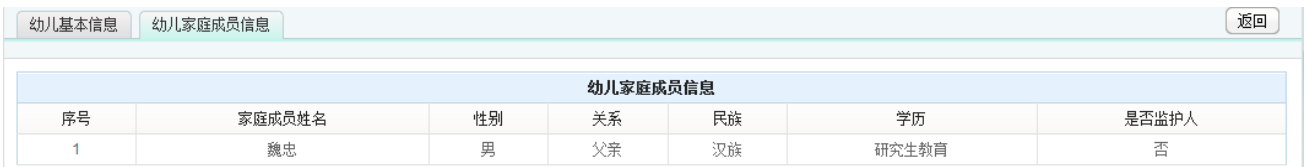

图 7\_4 幼儿详细信息基本信息页面

点击<返回>按钮,返回至幼儿信息查询列表页面。

说明:

可按幼儿姓名或证件号码模糊查询。

## <span id="page-35-0"></span>7.2 常用汇总表

<span id="page-35-1"></span>7.2.1 在园幼儿情况

本模块用于区县教育部门查询在园幼儿情况。

操作菜单:【幼儿管理->常用汇总表->在园幼儿情况】,进入在园幼儿情况报 表界面。如下图所示:

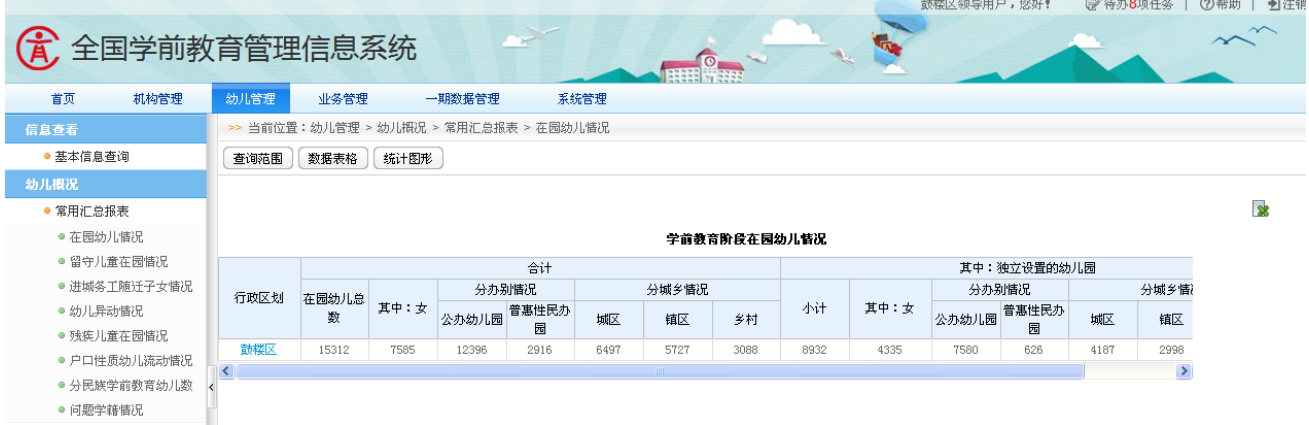

#### 图 7 5 幼儿信息查询列表页面

点击"行政区划"名称链接,可下钻至机构列表页面。如下图所示:
|                        |                |            |                                       |        |                 |       |                 | 鼓楼区领导用户,您好! | ■注销<br><b>②帮助  </b><br>学 待办8项任务 |
|------------------------|----------------|------------|---------------------------------------|--------|-----------------|-------|-----------------|-------------|---------------------------------|
| (A) 全国学前教育管理信息系统       |                |            |                                       |        |                 |       |                 |             |                                 |
|                        |                |            |                                       |        | $\circ$         |       |                 |             |                                 |
| 机构管理<br>首页             | 幼儿管理           | 业务管理       | 一期数据管理                                | 系统管理   |                 |       |                 |             |                                 |
| 信息查看                   |                |            | >> 当前位置:幼儿管理 > 幼儿概况 > 常用汇总报表 > 在园幼儿情况 |        |                 |       |                 |             |                                 |
| ● 基本信息查询               | 查询范围           | 数据表格       | 统计图形                                  |        |                 |       |                 |             |                                 |
| 幼儿概况                   |                |            |                                       |        |                 |       |                 |             |                                 |
| ● 常用汇总报表               |                |            |                                       |        |                 |       |                 |             | 8                               |
| ● 在园幼儿惜况               |                |            |                                       | 学前机构列表 |                 |       |                 |             |                                 |
| ● 留守儿童在园情况             | 序号             | 机构标识码      | 机构名称                                  | 机构类别   | 举办者类型           | 城乡类型  | 有无少数民族<br>双语教学班 | 开办形式        |                                 |
| ● 讲城条工随迁子女情况           |                | 1141003358 | 武陟县大虹桥乡晨光幼儿园                          | 幼儿园    | 民办              | 村庄    | 是               | 全日制未设午餐     |                                 |
| ● 幼儿异动情况<br>● 残疾儿童在园情况 | $\overline{2}$ | 222222     | 福州市鼓楼区罗马大地幼儿园                         | 幼儿园    | 全国人大财政经<br>济委员会 | 主城区   | 是               | 全日制未设午餐     |                                 |
| ● 户口性质幼儿流动情况           | 3              | 3510276906 | 鼓楼区第93幼儿园                             | 附属幼儿班  | 民办              | 乡中心区  | 是               | 半日制         |                                 |
|                        |                | 3510390976 | 鼓楼区第60幼儿园                             | 幼儿园    | 事业单位            | 特殊区域  | 否               | 寄宿制(全托)     |                                 |
| ● 分民族学前教育幼儿数           | 5              | 3512408297 | 鼓楼区第80幼儿园                             | 幼儿园    | 事业单位            | 城乡结合区 | 否               | 寄宿制(全托)     |                                 |
| ● 问题学籍惜况               | В.             | 3512884174 | 鼓楼区第169幼儿园                            | 附属幼儿班  | 民办              | 特殊区域  | 否               | 定时制         |                                 |
|                        |                | 3513452207 | 鼓楼区第145幼儿园                            | 附属幼儿班  |                 | 城乡结合区 | 否               | 定时制         |                                 |
|                        | -8             | 3513954941 | 鼓楼区第27幼儿园                             | 附属幼儿班  | 部队              | 镇乡结合区 | 是               | 全日制未设午餐     |                                 |
|                        | -9             | 3514166498 | 鼓楼区第45幼儿园                             | 幼儿园    | 集体              | 特殊区域  | 否               | 定时制         |                                 |
|                        | 10             | 3514392929 | 鼓楼区第78幼儿园                             | 附属幼儿班  | 地方企业            | 镇中心区  | 是               | 全日制设午餐      |                                 |
|                        | 11             | 3514925695 | 鼓楼区第1幼儿园                              | 附属幼儿班  |                 | 镇中心区  | 是               | 寄宿制(全托)     |                                 |
|                        | 12             | 3515460877 | 鼓楼区第147幼儿园                            | 幼儿园    |                 | 城乡结合区 | 是               | 其他          |                                 |
|                        | 13             | 3515563723 | 鼓楼区第135幼儿园                            | 幼儿园    | 民办              | 主城区   | 否               | 定时制         |                                 |
|                        | 14             | 3515981457 | 散楼区第112幼儿园                            | 幼儿园    | 隼体              | 域乡结合区 | 른               | 半日制         |                                 |

图 7\_6 幼儿信息查询列表页面

点击"机构名称"链接,下钻至对应机构单体报表,具体操作见 6.2.1 机构 单体报表。

该模块包括"查询范围"功能。

1.查询范围

根据不同的查询条件可查询辖区内各机构的报表情况。点击<查询范围>按 钮,选择"查询条件",点击<提交>按钮。如下图所示:

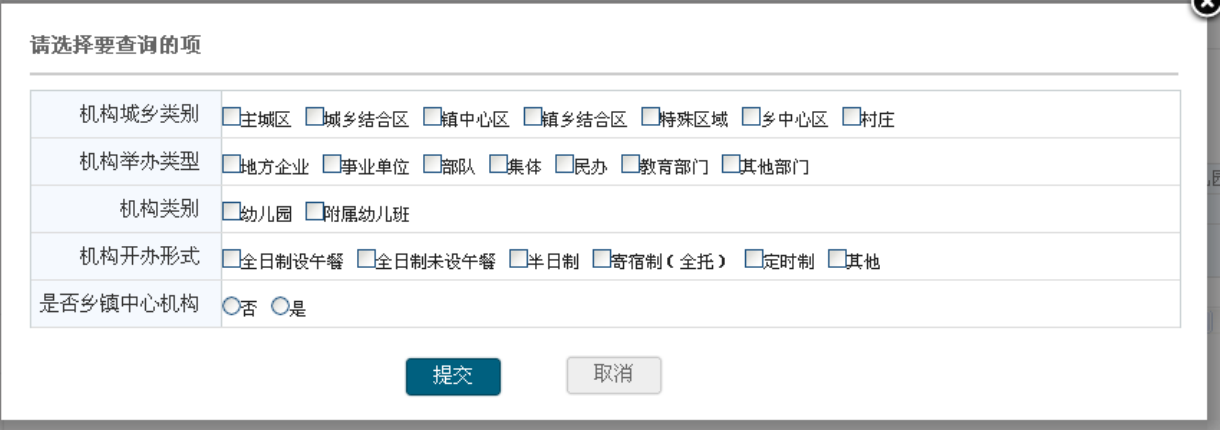

图 7\_7 查询范围

7.2.2 留守儿童在园情况

本模块用于区县教育部门查询留守儿童在园情况。

操作菜单:【幼儿管理->常用汇总表->留守儿童在园情况】,进入留守儿童在 园情况报表界面。如下图所示:

|                          |      |                                         |       |        |       |                   |      |      |          |       |     | 鼓楼区领导用户,您好‼ |      | ■ 待办8项任务 |               | ②帮助<br>■ 注销 |
|--------------------------|------|-----------------------------------------|-------|--------|-------|-------------------|------|------|----------|-------|-----|-------------|------|----------|---------------|-------------|
| <b>G</b><br>全国学前教育管理信息系统 |      |                                         |       |        |       |                   |      |      |          |       |     |             |      |          |               | $\sim$      |
| 首页<br>机构管理               | 幼儿管理 |                                         | 业务管理  | 一期数据管理 |       | 系统管理              |      |      |          |       |     |             |      |          |               |             |
| 信息查看                     |      | >> 当前位置:幼儿管理 > 幼儿概况 > 常用汇总报表 > 留守儿童在园情况 |       |        |       |                   |      |      |          |       |     |             |      |          |               |             |
| ● 基本信息查询                 |      | 统计图形<br>查询范围<br>数据表格                    |       |        |       |                   |      |      |          |       |     |             |      |          |               |             |
| 幼儿概况                     |      |                                         |       |        |       |                   |      |      |          |       |     |             |      |          |               |             |
| ● 常用汇总报表                 |      |                                         |       |        |       |                   |      |      |          |       |     |             |      |          |               | 像           |
|                          |      | 学前教育阶段农村留守儿童在园售况                        |       |        |       |                   |      |      |          |       |     |             |      |          |               |             |
| ● 在园幼儿情况                 |      |                                         |       |        |       |                   |      |      |          |       |     |             |      |          |               |             |
| ● 留守儿童在园情况               |      |                                         |       |        | 合计    |                   |      |      | 独立设置的幼儿园 |       |     |             |      | 附设幼儿园(班) |               |             |
| ● 进城务工随迁子女情况             | 序号   | 行政区划                                    | 在园幼儿总 |        | 留守儿童数 |                   |      |      |          | 留守儿童数 |     |             |      | 留守儿童数    |               |             |
| ● 幼儿异动情况                 |      |                                         | 数     | ìt     | 其中:女  | 留守儿童比 在园幼儿数<br>例% |      | 合计   | 城区       | 镇区    | 农村  | 在园幼儿数       | 合计   | 城区       |               |             |
| ● 残疾儿童在园情况               |      | 鼓楼区                                     | 15312 | 8652   | 4248  | 56.5%             | 8932 | 5437 | 2985     | 1553  | 899 | 6380        | 5238 | 3215     |               |             |
| ● 户口性质幼儿流动情况             | ×.   |                                         |       |        |       |                   |      |      |          |       |     |             |      |          | $\rightarrow$ |             |
| ● 分民族学前教育幼儿数             |      |                                         |       |        |       |                   |      |      |          |       |     |             |      |          |               |             |
| ● 问题学籍情况                 |      |                                         |       |        |       |                   |      |      |          |       |     |             |      |          |               |             |

图 7 8 幼儿信息查询列表页面

点击"行政区划"名称链接,可下钻至机构列表页面。如下图所示:

|                        |              |            |                                         |        |         |       |                 | 鼓楼区领导用户,您好! | <b>②帮助  </b><br>■注销<br>学待办8项任务 |
|------------------------|--------------|------------|-----------------------------------------|--------|---------|-------|-----------------|-------------|--------------------------------|
| (4) 全国学前教育管理信息系统       |              |            |                                         |        |         |       |                 |             | $\sim$                         |
| 机构管理<br>首页             | 幼儿管理         | 业务管理       | 一期数据管理                                  | 系统管理   |         |       |                 |             |                                |
| 信息查看                   |              |            | >> 当前位置:幼儿管理 > 幼儿概况 > 常用汇总报表 > 留守儿童在园情况 |        |         |       |                 |             |                                |
| ● 基本信息查询               | 查询范围         | 数据表格       | 统计图形                                    |        |         |       |                 |             |                                |
| 幼儿概况                   |              |            |                                         |        |         |       |                 |             |                                |
| ● 常用汇总报表               |              |            |                                         |        |         |       |                 |             | 8                              |
|                        |              |            |                                         | 学前机构列表 |         |       |                 |             |                                |
| ● 在园幼儿情况<br>● 留守儿童在园情况 | 序号           | 机构标识码      | 机构名称                                    | 机构类别   | 举办者类型   | 城乡类型  | 有无少数民族<br>双语教学班 | 开办形式        |                                |
| ● 进城条工随迁子女情况           | 1            | 1141003358 | 武陟县大虹桥乡晨光幼儿园                            | 幼儿园    | 民办      | 村庄    | 是               | 全日制未设午餐     |                                |
| ● 幼儿异动情况               | $\mathbf{2}$ | 222222     | 福州市鼓楼区罗马大地幼儿园                           | 幼儿园    | 全国人大财政经 | 主城区   | 是               | 全日制未设午餐     |                                |
| ● 残疾儿童在园情况             |              |            |                                         |        | 济委员会    |       |                 |             |                                |
| ● 户口性质幼儿流动情况           | -3           | 3510276906 | 鼓楼区第93幼儿园                               | 附属幼儿班  | 民办      | 乡中心区  | 是               | 半日制         |                                |
| ● 分民族学前教育幼儿数           | -4           | 3510390976 | 鼓楼区第60幼儿园                               | 幼儿园    | 事业单位    | 特殊区域  | 否               | 寄宿制(全托)     |                                |
| ● 问题学籍情况               | 5            | 3512408297 | 鼓楼区第80幼儿园                               | 幼儿园    | 亊业单位    | 城乡结合区 | 否               | 寄宿制(全托)     |                                |
|                        | 6            | 3512884174 | 鼓楼区第169幼儿园                              | 附属幼儿班  | 民办      | 特殊区域  | 否               | 定时制         |                                |
|                        | -7           | 3513452207 | 鼓楼区第145幼儿园                              | 附属幼儿班  |         | 城乡结合区 | 否               | 定时制         |                                |
|                        | 8            | 3513954941 | 鼓楼区第27幼儿园                               | 附属幼儿班  | 部队      | 镇乡结合区 | 是               | 全日制未设午餐     |                                |
|                        | 9            | 3514166498 | 鼓楼区第45幼儿园                               | 幼儿园    | 集体      | 特殊区域  | 否               | 定时制         |                                |
|                        | 10           | 3514392929 | 鼓楼区第78幼儿园                               | 附属幼儿班  | 地方企业    | 镇中心区  | 是               | 全日制设午餐      |                                |
|                        | 11           | 3514925695 | 鼓楼区第1幼儿园                                | 附属幼儿班  |         | 镇中心区  | 是               | 寄宿制(全托)     |                                |
|                        | 12           | 3515460877 | 鼓楼区第147幼儿园                              | 幼儿园    |         | 城乡结合区 | 是               | 其他          |                                |
|                        | 13           | 3515563723 | 鼓楼区第135幼儿园                              | 幼儿园    | 民办      | 主城区   | 否               | 定时制         |                                |
|                        | 14           | 3515981457 | 鼓楼区第112幼儿园                              | 幼儿园    | 集体      | 城乡结合区 | 是               | 半日制         |                                |

图 7\_9 幼儿信息查询列表页面

点击"机构名称"链接,下钻至对应机构单体报表,具体操作见 6.2.1 机构 单体报表。

该模块包括"查询范围"功能。

1.查询范围

根据不同的查询条件可查询辖区内各机构的报表情况。点击<查询范围>按 钮,选择"查询条件",点击<提交>按钮。如下图所示:

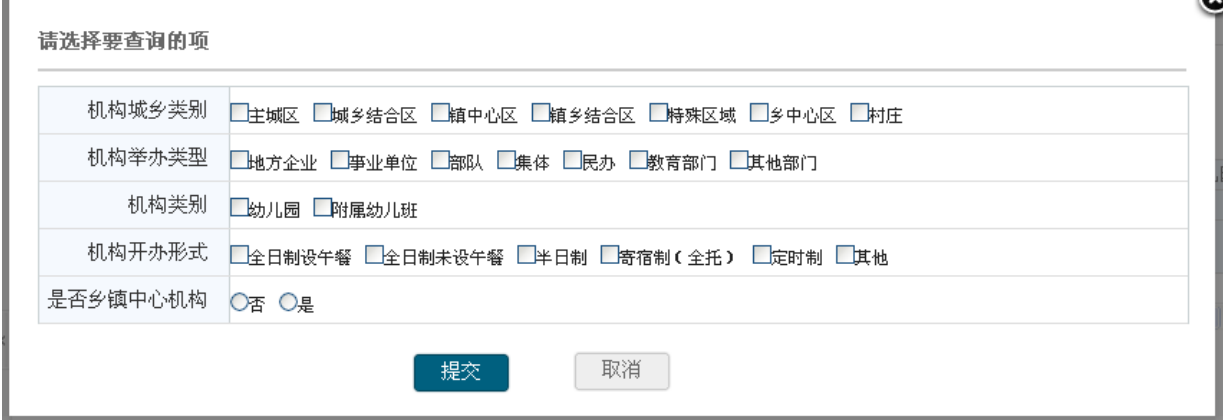

图 7\_10 查询范围

7.2.3 进城务工随迁子女情况

本模块用于区县教育部门查询进城务工随迁子女情况。

操作菜单:【幼儿管理->常用汇总表->进城务工随迁子女情况】,进入进城务 工随迁子女情况报表界面。如下图所示:

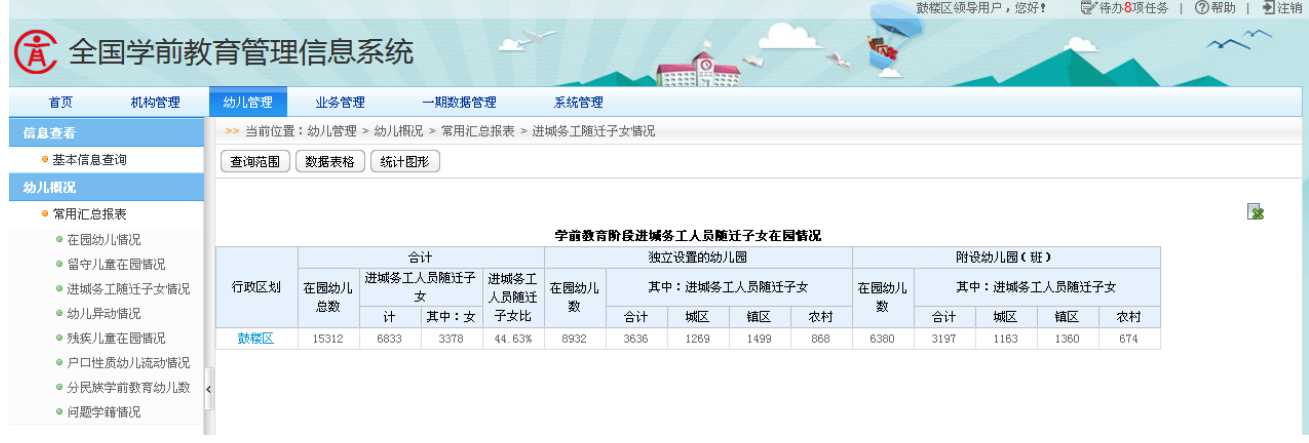

### 图 7 11 幼儿信息查询列表页面

点击"行政区划"名称链接,可下钻至机构列表页面。如下图所示:

|                        |                |            |                                           |        |         |       |                 | 鼓楼区领导用户, 您好! | 学 待办8项任务 | ②帮助   到注销 |
|------------------------|----------------|------------|-------------------------------------------|--------|---------|-------|-----------------|--------------|----------|-----------|
| (A) 全国学前教育管理信息系统       |                |            |                                           |        |         |       |                 |              |          |           |
| 首页<br>机构管理             | 幼儿管理           | 业务管理       | 一期数据管理                                    | 系统管理   |         |       |                 |              |          |           |
| 信息查看                   |                |            | >> 当前位置:幼儿管理 > 幼儿概况 > 常用汇总报表 > 进城务工随迁子女情况 |        |         |       |                 |              |          |           |
| ● 基本信息查询               | 查询范围           | 数据表格       | 统计图形                                      |        |         |       |                 |              |          |           |
| 幼儿摄况                   |                |            |                                           |        |         |       |                 |              |          |           |
|                        |                |            |                                           |        |         |       |                 |              |          | <b>R</b>  |
| ● 常用汇总报表               |                |            |                                           | 学前机构列表 |         |       |                 |              |          |           |
| ● 在园幼儿情况<br>● 留守儿童在园情况 | 序号             | 机构标识码      | 机构名称                                      | 机构类别   | 举办者类型   | 域乡类型  | 有无少数民族<br>双语教学班 | 开办形式         |          |           |
| ● 进城务工随迁子女情况           | $\overline{1}$ | 1141003358 | 武陟县大虹桥乡晨光幼儿园                              | 幼儿园    | 民办      | 村庄    | 是               | 全日制未设午餐      |          |           |
| ● 幼儿异动情况               |                |            | 福州市鼓楼区罗马大地幼儿园                             | 幼儿园    | 全国人大财政经 | 主域区   | 是               | 全日制未设午餐      |          |           |
| ● 残疾儿童在园情况             | $\mathbf{2}$   | 222222     |                                           |        | 济委员会    |       |                 |              |          |           |
| ● 户口性质幼儿流动情况           | -3.            | 3510276906 | 鼓楼区第93幼儿园                                 | 附属幼儿班  | 民办      | 乡中心区  | 是               | 半日制          |          |           |
| ● 分民族学前教育幼儿数           | 4              | 3510390976 | 鼓楼区第60幼儿园                                 | 幼儿园    | 亊业单位    | 特殊区域  | 否               | 寄宿制(全托)      |          |           |
| ● 问题学籍情况               | -5             | 3512408297 | 鼓楼区第80幼儿园                                 | 幼儿园    | 事业单位    | 城乡结合区 | 否               | 寄宿制(全托)      |          |           |
|                        | 6              | 3512884174 | 鼓楼区第169幼儿园                                | 附属幼儿班  | 民办      | 特殊区域  | 否               | 定时制          |          |           |
|                        | $\mathbf{7}$   | 3513452207 | 鼓楼区第145幼儿园                                | 附属幼儿班  |         | 城乡结合区 | 否               | 定时制          |          |           |
|                        | 8              | 3513954941 | 鼓楼区第27幼儿园                                 | 附属幼儿班  | 部队      | 镇乡结合区 | 是               | 全日制未设午餐      |          |           |
|                        | -9             | 3514166498 | 鼓楼区第45幼儿园                                 | 幼儿园    | 集体      | 特殊区域  | 否               | 定时制          |          |           |
|                        | 10             | 3514392929 | 鼓楼区第78幼儿园                                 | 附属幼儿班  | 地方企业    | 镇中心区  | 是               | 全日制设午餐       |          |           |
|                        | 11             | 3514925695 | 鼓楼区第1幼儿园                                  | 附属幼儿班  |         | 镇中心区  | 是               | 寄宿制(全托)      |          |           |
|                        | 12             | 3515460877 | 鼓楼区第147幼儿园                                | 幼儿园    |         | 城乡结合区 | 是               | 其他           |          |           |
|                        | 13             | 3515563723 | 鼓楼区第135幼儿园                                | 幼儿园    | 民办      | 主城区   | 否               | 定时制          |          |           |
|                        | 14             | 3515981457 | 鼓楼区第112幼儿园                                | 幼儿园    | 集体      | 城乡结合区 | 是               | 半日制          |          |           |

图 7\_12 幼儿信息查询列表页面

点击"机构名称"链接,下钻至对应机构单体报表,具体操作见 6.2.1 机构 单体报表。

该模块包括"查询范围"功能。

1.查询范围

根据不同的查询条件可查询辖区内各机构的报表情况。点击<查询范围>按 钮,选择"查询条件",点击<提交>按钮。如下图所示:

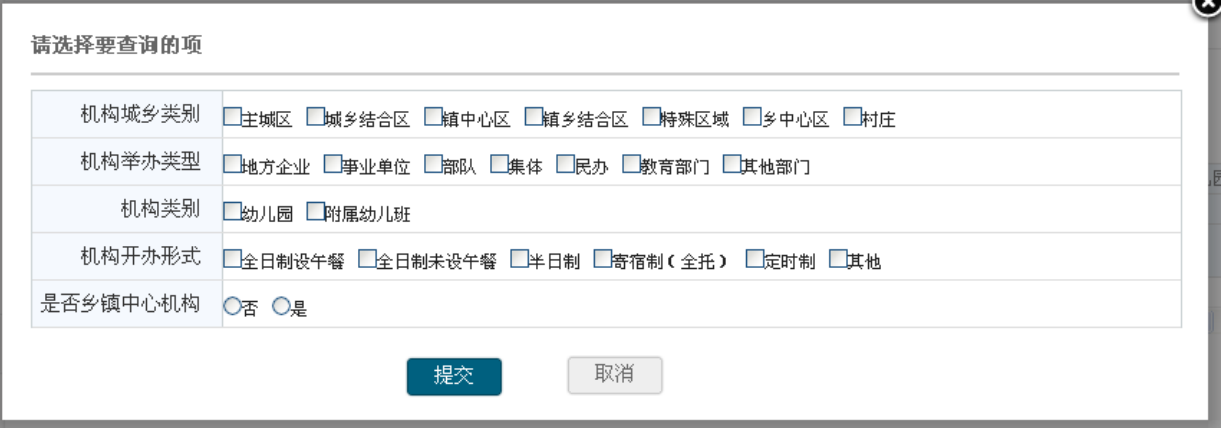

图 7\_13 查询范围

7.2.4 幼儿异动情况

本模块用于区县教育部门查询幼儿异动情况。

操作菜单:【幼儿管理->常用汇总表->幼儿异动情况】,进入幼儿异动情况报 表界面。如下图所示:

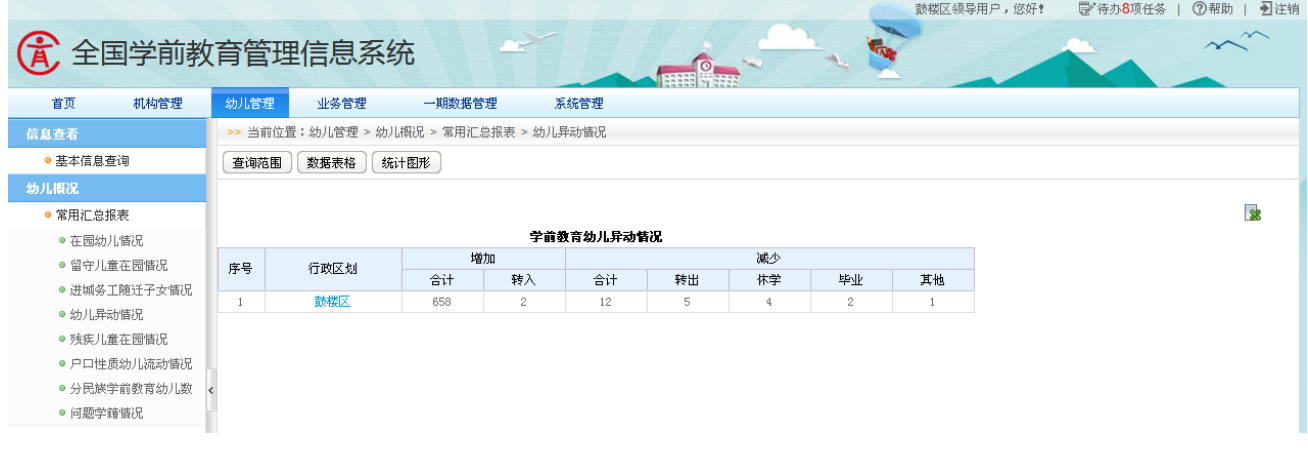

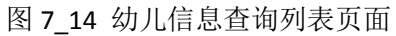

点击"行政区划"名称链接,可下钻至机构列表页面。如下图所示:

|                        |               |            |                                       |        |                 |       |                 | 鼓楼区领导用户, 您好! | ■注销<br>学待办8项任务<br><b>②帮助</b> |
|------------------------|---------------|------------|---------------------------------------|--------|-----------------|-------|-----------------|--------------|------------------------------|
| (A) 全国学前教育管理信息系统       |               |            |                                       |        |                 |       |                 |              |                              |
| 机构管理<br>首页             | 幼儿管理          | 业务管理       | 一期数据管理                                | 系统管理   |                 |       |                 |              |                              |
| 信息查看                   |               |            | >> 当前位置:幼儿管理 > 幼儿概况 > 常用汇总报表 > 幼儿异动情况 |        |                 |       |                 |              |                              |
| ● 基本信息查询               | 查询范围          | 数据表格       | 统计图形                                  |        |                 |       |                 |              |                              |
| 幼儿摄况                   |               |            |                                       |        |                 |       |                 |              |                              |
| ● 常用汇总报表               |               |            |                                       |        |                 |       |                 |              | 58                           |
| ● 在园幼儿情况               |               |            |                                       | 学前机构列表 |                 |       |                 |              |                              |
| ● 留守儿童在园情况             | 序号            | 机构标识码      | 机构名称                                  | 机构类别   | 举办者类型           | 城乡类型  | 有无少数民族<br>双语教学班 | 开办形式         |                              |
| ● 进城条工随迁子女情况           | $\mathbf{1}$  | 1141003358 | 武陟县大虹桥乡最光幼儿园                          | 幼儿园    | 民办              | 村庄    | 是               | 全日制未设午餐      |                              |
| ● 幼儿异动情况<br>● 残疾儿童在园情况 | $\mathbf{2}$  | 222222     | 福州市鼓楼区罗马大地幼儿园                         | 幼儿园    | 全国人大财政经<br>济委员会 | 主城区   | 是               | 全日制未设午餐      |                              |
| ● 户口性质幼儿流动情况           | 3             | 3510276906 | 鼓楼区第93幼儿园                             | 附属幼儿班  | 民办              | 乡中心区  | 是               | 半日制          |                              |
| ● 分民族学前教育幼儿数           | $\frac{4}{3}$ | 3510390976 | 鼓楼区第60幼儿园                             | 幼儿园    | 事业单位            | 特殊区域  | 否               | 寄宿制(全托)      |                              |
|                        | 5             | 3512408297 | 鼓楼区第80幼儿园                             | 幼儿园    | 事业单位            | 城乡结合区 | 否               | 寄宿制(全托)      |                              |
| ● 问题学籍情况               | 6             | 3512884174 | 鼓楼区第169幼儿园                            | 附属幼儿班  | 民办              | 特殊区域  | 否               | 定时制          |                              |
|                        | $\mathbf{7}$  | 3513452207 | 鼓楼区第145幼儿园                            | 附属幼儿班  |                 | 城乡结合区 | 否               | 定时制          |                              |
|                        | 8             | 3513954941 | 鼓楼区第27幼儿园                             | 附属幼儿班  | 部队              | 镇乡结合区 | 是               | 全日制未设午餐      |                              |
|                        | 9             | 3514166498 | 鼓楼区第45幼儿园                             | 幼儿园    | 集体              | 特殊区域  | 否               | 定时制          |                              |
|                        | 10            | 3514392929 | 鼓楼区第78幼儿园                             | 附属幼儿班  | 地方企业            | 镇中心区  | 是               | 全日制设午餐       |                              |
|                        | 11            | 3514925695 | 鼓楼区第1幼儿园                              | 附属幼儿班  |                 | 镇中心区  | 是               | 寄宿制(全托)      |                              |
|                        | 12            | 3515460877 | 鼓楼区第147幼儿园                            | 幼儿园    |                 | 城乡结合区 | 是               | 其他           |                              |
|                        | 13            | 3515563723 | 鼓楼区第135幼儿园                            | 幼儿园    | 民办              | 主城区   | 否               | 定时制          |                              |
|                        | 14            | 3515981457 | 勃迷区 笹112幼儿园                           | 幼儿园    | 生休              | 铺幺娃个区 | 旦               | 半日生          |                              |

图 7\_15 幼儿信息查询列表页面

点击"机构名称"链接,下钻至对应机构单体报表,具体操作见 6.2.1 机构 单体报表。

该模块包括"查询范围"功能。

1.查询范围

根据不同的查询条件可查询辖区内各机构的报表情况。点击<查询范围>按 钮,选择"查询条件",点击<提交>按钮。如下图所示:

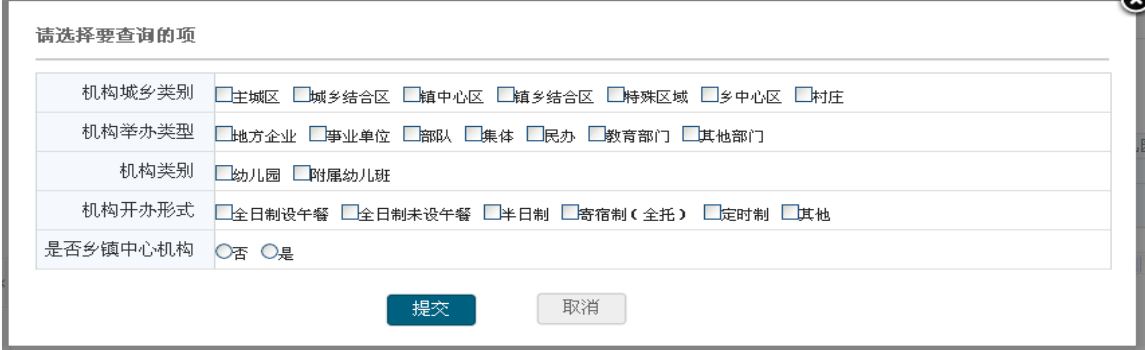

图 7\_16 查询范围

7.2.5 残疾儿童在园情况

本模块用于区县教育部门查询残疾儿童在园情况。

操作菜单:【幼儿管理->常用汇总表->残疾儿童在园情况】,进入残疾儿童在 园情况报表界面。如下图所示:

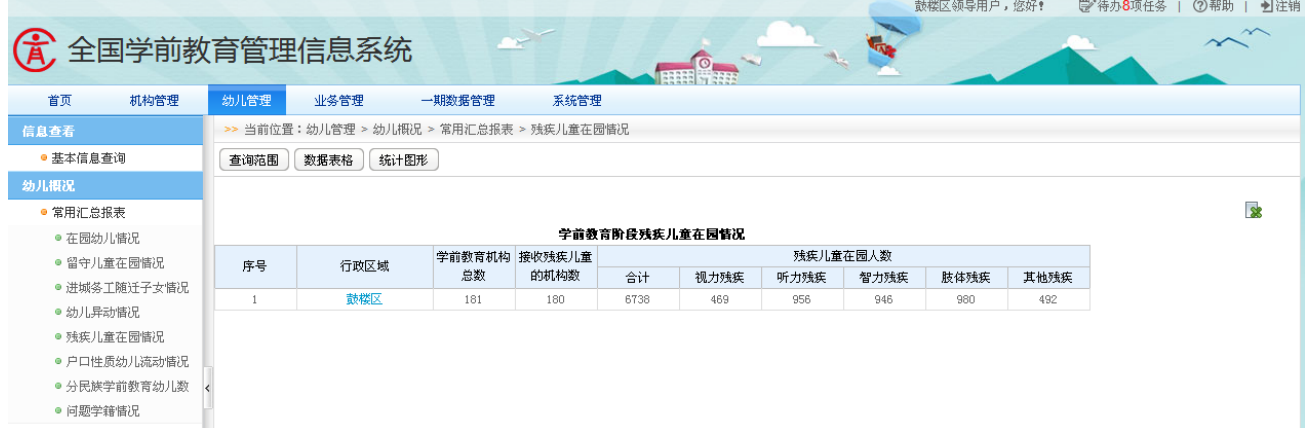

#### 图 7\_17 幼儿信息查询列表页面

点击"行政区划"名称链接,可下钻至机构列表页面。如下图所示:

|                        |                |            |                                         |        |                 |       |                 | 鼓楼区领导用户, 悠好! | <b>②帮助  </b><br>学待办8项任务 |
|------------------------|----------------|------------|-----------------------------------------|--------|-----------------|-------|-----------------|--------------|-------------------------|
| (4) 全国学前教育管理信息系统       |                |            |                                         |        |                 |       |                 |              |                         |
| 机构管理<br>首页             | 幼儿管理           | 业务管理       | 一期数据管理                                  | 系统管理   |                 |       |                 |              |                         |
| 信息查看                   |                |            | >> 当前位置:幼儿管理 > 幼儿概况 > 常用汇总报表 > 残疾儿童在园情况 |        |                 |       |                 |              |                         |
| ● 基本信息查询               | 查询范围           | 数据表格       | 统计图形                                    |        |                 |       |                 |              |                         |
| 幼儿概况                   |                |            |                                         |        |                 |       |                 |              |                         |
| ● 常用汇总报表               |                |            |                                         |        |                 |       |                 |              | <b>R</b>                |
| ● 在园幼儿惜况               |                |            |                                         | 学前机构列表 |                 |       |                 |              |                         |
| ● 留守儿童在园情况             | 序号             | 机构标识码      | 机构名称                                    | 机构类别   | 举办者类型           | 城乡类型  | 有无少数民族<br>观语教学班 | 开办形式         |                         |
| ● 讲城条工随迁子女情况           | $\overline{1}$ | 1141003358 | 武陟县大虹桥乡最光幼儿园                            | 幼儿园    | 民办              | 村庄    | 是               | 全日制未设午餐      |                         |
| ● 幼儿异动情况<br>● 残疾儿童在园情况 | $\overline{2}$ | 222222     | 福州市鼓楼区罗马大地幼儿园                           | 幼儿园    | 全国人大财政经<br>济委员会 | 主域区   | 是               | 全日制未设午餐      |                         |
| ● 户口性质幼儿流动情况           | 3              | 3510276906 | 鼓楼区第93幼儿园                               | 附属幼儿班  | 民办              | 乡中心区  | 是               | 半日制          |                         |
| ● 分民族学前教育幼儿数           | 4              | 3510390976 | 鼓楼区第60幼儿园                               | 幼儿园    | 事业单位            | 特殊区域  | 否               | 寄宿制(全托)      |                         |
|                        | 5              | 3512408297 | 鼓楼区第80幼儿园                               | 幼儿园    | 事业单位            | 城乡结合区 | 否               | 寄宿制(全托)      |                         |
| ● 问题学籍惜况               | 6              | 3512884174 | 鼓楼区第169幼儿园                              | 附属幼儿班  | 民办              | 特殊区域  | 否               | 定时制          |                         |
|                        | $\mathbf{7}$   | 3513452207 | 鼓楼区第145幼儿园                              | 附属幼儿班  |                 | 城乡结合区 | 否               | 定时制          |                         |
|                        | 8              | 3513954941 | 鼓楼区第27幼儿园                               | 附属幼儿班  | 部队              | 镇乡结合区 | 是               | 全日制未设午餐      |                         |
|                        | 9              | 3514166498 | 鼓楼区第45幼儿园                               | 幼儿园    | 集体              | 特殊区域  | 否               | 定时制          |                         |
|                        | 10             | 3514392929 | 鼓楼区第78幼儿园                               | 附属幼儿班  | 地方企业            | 镇中心区  | 是               | 全日制设午餐       |                         |
|                        | 11             | 3514925695 | 鼓楼区第1幼儿园                                | 附属幼儿班  |                 | 镇中心区  | 是               | 寄宿制(全托)      |                         |
|                        | 12             | 3515460877 | 鼓楼区第147幼儿园                              | 幼儿园    |                 | 城乡结合区 | 是               | 其他           |                         |
|                        | 13             | 3515563723 | 鼓楼区第135幼儿园                              | 幼儿园    | 民办              | 主域区   | 否               | 定时制          |                         |
|                        | 14             | 3515981457 | 鼓迷区第112幼儿园                              | 幼儿园    | 生休              | 铺多结合区 | 르               | 半日制          |                         |

图 7\_18 幼儿信息查询列表页面

点击"机构名称"链接,下钻至对应机构单体报表,具体操作见 6.2.1 机构 单体报表。

该模块包括"查询范围"功能。

1.查询范围

根据不同的查询条件可查询辖区内各机构的报表情况。点击<查询范围>按 钮,选择"查询条件",点击<提交>按钮。如下图所示:

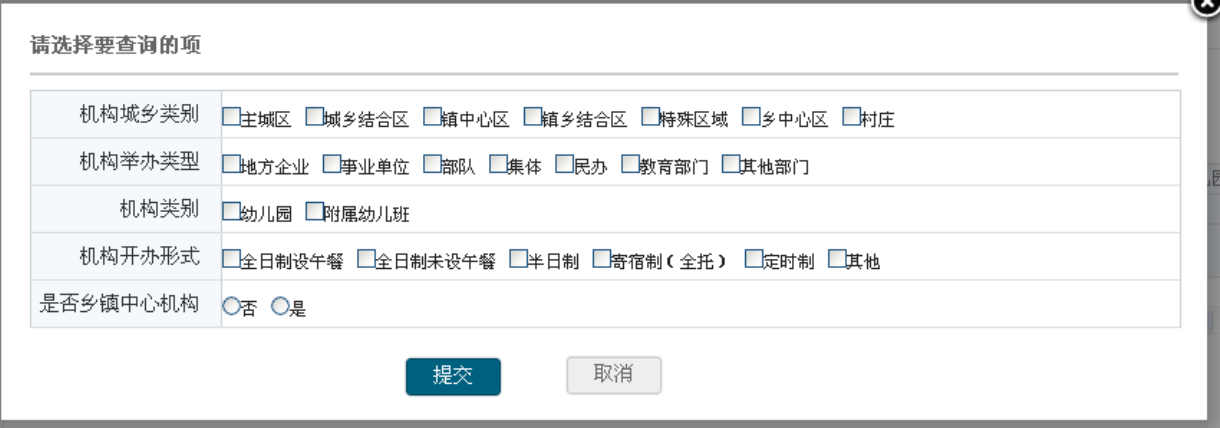

图 7\_19 查询范围

7.2.6 户口性质幼儿流动情况

本模块用于区县教育部门查询户口性质幼儿流动情况。

操作菜单:【幼儿管理->常用汇总表->户口性质幼儿流动情况】,进入户口性 质幼儿流动情况报表界面。如下图所示:

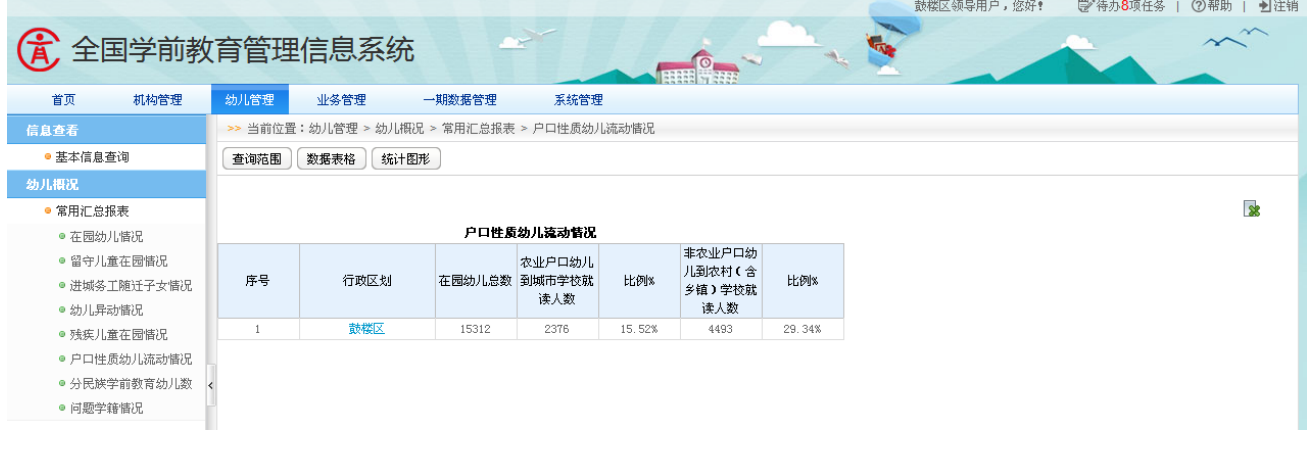

图 7 20 幼儿信息查询列表页面

点击"行政区划"名称链接,可下钻至机构列表页面。如下图所示:

|                        |              |            |                                           |        |                 |       |                 | 鼓楼区领导用户, 您好! | ■注销<br>(?) 帮助  <br>学 待办8项任务 |
|------------------------|--------------|------------|-------------------------------------------|--------|-----------------|-------|-----------------|--------------|-----------------------------|
| (A) 全国学前教育管理信息系统       |              |            |                                           |        |                 |       |                 |              |                             |
| 首页<br>机构管理             | 幼儿管理         | 业务管理       | 一期数据管理                                    | 系统管理   |                 |       |                 |              |                             |
| 信息查看                   |              |            | >> 当前位置:幼儿管理 > 幼儿概况 > 常用汇总报表 > 户口性质幼儿流动情况 |        |                 |       |                 |              |                             |
| ● 基本信息查询               | 查询范围         | 数据表格       | 统计图形                                      |        |                 |       |                 |              |                             |
| 幼儿概况                   |              |            |                                           |        |                 |       |                 |              |                             |
| ● 常用汇总报表               |              |            |                                           |        |                 |       |                 |              | 58                          |
| ● 在园幼儿情况               |              |            |                                           | 学前机构列表 |                 |       |                 |              |                             |
| ● 留守儿童在局情况             | 序号           | 机构标识码      | 机构名称                                      | 机构类别   | 举办者类型           | 城乡类型  | 有无少数民族<br>双语教学班 | 开办形式         |                             |
| ● 进城务工随迁子女情况           | -1           | 1141003358 | 武陟具大虹桥乡最光幼儿园                              | 幼儿园    | 民办              | 村庄    | 是               | 全日制未设午餐      |                             |
| ● 幼儿异动情况<br>● 残疾儿童在园情况 | $\mathbf{2}$ | 222222     | 福州市鼓楼区罗马大地幼儿园                             | 幼儿园    | 全国人大财政经<br>济委员会 | 主域区   | 是               | 全日制未设午餐      |                             |
|                        | -3           | 3510276906 | 鼓楼区第93幼儿园                                 | 附属幼儿班  | 民办              | 乡中心区  | 是               | 半日制          |                             |
| ● 户口性质幼儿流动情况           | -4           | 3510390976 | 鼓楼区第60幼儿园                                 | 幼儿园    | 事业单位            | 特殊区域  | 香               | 寄宿制(全托)      |                             |
| ● 分民族学前教育幼儿数           | 5            | 3512408297 | 鼓楼区第80幼儿园                                 | 幼儿园    | 事业单位            | 城乡结合区 | 否               | 寄宿制(全托)      |                             |
| ● 问题学籍情况               | 6            | 3512884174 | 鼓楼区第169幼儿园                                | 附属幼儿班  | 民办              | 特殊区域  | 否               | 定时制          |                             |
|                        | $\mathbf{7}$ | 3513452207 | 鼓楼区第145幼儿园                                | 附属幼儿班  |                 | 城乡结合区 | 否               | 定时制          |                             |
|                        | 8            | 3513954941 | 鼓楼区第27幼儿园                                 | 附属幼儿班  | 部队              | 镇乡结合区 | 是               | 全日制未设午餐      |                             |
|                        | 9            | 3514166498 | 鼓楼区第45幼儿园                                 | 幼儿园    | 集体              | 特殊区域  | 否               | 定时制          |                             |
|                        | 10           | 3514392929 | 鼓楼区第78幼儿园                                 | 附属幼儿班  | 地方企业            | 镇中心区  | 是               | 全日制设午餐       |                             |
|                        | 11           | 3514925695 | 鼓楼区第1幼儿园                                  | 附属幼儿班  |                 | 镇中心区  | 是               | 寄宿制(全托)      |                             |
|                        | 12           | 3515460877 | 鼓楼区第147幼儿园                                | 幼儿园    |                 | 城乡结合区 | 是               | 其他           |                             |
|                        | 13           | 3515563723 | 鼓楼区第135幼儿园                                | 幼儿园    | 民办              | 主城区   | 否               | 定时制          |                             |
|                        | 14           | 3515981457 | 鼓楼区第112幼儿园                                | 幼儿园    | 集体              | 域乡结合区 | 른               | 半日制          |                             |

图 7\_21 幼儿信息查询列表页面

点击"机构名称"链接,下钻至对应机构单体报表,具体操作见 6.2.1 机构 单体报表。

该模块包括"查询范围"功能。

1.查询范围

根据不同的查询条件可查询辖区内各机构的报表情况。点击<查询范围>按 钮,选择"查询条件",点击<提交>按钮。如下图所示:

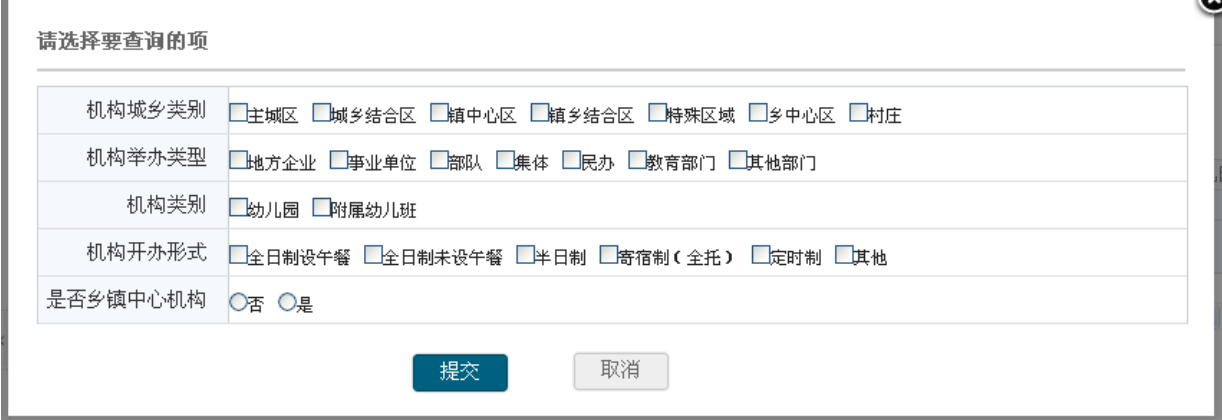

图 7\_22 查询范围

7.2.7 分民族学前教育幼儿数

本模块用于区县教育部门分民族查询学前教育幼儿数。

操作菜单:【幼儿管理->常用汇总表->分民族学前教育幼儿数】,进入分民族 学前教育幼儿数报表界面。如下图所示:

| (A) 全国学前教育管理信息系统 |                |                                           |            |            |            |              |              |          |  | 鼓楼区领导用户,您好! | ■注销<br>②帮助  <br>学待办8项任务 |
|------------------|----------------|-------------------------------------------|------------|------------|------------|--------------|--------------|----------|--|-------------|-------------------------|
| 机构管理<br>首页       | 幼儿管理           | 业务管理                                      |            | 一期数据管理     |            | 系统管理         |              |          |  |             |                         |
| 信息查看             |                | >> 当前位置:幼儿管理 > 幼儿概况 > 常用汇总报表 > 分民族学前教育幼儿数 |            |            |            |              |              |          |  |             |                         |
| ● 基本信息查询         | 查询范围           | 数据表格                                      | 统计图形       |            |            |              |              |          |  |             |                         |
| 幼儿概况             |                |                                           |            |            |            |              |              |          |  |             |                         |
| ● 常用汇总报表         |                |                                           |            |            |            |              |              |          |  |             | 象                       |
| ● 在园幼儿情况         |                |                                           |            |            | 分民族在园幼儿情况  |              |              |          |  |             |                         |
| ● 留守儿童在园情况       |                |                                           | 合计         |            |            | 独立设置的幼儿园     | 附设幼儿园(班)     |          |  |             |                         |
| ● 进城条工随迁子女情况     | 序号             | 民族                                        | 在园幼儿数      | 其中: 女生     |            | 在园幼儿数 其中: 女生 | 在园幼儿数 其中: 女生 |          |  |             |                         |
| ● 幼儿异动情况         | 0              | 合计                                        | 15577      | 7668       | 9197       | 4418         | 6380         | 3250     |  |             |                         |
| ● 残疾儿童在园情况       | $\mathbf{1}$   | 汉族                                        | 2160       | 951        | 2117       | 934          | 43           | 17       |  |             |                         |
| ● 户口性质幼儿流动情况     | $\overline{2}$ | 蒙古族                                       | 213        | 113        | 126        | 65           | 87           | 48       |  |             |                         |
| ● 分民族学前教育幼儿数     | 3              | 回族                                        | 233        | 113        | 124        | 57           | 109          | 56       |  |             |                         |
| ● 问题学籍情况         | 4              | 藏族                                        | 235        | 118        | 131        | 65           | 104          | 53       |  |             |                         |
|                  | 5              | 维吾尔族                                      | 211        | 106        | 114        | 56           | 97           | 50       |  |             |                         |
|                  | 6              | 苗族                                        | 221        | 128        | 118        | 64           | 103          | 64       |  |             |                         |
|                  | $\tau$         | 彝族                                        | 264        | 129        | 134        | 65           | 130          | 64       |  |             |                         |
|                  | 8              | 壮族                                        | 221        | 102        | 115        | 61           | 106          | 41       |  |             |                         |
|                  | 9<br>10        | 布依族<br>朝鲜族                                | 229<br>227 | 116<br>113 | 125<br>105 | 65<br>57     | 104<br>122   | 51<br>56 |  |             |                         |
|                  | 11             | 满族                                        | 208        | 114        | 105        | 63           | 103          | 51       |  |             |                         |
|                  | 12             | 侗族                                        | 240        | 141        | 132        | 82           | 108          | 59       |  |             |                         |
|                  | 13             | 脛線                                        | 231        | 113        | 118        | 50.          | 113          | 63       |  |             |                         |

图 7 23 幼儿信息查询列表页面

该模块包括"查询范围"功能。

1.查询范围

根据不同的查询条件可查询辖区内各机构的报表情况。点击<查询范围>按 钮,选择"查询条件",点击<提交>按钮。如下图所示:

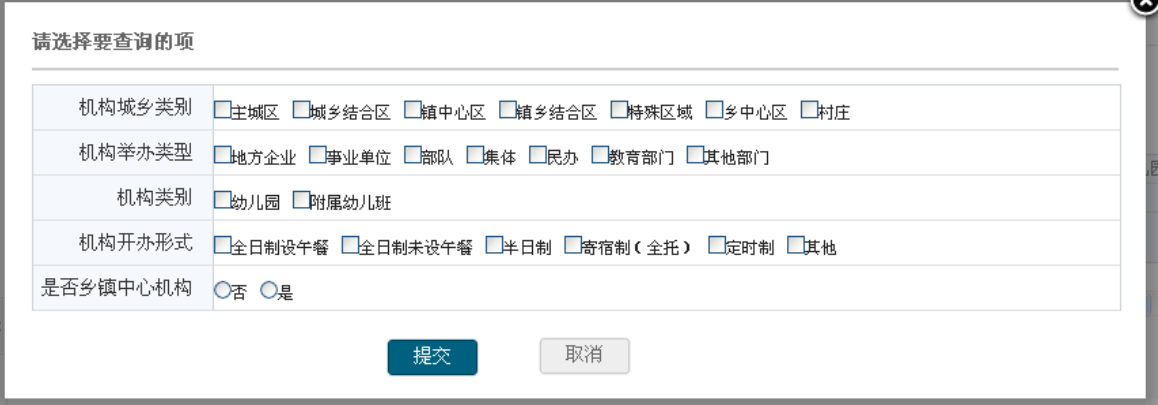

图 7\_24 查询范围

7.2.8 问题学籍

本模块用于区县教育部门查询问题学籍。

操作菜单:【幼儿管理->常用汇总表->问题学籍】,进入问题学籍报表界面。 如下图所示:

|                   |          |                                       |      |                |             |                         |         | 鼓楼区领导用户, 您好! | 学 待办8项任务<br>②帮助  <br>上注销 |
|-------------------|----------|---------------------------------------|------|----------------|-------------|-------------------------|---------|--------------|--------------------------|
| 优<br>全国学前教育管理信息系统 |          |                                       |      |                |             |                         |         |              | $\sim$                   |
| 首页<br>机构管理        | 幼儿管理     | 业务管理                                  |      | 一期数据管理         | 系统管理        |                         |         |              |                          |
| 信息查看              |          | >> 当前位置:幼儿管理 > 幼儿概况 > 常用汇总报表 > 问题学籍情况 |      |                |             |                         |         |              |                          |
| ● 基本信息查询          | 查询范围     | 数据表格                                  | 统计图形 |                |             |                         |         |              |                          |
| 幼儿概况              |          |                                       |      |                |             |                         |         |              |                          |
| ● 常用汇总报表          |          |                                       |      |                |             |                         |         |              | 8                        |
| ● 在园幼儿情况          |          |                                       |      | 学前教育阶段幼儿问题学籍情况 |             |                         |         |              |                          |
| ● 留守儿童在园情况        |          |                                       |      | 身份证号重复         | 姓名性别出生      | 身份证号错误幼儿数(经公安部身<br>份校验) |         |              |                          |
| ● 进城务工随迁子女情况      | 序号       | 行政区划                                  | 合计   | 幼儿数            | 日期重复幼儿<br>数 | 身份证号不存在                 | 身份证号与姓名 |              |                          |
| ● 幼儿异动情况          |          |                                       |      |                |             |                         | 不匹配     |              |                          |
| ● 残疾儿童在园情况        | $\theta$ | 合计                                    | 254  | 188            | 66          | $\circ$                 | $\circ$ |              |                          |
| ● 户口性质幼儿流动情况      |          | 鼓楼区                                   | 254  | 188            | 66          | $^{\circ}$              | $\circ$ |              |                          |
| ● 分民族学前教育幼儿数      |          |                                       |      |                |             |                         |         |              |                          |
| ● 问题学籍情况          |          |                                       |      |                |             |                         |         |              |                          |
|                   |          |                                       |      |                |             |                         |         |              |                          |

图 7 25 幼儿信息查询列表页面

点击"行政区划"名称链接,可下钻至机构列表页面。如下图所示:

|                  |                |            |                                       |        |         |       |          | 鼓楼区领导用户, 统好! | ■注销<br>(?) 帮助<br>学待办8项任务 |
|------------------|----------------|------------|---------------------------------------|--------|---------|-------|----------|--------------|--------------------------|
| (A) 全国学前教育管理信息系统 |                |            |                                       |        |         |       |          |              | $\sim$                   |
|                  |                |            |                                       |        | $\circ$ |       |          |              |                          |
| 机构管理<br>首页       | 幼儿管理           | 业务管理       | 一期数据管理                                | 系统管理   |         |       |          |              |                          |
| 信息查看             |                |            | >> 当前位置:幼儿管理 > 幼儿概况 > 常用汇总报表 > 问题学籍情况 |        |         |       |          |              |                          |
| ● 基本信息查询         | 查询范围           | 数据表格       | 统计图形                                  |        |         |       |          |              |                          |
| 幼儿摄况             |                |            |                                       |        |         |       |          |              |                          |
| ● 常用汇总报表         |                |            |                                       |        |         |       |          |              | <b>R</b>                 |
|                  |                |            |                                       | 学前机构列表 |         |       |          |              |                          |
| ● 在园幼儿情况         |                |            |                                       |        |         |       | 有无少数民族   |              |                          |
| ● 留守儿童在园情况       | 序号             | 机构标识码      | 机构名称                                  | 机构类别   | 举办者类型   | 城乡类型  | 双语教学班    | 开办形式         |                          |
| ● 讲域条工随迁子女情况     | $\overline{1}$ | 1141003358 | 武陟具大虾桥乡最光幼儿园                          | 幼儿园    | 民办      | 村庄    | 是        | 全日制未设午餐      |                          |
| ● 幼儿异动情况         | $\,$ 2         | 222222     | 福州市鼓楼区罗马大地幼儿园                         | 幼儿园    | 全国人大财政经 | 主域区   | 是        | 全日制未设午餐      |                          |
| ● 残疾儿童在园情况       |                |            |                                       |        | 济委员会    |       |          |              |                          |
| ● 户口性质幼儿流动情况     | 3              | 3510276906 | 鼓楼区第93幼儿园                             | 附属幼儿班  | 民办      | 乡中心区  | 是        | 半日制          |                          |
| ● 分民族学前教育幼儿数     |                | 3510390976 | 鼓楼区第60幼儿园                             | 幼儿园    | 亊业单位    | 特殊区域  | 否        | 寄宿制(全托)      |                          |
| ● 问题学籍情况         | 5              | 3512408297 | 鼓楼区第80幼儿园                             | 幼儿园    | 事业单位    | 城乡结合区 | 否        | 寄宿制(全托)      |                          |
|                  | 6              | 3512884174 | 鼓楼区第169幼儿园                            | 附属幼儿班  | 民办      | 特殊区域  | 否        | 定时制          |                          |
|                  | $\mathbf{7}$   | 3513452207 | 鼓楼区第145幼儿园                            | 附属幼儿班  |         | 城乡结合区 | 否        | 定时制          |                          |
|                  | 8              | 3513954941 | 鼓楼区第27幼儿园                             | 附属幼儿班  | 部队      | 镇乡结合区 | 是        | 全日制未设午餐      |                          |
|                  | 9              | 3514166498 | 鼓楼区第45幼儿园                             | 幼儿园    | 集体      | 特殊区域  | 否        | 定时制          |                          |
|                  | 10             | 3514392929 | 鼓楼区第78幼儿园                             | 附属幼儿班  | 地方企业    | 镇中心区  | 是        | 全日制设午餐       |                          |
|                  | 11             | 3514925695 | 鼓楼区第1幼儿园                              | 附属幼儿班  |         | 镇中心区  | 릁        | 寄宿制(全托)      |                          |
|                  | 12             | 3515460877 | 鼓楼区第147幼儿园                            | 幼儿园    |         | 城乡结合区 | 是        | 其他           |                          |
|                  | 13             | 3515563723 | 鼓楼区第135幼儿园                            | 幼儿园    | 民办      | 主域区   | 否        | 定时制          |                          |
|                  | 1.4            | 3515081457 | 熱燃団第112%HII 围                         | 外世界    | 佳体      | 储安娃全区 | $\equiv$ | 半日生          |                          |

图 7\_26 幼儿信息查询列表页面

点击"机构名称"链接,下钻至对应机构单体报表,具体操作见 6.2.1 机构 单体报表。

该模块包括"查询范围"功能。

1.查询范围

根据不同的查询条件可查询辖区内各机构的报表情况。点击<查询范围>按 钮,选择"查询条件",点击<提交>按钮。如下图所示:

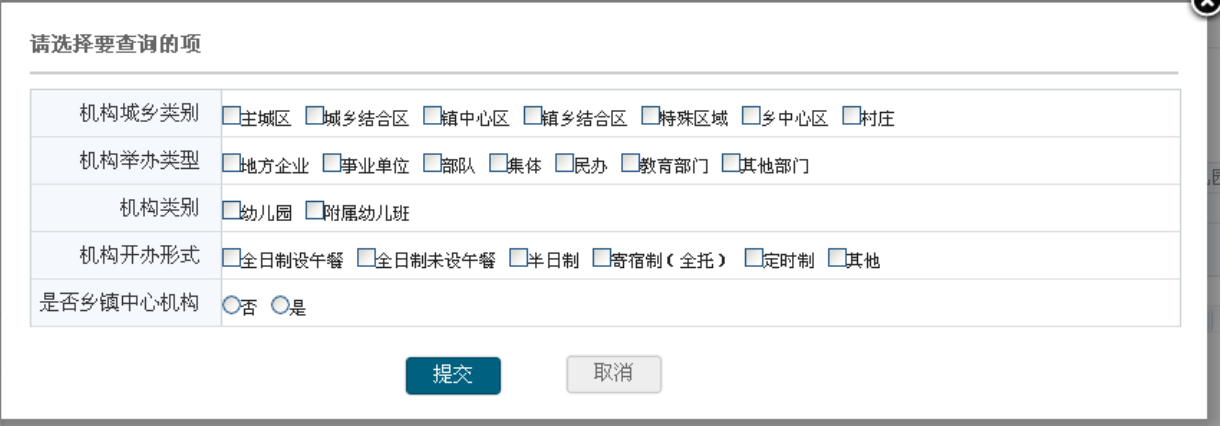

图 7\_27 查询范围

# 第 8 章业务管理

### 8.1 机构数据管理

8.1.1 学前机构同步

本模块用于同步新设立的机构信息。

操作菜单:【业务管理->机构数据管理->学前机构同步】,进入新设立机构页 面。如下图所示:

| 民办<br>主域区<br>幼儿园<br>智慧树幼儿园<br>【新增】<br>1141029295 |       |      |       |       |          |    |  |  |  |  |  |  |  |
|--------------------------------------------------|-------|------|-------|-------|----------|----|--|--|--|--|--|--|--|
| 序号                                               | 机构标识码 | 机构名称 | 机构类型  | 机构举办者 | 机构驻地城乡类别 | 操作 |  |  |  |  |  |  |  |
|                                                  |       |      | 新建立机构 |       |          |    |  |  |  |  |  |  |  |
|                                                  |       |      |       |       |          |    |  |  |  |  |  |  |  |
|                                                  | 新设立机构 |      |       |       |          |    |  |  |  |  |  |  |  |
| >> 当前位置:业务管理 > 机构数据管理 > 学前机构同步                   |       |      |       |       |          |    |  |  |  |  |  |  |  |

图 8-1 新设立机构页面

点击<新增>按钮, 弹出新增机构确认提示框。如下图所示:

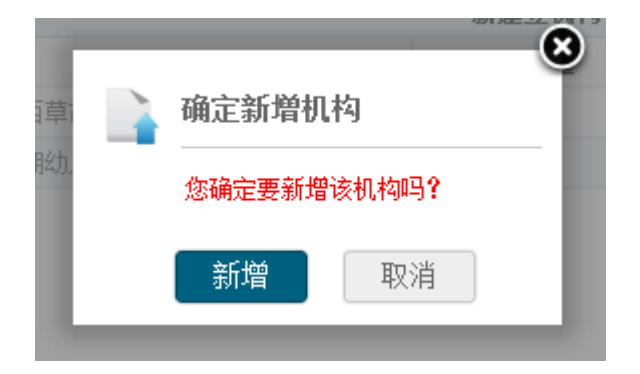

图 8\_2 新设立机构确认窗口

点击<取消>按钮, 返回到学前机构同步页面; 点击<新增>按钮, 新设立机构 同步成功,返回到学前机构同步页面。

### 8.1.2 无证机构管理

本模块用于维护本辖区内的无证机构信息。

操作菜单:【业务管理->机构数据管理->无证机构管理】,进入无证机构管理 维护页面。如下图所示:

|   | >> 当前位置:业务管理 > 机构数据管理 > 无证机构管理 |               |         |          |                                       |                   |                    |  |  |  |  |  |
|---|--------------------------------|---------------|---------|----------|---------------------------------------|-------------------|--------------------|--|--|--|--|--|
|   |                                |               |         | 无证机构管理   |                                       |                   |                    |  |  |  |  |  |
|   |                                |               |         |          |                                       |                   | ■ 新增   ■ 修改   亩 删除 |  |  |  |  |  |
|   | 序号                             | 机构名称          | 机构地址    | 机构驻地城乡类别 | 机构负责人姓名                               | 机构成立年月            | 填报日期               |  |  |  |  |  |
| Г |                                | 同方幼儿园         | 海淀区第三中学 | 主城区      | 杨芳                                    | 2014-06           | 2014-08-12         |  |  |  |  |  |
|   |                                | 共1条记录,每页15条记录 |         |          | $N \leftarrow$ 1 $\triangleright$ $N$ | 当前页码: 1/1<br>跳转到第 | 确定<br>页            |  |  |  |  |  |

图 8\_3 无证机构维护页面

该模块包括"新增"、"修改"和"删除"功能。

1.新增

点击<新增>按钮,进入无证机构新增页面。如下图所示:

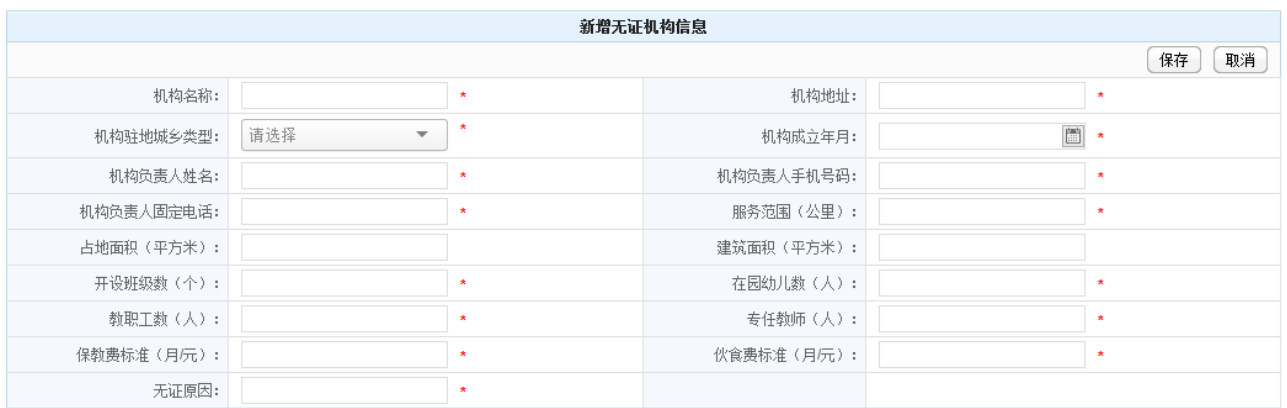

### 图 8-4 新增无证机构页面

编辑数据后,点击<保存>按钮,弹出保存确认提示框。如下图所示:

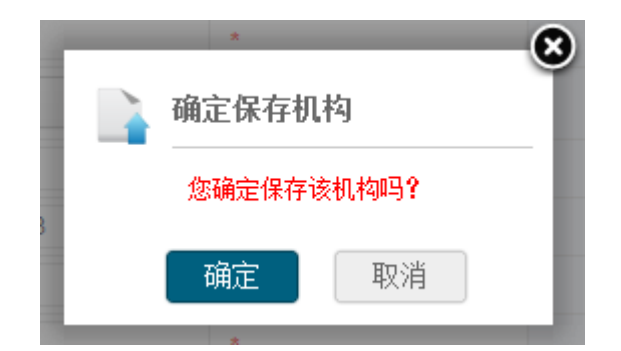

图 8\_5 保存确认提示窗口

点击<取消>按钮,返回到无证机构管理页面;点击<确定>按钮,新增无证机 构成功,返回到无证机构管理页面。

2.修改

在列表中选择一条无证机构数据,点击<修改>按钮,进入无证机构修改页面。 如下图所示:

| 修改无证机构信息     |                                |         |               |              |          |  |  |  |  |  |  |
|--------------|--------------------------------|---------|---------------|--------------|----------|--|--|--|--|--|--|
|              |                                |         |               |              | 保存<br>取消 |  |  |  |  |  |  |
| 机构名称:        | 中山幼儿园                          | $\star$ | 机构地址:         | 23456        | $\star$  |  |  |  |  |  |  |
| 机构驻地城乡类型:    | 村庄<br>$\overline{\phantom{a}}$ | $\star$ | 机构成立年月:       | 圖<br>2014-09 | $\star$  |  |  |  |  |  |  |
| 机构负责人姓名:     | wert                           | $\star$ | 机构负责人手机号码:    | 13345456780  | $\star$  |  |  |  |  |  |  |
| 机构负责人固定电话:   | 0411-12345456                  | 大       | 服务范围 (公里) :   | 234567       | $\star$  |  |  |  |  |  |  |
| 占地面积 (平方米):  | 345678                         |         | 建筑面积 (平方米):   | 2345678      |          |  |  |  |  |  |  |
| 开设班级数 (个):   | 2345678                        | $\star$ | 在园幼儿数(人):     | 45678        | $\star$  |  |  |  |  |  |  |
| 教职工数(人):     | 2345678                        | $\star$ | 专任教师(人):      | 234567       | $\star$  |  |  |  |  |  |  |
| 保教费标准 (月/元): | 234567                         | ÷       | 伙食费标准 (月/元) : | 345678       | $\star$  |  |  |  |  |  |  |
| 无证原因:        | 234567                         | ÷       |               |              |          |  |  |  |  |  |  |

图 8\_6 修改无证机构信息页面

编辑数据后,点击<保存>按钮,弹出确认提示框。如下图所示:

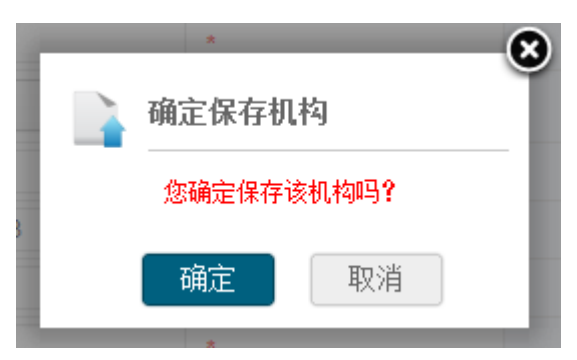

图 8\_7 保存确认提示窗口

点击<取消>按钮,返回到无证机构管理页面;点击<确定>按钮,修改无证机 构成功,返回到无证机构管理页面。

3.删除

在列表中选择一条或多条无证机构信息,点击<删除>按钮,弹出删除确认框。 如下图所示:

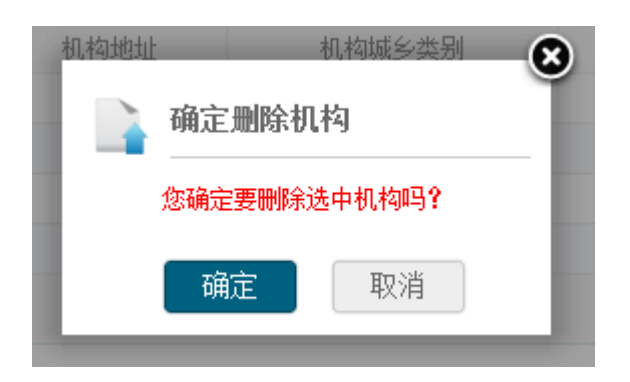

图 8\_8 删除确认提示窗口

点击<取消>按钮,返回到无证机构管理页面;点击<确定>按钮,成功删除无 证机构信息, 返回到无证机构管理页面。

注意:

1.输入框后带有"\*"的都为必填项;

2.其他填写内容须满足相应的数据格式要求。

8.1.3 基本信息审核

本模块用于审核学前机构上报的机构基本信息。

操作菜单:【业务管理->机构数据管理->基本信息审核】,进入基本信息审核 列表页面。如下图所示:

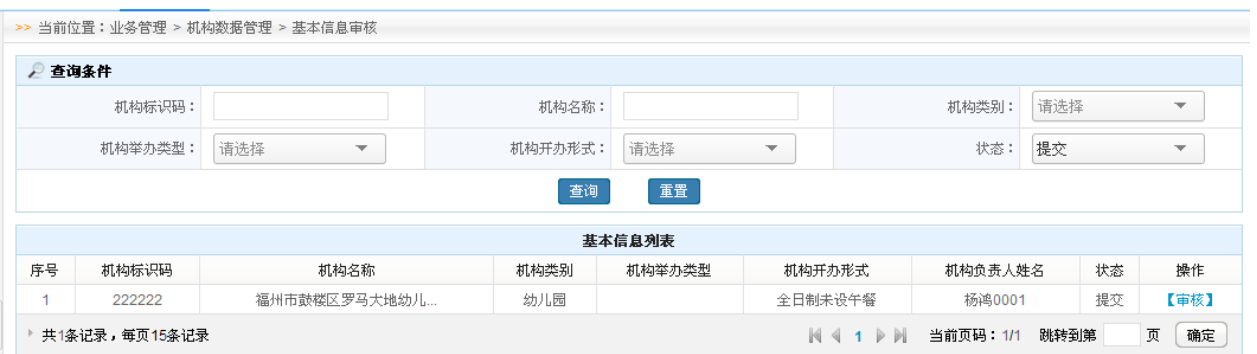

图 8 9 基本信息审核列表页面

本模块包含"查询"和"审核"功能。

1.查询

在"查询条件"列表中,可通过"机构标识码"、"机构名称"、"机构类别"、 "机构举办类型"、"机构开办形式"、"审核状态"按条件对机构进行查询;点击 <查询>按钮,可查询满足条件的机构基本信息。如下图所示:

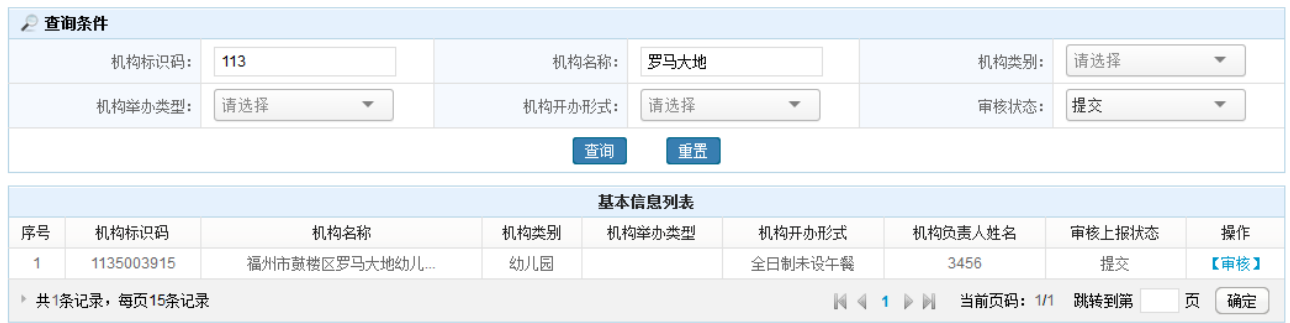

图 8\_10 基本信息查询结果页面

点击<重置>按钮,清空查询条件。

说明:

机构标识码、机构名称可模糊查询。

2.审核

点击<审核>按钮,进入机构详细信息页面。如下图所示:

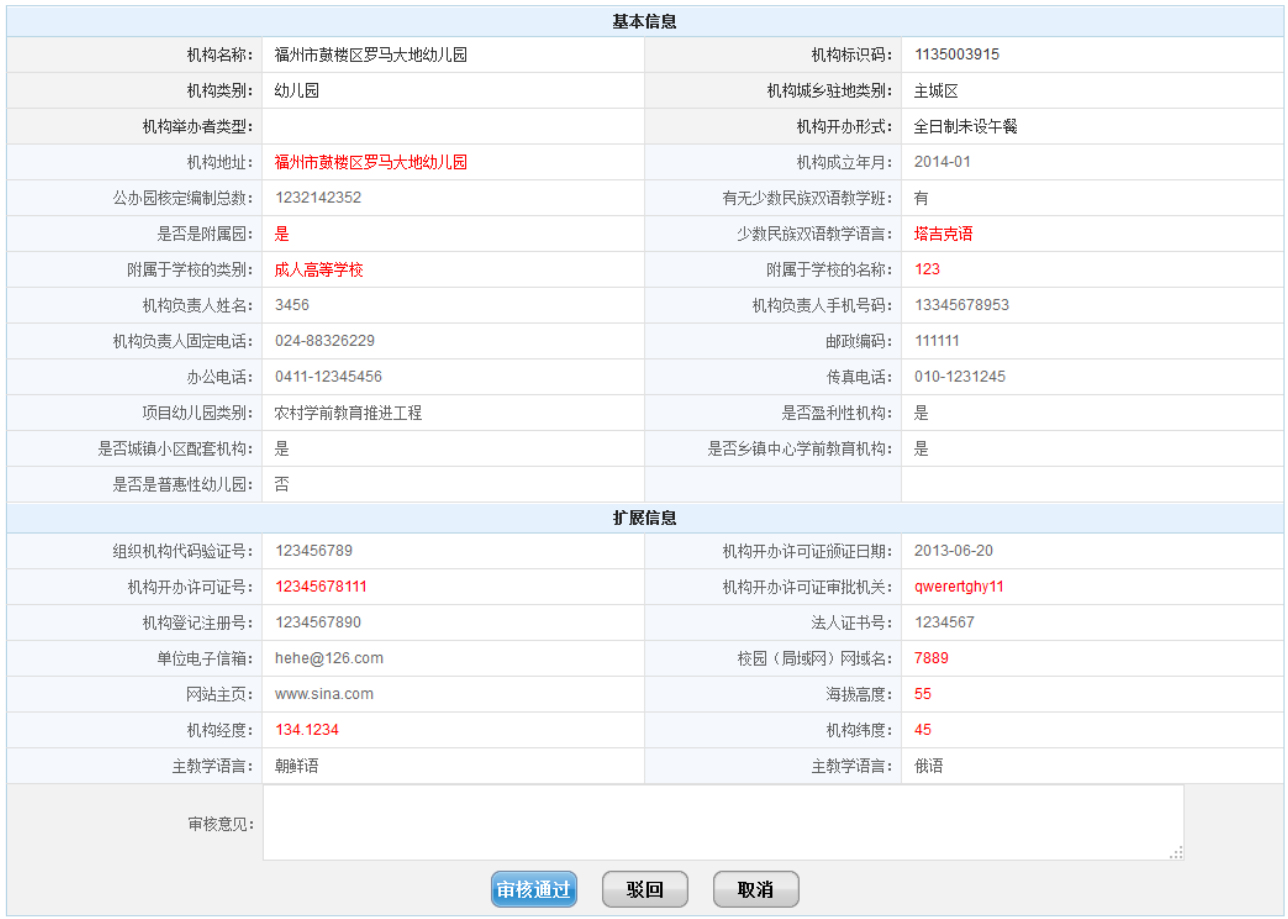

图 8 11 机构详细界面

当鼠标移动至红色文字时,显示出该信息项修改前的内容。如下图所示:

| 机构开办形式:     | 全日制未设午餐       |
|-------------|---------------|
| 机构成立年月:     | 2014-01       |
| 有无少数民族双语教学班 | 原值为: 朝鲜语      |
| 少数民族双语教学语言: | 塔吉克语          |
| 附属于学校的名称:   | 123           |
| 机构负责人手机号码:  | 13345678953   |
| 击时飞起中打击。    | <b>AAAAAA</b> |

图 8\_12 机构指标修改内容界面

点击〈审核通过〉按钮, 弹出审核通过确认提示框。如下图所示:

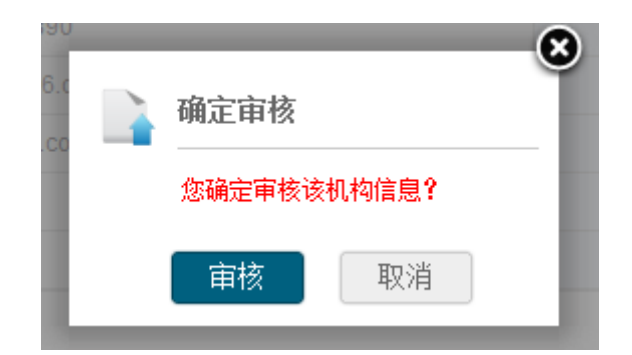

图 8\_13 保存确认提示窗口

点击<审核>按钮,机构基本信息审核通过。

输入审核意见,点击<驳回>按钮,弹出驳回确认提示框。如下图所示:

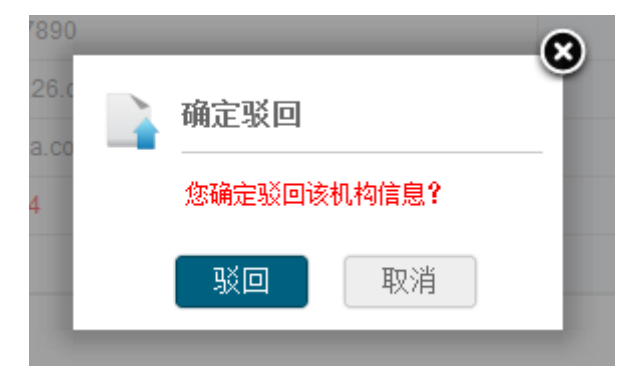

图 8\_14 驳回确认提示窗口

点击<取消>按钮,返回机构基本信息审核列表页面。

点击<驳回>按钮,驳回机构基本信息,需由学前教育机构用户对信息进行修 改后再次上报。

8.1.4 办学条件信息审核

本模块用于审核学前机构上报的办学条件信息。

操作菜单:【业务管理->机构数据管理-办学条件信息审核】,进入办学条件信 息审核列表页面。如下图所示:

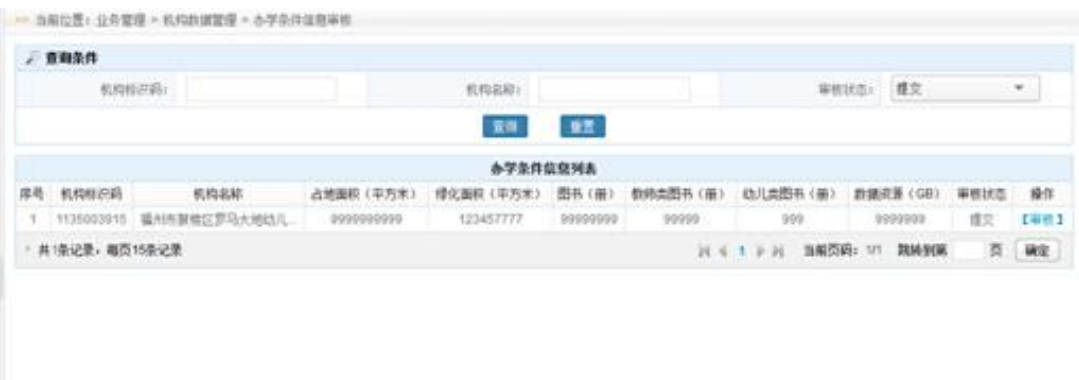

图 8 15 办学条件审核列表页面

本模块包含"查询"和"审核"功能。

1.查询

在"查询条件"列表中,可通过"机构标识码"、"机构名称"、"审核状态" 按条件对机构进行查询;点击<查询>按钮,可查询满足条件的办学条件信息。如 下图所示:

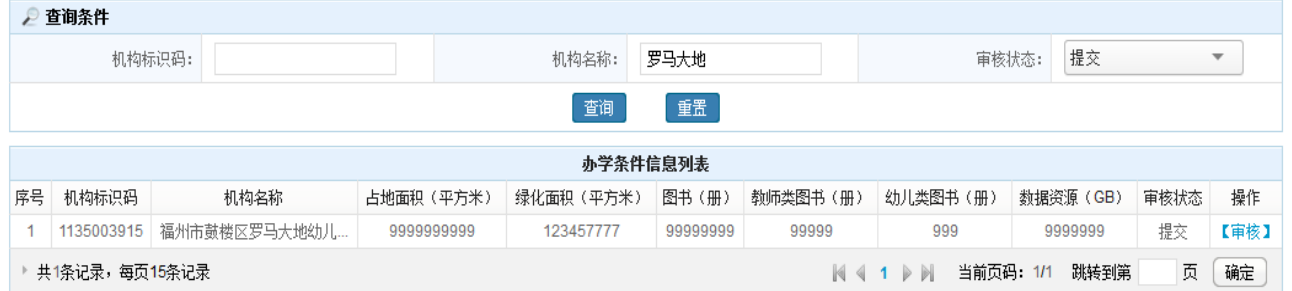

图 8\_16 办学条件审核列表页面

点击<重置>按钮,清空查询条件。

说明:

机构标识码、机构名称可模糊查询。

2.审核

点击<审核>按钮,进入办学条件详细信息页面。如下图所示:

|                           | 基本信息 |                         |     |  |  |  |  |  |  |  |  |  |
|---------------------------|------|-------------------------|-----|--|--|--|--|--|--|--|--|--|
| 占地面积(单位: 平方米): 9999999999 |      | 图书 (单位: 册) : 99999999   |     |  |  |  |  |  |  |  |  |  |
| 绿化用地面积(单位:平方米): 123457777 |      | 教师类图书 (单位: 冊) : 99999   |     |  |  |  |  |  |  |  |  |  |
| 运动场地面积(单位: 平方米): 9999999  |      | 幼儿类图书(单位: 册):   999     |     |  |  |  |  |  |  |  |  |  |
| 供水方式: 网管供水                |      | 数字资源量(单位: GB): 9999999  |     |  |  |  |  |  |  |  |  |  |
| 厕所情况: 无厕所                 |      | 安全保卫人员(单位: 人): 12377777 |     |  |  |  |  |  |  |  |  |  |
| 审核意见:                     |      |                         | .11 |  |  |  |  |  |  |  |  |  |
| 审核通过<br>驳回<br>取消          |      |                         |     |  |  |  |  |  |  |  |  |  |

图 8\_17 办学条件详细界面

当鼠标移动至红色文字时,显示出信息项修改前的内容。如下图所示:

| >> 当前位置: 业务管理 > 机构数据管理 > 办学条件信息审核 |                 |  |  |  |  |  |  |  |  |
|-----------------------------------|-----------------|--|--|--|--|--|--|--|--|
|                                   | 原值为: 1234567890 |  |  |  |  |  |  |  |  |
| 占地面积(单位: 平方米):                    | 9999999999      |  |  |  |  |  |  |  |  |
| 绿化用地面积(单位: 平方米):                  | 123457777       |  |  |  |  |  |  |  |  |
| 运动场地面积(单位: 平方米):                  | 9999999         |  |  |  |  |  |  |  |  |
| 供水方式:                             | 网管供水            |  |  |  |  |  |  |  |  |
| 厕所情况:                             | 无厕所             |  |  |  |  |  |  |  |  |

图 8\_18 办学条件指标内容修改界面

点击〈审核通过〉按钮, 弹出审核通过确认提示框。如下图所示:

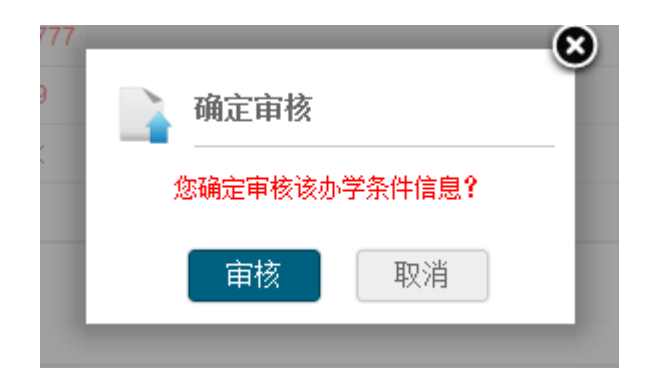

图 8\_19 确认审核窗口

点击<审核>按钮,办学条件信息审核通过。

输入审核意见,点击<驳回>按钮,弹出驳回确认提示框。如下图所示:

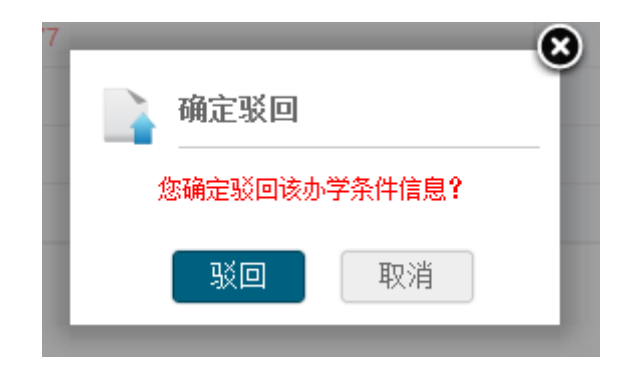

图 8\_20 驳回确认窗口

点击<取消>按钮,返回办学条件审核列表页面。

点击<驳回>按钮,驳回办学条件信息,需由学前教育机构用户对信息进行修 改后再次上报。

8.1.5 建筑信息审核

本模块用于审核学前机构上报的建筑信息。

操作菜单:【业务管理->机构数据管理->建筑信息审核】,进入建筑信息审核 列表页面。如下图所示:

|        | >> 当前位置:业务管理 > 机构数据管理 > 建筑信息审核 |           |          |              |               |                |                |                |                                         |               |                |        |                          |
|--------|--------------------------------|-----------|----------|--------------|---------------|----------------|----------------|----------------|-----------------------------------------|---------------|----------------|--------|--------------------------|
|        | 2 查询条件                         |           |          |              |               |                |                |                |                                         |               |                |        |                          |
|        |                                | 机构标识码:    |          |              |               |                | 机构名称:          |                |                                         | 状态:           | 提交             |        | $\overline{\phantom{a}}$ |
|        | 重置<br>查询                       |           |          |              |               |                |                |                |                                         |               |                |        |                          |
|        | 基本信息列表                         |           |          |              |               |                |                |                |                                         |               |                |        |                          |
| 序<br>믕 | 机构标识<br>码                      | 机构名<br>称  | 建筑<br>来源 | 总面积(平方<br>*) | 危房 (平方<br>$*$ | 土木结构(平方<br>$*$ | 砖木结构(平方<br>$*$ | 砖混结构(平方<br>$*$ | 框架结构 (平方<br>$*$                         | 钢结构(平方<br>$*$ | 其他结构(平方<br>* ) | 状<br>态 | 操作                       |
|        | 222222                         | 福州市<br>鼓楼 | 自建       | 44444444041  | 7407407340    | 7407407341     | 7407407340     | 7407407340     | 7407407340                              | 7407407340    | 7407407340     | 提<br>交 | 【审核】                     |
|        | 共1条记录,每页15条记录                  |           |          |              |               |                |                |                | $\mathbb{N}$<br> 44<br>$\triangleright$ | 当前页码: 1/1     | 跳转到第           | 页      | 确定                       |

图 8 21 建筑审核列表页面

本模块包含"查询"和"审核"功能。

1.查询

在"查询条件"列表中,可通过"机构标识码"、"机构名称"、"审核状态"

按条件对机构进行查询;点击<查询>按钮,可查询满足条件的建筑信息。如下图 所示:

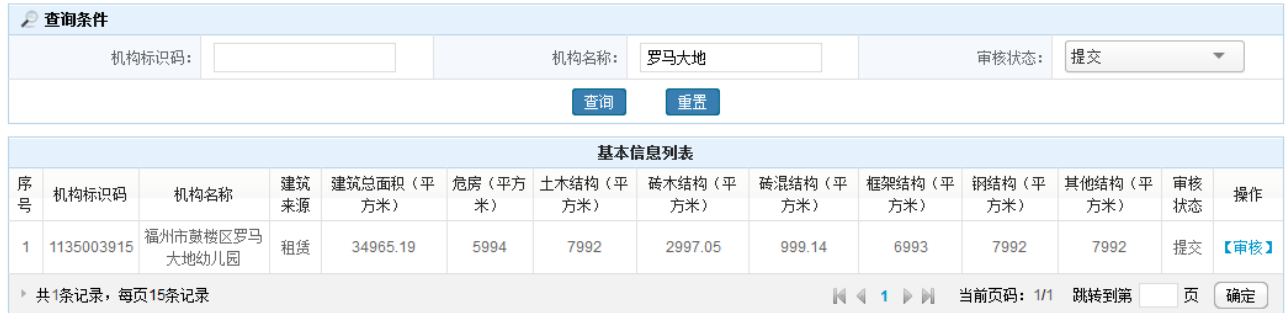

图 8\_22 建筑信息结果页面

点击<重置>按钮,清空查询条件。

说明:

机构标识码、机构名称可模糊查询。

2.审核

点击<审核>按钮,进入建筑详细信息页面。如下图所示:

|                       | 建筑信息    |         |          |         |         |         |  |  |  |  |  |  |
|-----------------------|---------|---------|----------|---------|---------|---------|--|--|--|--|--|--|
| 建筑结构类型                | 土木结构    | 砖木结构    | 砖混结构     | 框架结构    | 钢结构     | 其他      |  |  |  |  |  |  |
| 园舍建筑面积(自动汇总)<br>(平方米) | 7992.00 | 2997.05 | 999.14   | 6993.00 | 7992.00 | 7992.00 |  |  |  |  |  |  |
| 其中:危房面积 (平方米)         | 999.00  | 999.00  | 999.00   | 999.00  | 999.00  | 999.00  |  |  |  |  |  |  |
| 一、教学及辅助用房面积(平方米)      | 4995.00 | 1998.03 | 999.04   | 4995.00 | 4995.00 | 4995.00 |  |  |  |  |  |  |
| 活动室面积(平方米)            | 999.00  | 999.00  | 999.00   | 999.00  | 999.00  | 999.00  |  |  |  |  |  |  |
| 盥洗室面积 (平方米)           | 999.00  | 999.00  | 0.01     | 999.00  | 999.00  | 999.00  |  |  |  |  |  |  |
| 睡眠室面积 (平方米)           | 999.00  | 0.01    | 0.01     | 999.00  | 999.00  | 999.00  |  |  |  |  |  |  |
| 保健室面积(平方米)            | 999.00  | 0.01    | 0.01     | 999.00  | 999.00  | 999.00  |  |  |  |  |  |  |
| 图书室面积 (平方米)           | 999.00  | 0.01    | 0.01     | 999.00  | 999.00  | 999.00  |  |  |  |  |  |  |
| 二、行政办公用房面积(平方米)       | 999.00  | 0.01    | 0.08     | 999.00  | 999.00  | 999.00  |  |  |  |  |  |  |
| 其中: 教师办公室面积 (平方米)     | 999.00  | 0.01    | 0.08     | 999.00  | 999.00  | 999.00  |  |  |  |  |  |  |
| 三、生活用房面积(平方米)         | 999.00  | 999.00  | 0.01     | 999.00  | 999.00  | 999.00  |  |  |  |  |  |  |
| 其中:厨房面积 (平方米)         | 999.00  | 999.00  | 0.01     | 0.00    | 999.00  | 999.00  |  |  |  |  |  |  |
| 四、其他用房面积(平方米)         | 999.00  | 0.01    | 0.01     | 0.00    | 999.00  | 999.00  |  |  |  |  |  |  |
| 审核意见:                 |         |         |          |         |         | w.      |  |  |  |  |  |  |
|                       |         | 审核通过    | 驳回<br>取消 |         |         |         |  |  |  |  |  |  |

图 8\_23 建筑信息详细界面

当鼠标移动至红色文字时,显示出信息项修改前的内容。如下图所示:

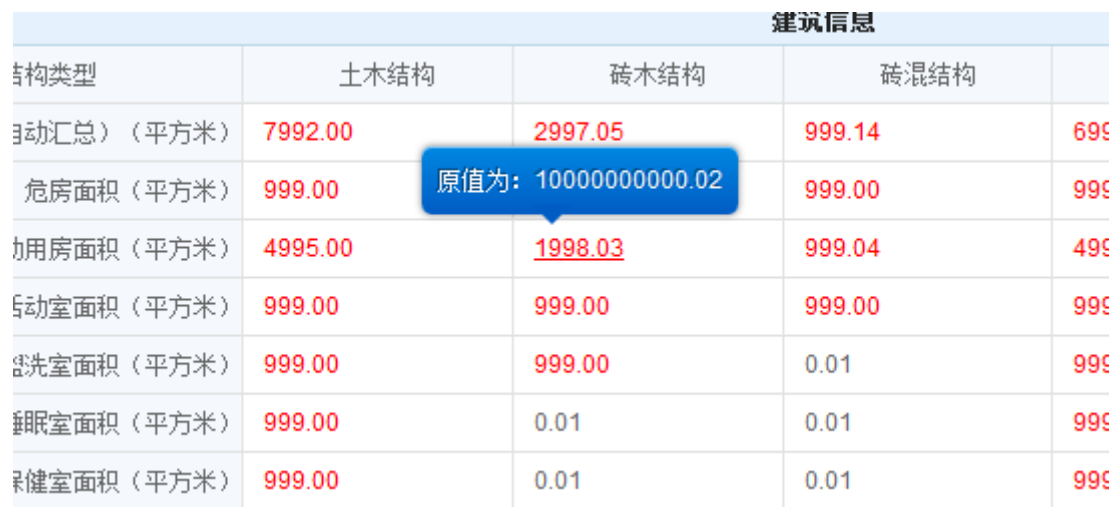

图 8\_24 建筑信息指标修改内容界面

点击〈审核通过〉按钮, 弹出审核通过确认提示框。如下图所示:

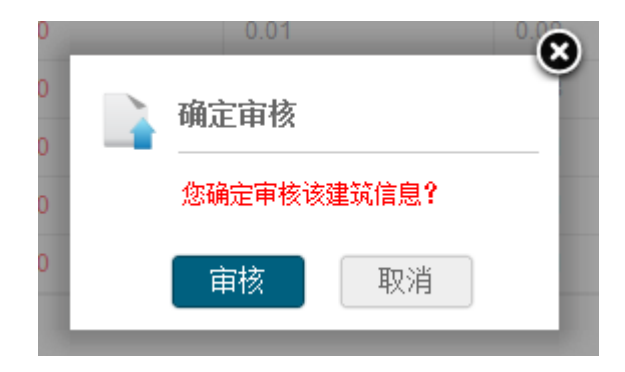

图 8\_25 审核确认窗口

点击<审核>按钮,建筑信息审核通过。

输入审核意见,点击<驳回>按钮,弹出驳回确认提示框。如下图所示:

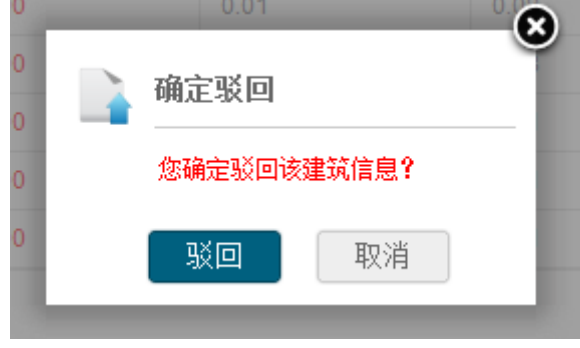

图 8\_26 驳回确认窗口

点击<取消>按钮,返回至建筑信息审核列表页面。

点击<驳回>按钮, 驳回建筑信息, 需由学前教育机构用户对信息进行修改后 再次上报。

8.1.6 财务信息审核

本模块用于学前教育机构的财务信息进行审核。

操作菜单:【业务管理->幼儿数据管理->财务信息审核】,进入财务信息审核 页面。如下图所示:

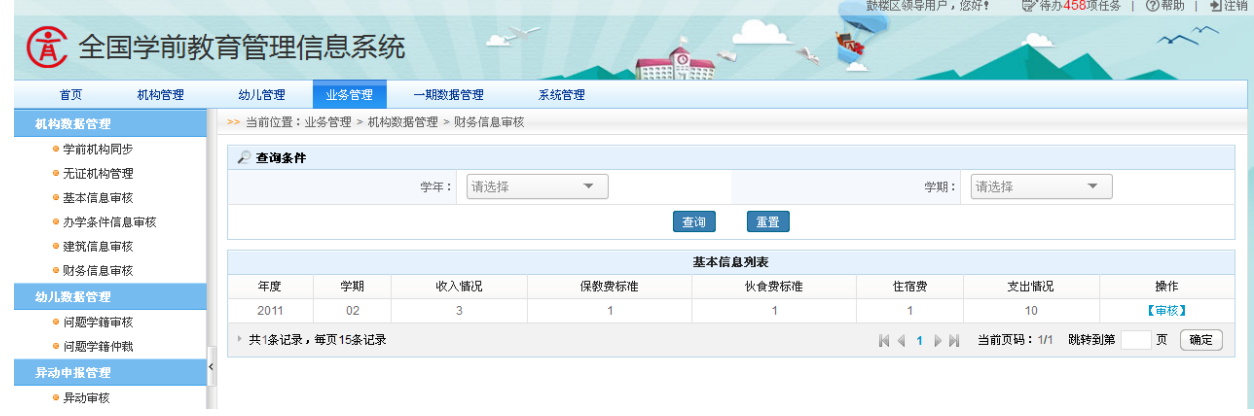

图 8\_27 财务信息审核页面

本模块包含"查询"和"审核"功能。

1.查询

在"查询条件"列表中,可通过"学年"、"学期"按条件对财务信息进行查 询;点击<查询>按钮,可查询满足条件的财务信息。如下图所示:

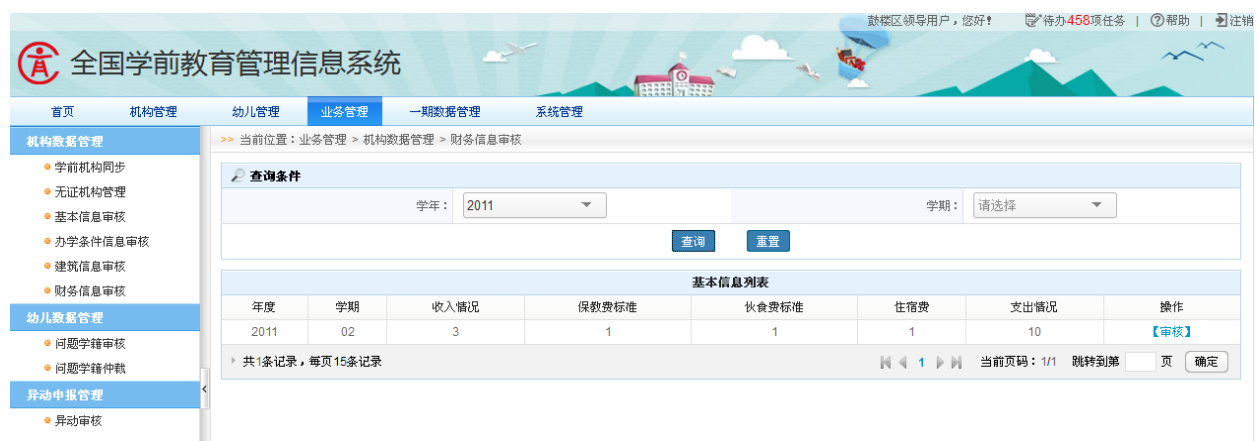

图 8\_28 财务信息查询结果页面

点击<重置>按钮,清空查询条件。

说明:

异常批次可模糊查询。

2.审核

点击<审核>按钮,进入财务信息详细页面。如下图所示:

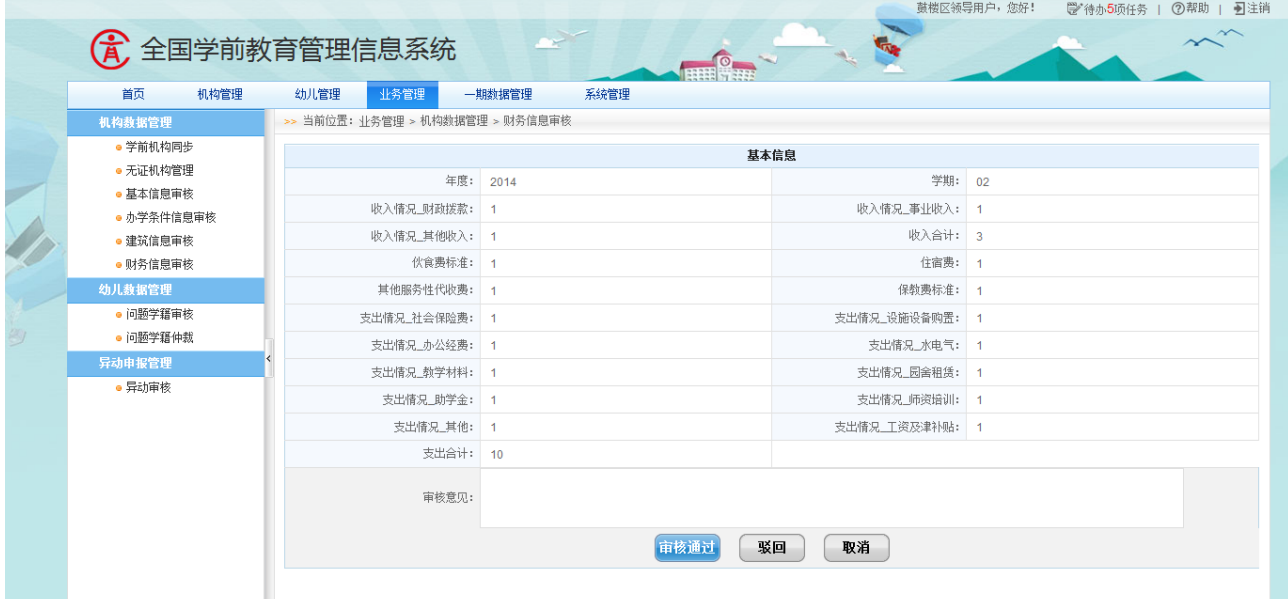

图 8\_29 财务信息详细页面

编辑审核意见后,点击<取消>按钮,返回到基本信息列表页面。 点击<驳回>按钮, 驳回财务信息, 需由学前教育机构用户对信息进行修改后 再次上报。

点击<审核通过>按钮, 弹出审核确认提示框。如下图所示:

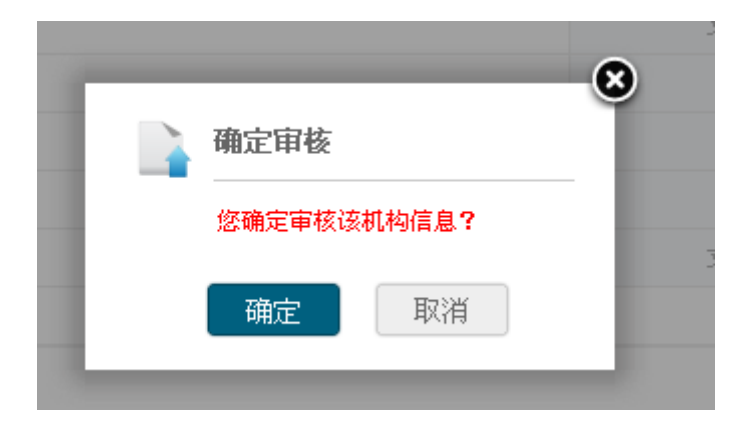

图 8\_30 财务信息审核确认窗口

点击<确定>按钮,财务信息审核成功,返回到基本信息列表页面。

## 8.2 幼儿数据管理

8.2.1 问题学籍审核

本模块用于学前教育机构的问题学籍信息的审核。

操作菜单:【业务管理->幼儿数据管理->问题学籍审核】,进入问题学籍审核 列表页面。如下图所示:

|              |        |                                |        |                              |                |                    | 鼓楼区领导用户, 您好!             |            | 学待办458项任务            | 引注销<br>2 帮助              |  |  |  |  |
|--------------|--------|--------------------------------|--------|------------------------------|----------------|--------------------|--------------------------|------------|----------------------|--------------------------|--|--|--|--|
| 全国学前教育管理信息系统 |        |                                |        |                              | $\frac{1}{10}$ |                    |                          |            |                      |                          |  |  |  |  |
| 首页<br>机构管理   | 幼儿管理   | 业务管理                           | 一期数据管理 | 系统管理                         |                |                    |                          |            |                      |                          |  |  |  |  |
| 机构数据管理       |        | >> 当前位置:业条管理 > 幼儿数据管理 > 问题学籍审核 |        |                              |                |                    |                          |            |                      |                          |  |  |  |  |
| ● 学前机构同步     | ◎ 杏淘条件 |                                |        |                              |                |                    |                          |            |                      |                          |  |  |  |  |
| ● 无证机构管理     |        | 异常批次编号:                        |        |                              | 异常类型:          | 请选择                | $\overline{\phantom{a}}$ | 完成状态:      | 未完成                  | $\overline{\phantom{a}}$ |  |  |  |  |
| ● 基本信息审核     |        |                                |        |                              |                |                    |                          |            |                      |                          |  |  |  |  |
| ● 办学条件信息审核   |        |                                |        |                              | 查询             | 重置                 |                          |            |                      |                          |  |  |  |  |
| ● 建筑信息审核     |        | 问题学籍审核列表                       |        |                              |                |                    |                          |            |                      |                          |  |  |  |  |
| ● 财务信息审核     |        | 异常批次编号                         | 异常来源   | 异常日期                         | 完成状态           | 操作                 |                          |            |                      |                          |  |  |  |  |
| 幼儿数据管理       |        |                                |        | 异常类型                         |                | 异常信息               |                          |            |                      |                          |  |  |  |  |
| ● 问题学籍审核     |        | PL201409190309196369           |        | 身份证号重复                       |                | 370831200804242418 | 省内<br>省内                 | 2014-09-19 | 未完成                  | 【处理】                     |  |  |  |  |
| ● 问题学籍仲裁     |        | PL201409190309395174           |        | 身份证号重复                       |                | 35010220090802004x |                          | 2014-09-19 | 未完成                  | 【处理】                     |  |  |  |  |
| 异动申报管理       |        | PL201409190309431059           |        | 身份证号重复                       |                | 50023619890616483X | 省内                       | 2014-09-19 | 未完成                  | 【处理】                     |  |  |  |  |
| ● 异动审核       |        | PL201409190309458866           |        | 身份证号重复                       |                | 350102200905160012 | 省内                       | 2014-09-19 | 未完成                  | 【处理】                     |  |  |  |  |
|              |        | PL201409190309464537           |        | 身份证号重复                       |                | 350102200811100078 | 省内                       | 2014-09-19 | 未完成                  | 【处理】                     |  |  |  |  |
|              |        | PL201409190309476221           |        | 身份证号重复                       |                | 350102200904300159 | 省内                       | 2014-09-19 | 未完成                  | 【处理】                     |  |  |  |  |
|              |        | PL201409190309486564           |        | 身份证号重复                       |                | 350724200810130030 | 省内                       | 2014-09-19 | 未完成                  | 【处理】                     |  |  |  |  |
|              |        | PL201409190309282616           |        | 身份证号重复                       |                | 110101201003013914 | 省内                       | 2014-09-19 | 未完成                  | 【处理】                     |  |  |  |  |
|              |        | PL201409190309537972           |        | 身份证号重复                       |                | 350623200812055415 | 省内                       | 2014-09-19 | 未完成                  | 【处理】                     |  |  |  |  |
|              |        | PL201409190309032509           |        | 身份证号重复                       |                | 350102200907201145 | 省内                       | 2014-09-19 | 未完成                  | 【处理】                     |  |  |  |  |
|              |        | PL201409190309069262           |        | 身份证号重复                       |                | 350505200811068515 | 省内                       | 2014-09-19 | 未完成                  | 【处理】                     |  |  |  |  |
|              |        | ____________________           |        | the time hands and they were |                |                    | <b>ALCOHOL:</b>          |            | <b>Common Common</b> | <b>Service Control</b>   |  |  |  |  |

图 8 31 问题学籍审核列表页面

本模块包含"查询"、"处理"和"查看"功能。

1.查询

在"查询条件"列表中,可通过"异常批次编号"、"异常类型"、"完成状态" 按条件对问题学籍进行查询;点击<查询>按钮,可查询满足条件的问题学籍批次 信息。如下图所示:

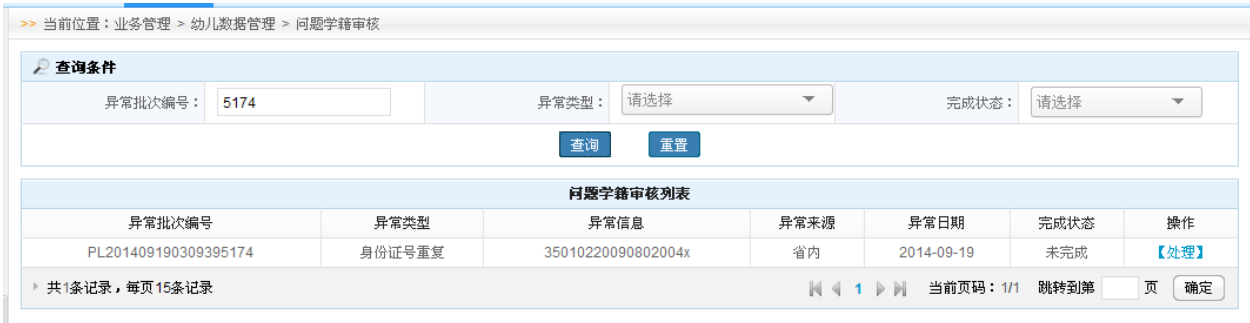

图 8\_32 问题学籍查询结果页面

点击<重置>按钮,清空查询条件。

说明:

异常批次可模糊查询。

点击<处理>按钮,进入异常信息审核管理页面。如下图所示:

|                                                                           | (A) 全国学前教育管理信息系统 |            |  |                |         |     |                      |    | <b>HILL OF SHE</b> |  |               | 鼓楼区领导用户,您好! |           | ■宿办5项任务 | ⑦帮助   引注销 |
|---------------------------------------------------------------------------|------------------|------------|--|----------------|---------|-----|----------------------|----|--------------------|--|---------------|-------------|-----------|---------|-----------|
|                                                                           | 首页               | 机构管理       |  | 幼儿管理           | 业务管理    |     | 一期数据管理               |    | 系统管理               |  |               |             |           |         |           |
| >> 当前位置: 业务管理 > 幼儿数据管理 > 问题学籍审核<br>机构数据管理                                 |                  |            |  |                |         |     |                      |    |                    |  |               |             |           |         |           |
| ● 学前机构同步<br>幼儿异常信息审核管理                                                    |                  |            |  |                |         |     |                      |    |                    |  |               |             |           |         |           |
|                                                                           | ● 基本信息审核         | ● 无证机构管理   |  |                |         |     |                      |    |                    |  | 返回            |             |           |         |           |
|                                                                           |                  | ● 办学条件信息审核 |  |                | 异常批次编号: |     | PL201409190309196369 |    | 异常类型: 身份证号重复       |  |               |             | 异常来源: 省内  |         |           |
|                                                                           | ● 建筑信息审核         |            |  |                | 异常信息:   |     | 370831200804242418   |    | 异常日期: 2014-09-19   |  |               |             | 异常状态: 未完成 |         |           |
|                                                                           | ● 财务信息审核         |            |  |                | 异常幼儿信息  |     |                      |    |                    |  |               |             |           |         |           |
|                                                                           | 幼儿数据管理           |            |  | 序号             | 省市      | 地市  | 区县                   |    | 机构名称               |  | 机构联系电话        | 姓名          | 性别        | 处理状态    | 操作        |
|                                                                           | • 问题学籍审核         |            |  |                | 福建省     | 福州市 | 鼓楼区                  |    | 福州市鼓楼区罗马大地幼儿园      |  | 0594-30277233 | 宫程铭         | 男         | 待处理     | 【删除】      |
|                                                                           | ● 问题学籍仲裁         |            |  | $\overline{2}$ | 河南省     | 郑州市 | 荥阳市                  |    | 荥阳市启智幼儿园           |  | 0594-3028888  | 刘友玉         | 男         | 待处理     | $\sim$    |
|                                                                           | 异动申报管理           |            |  | $\mathbf{3}$   | 福建省     | 福州市 | 鼓楼区                  |    | 福州市鼓楼区罗马大地幼儿园      |  | 0594-30277233 | 刘文龙         | 男         | 待处理     | 【删除】      |
| 页<br>跳转到第<br>当前页码: 1/1<br>共3条记录,每页15条记录<br>$N \leftarrow 1$ $N$<br>• 异动审核 |                  |            |  |                |         |     |                      | 确定 |                    |  |               |             |           |         |           |
|                                                                           |                  |            |  |                |         |     |                      |    |                    |  |               |             |           |         |           |

图 8 33 问题学籍详细页面

点击<删除>按钮,弹出删除处理界面。如下图所示:

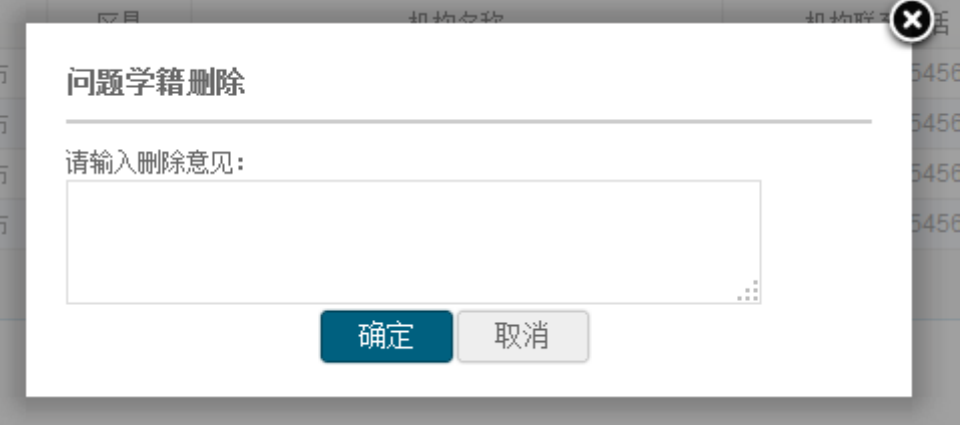

图 8\_34 问题学籍删除页面

点击<取消>按钮, 返回到问题学籍审核列表页面; 点击<确定>按钮, 删除问 题学籍成功,返回到问题学籍审核列表页面。

3.查看

点击幼儿"姓名"链接,进入问题学籍查看页面。如下图所示:

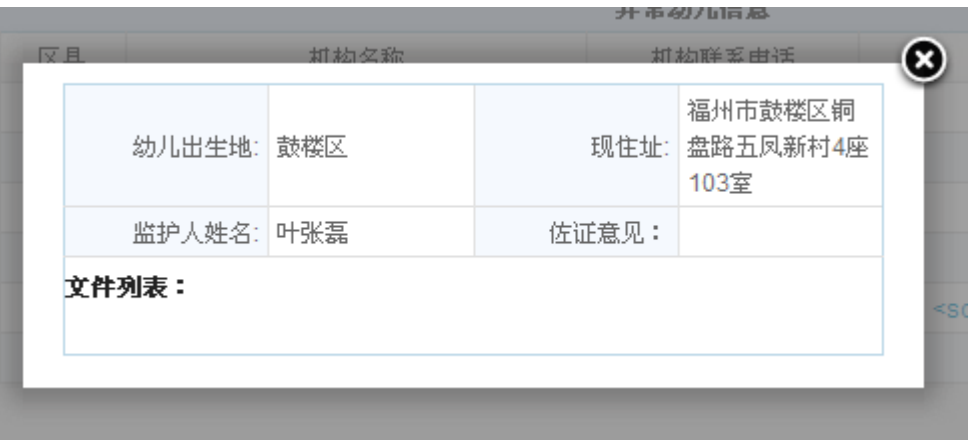

图 8\_35 问题学籍详细查看页面

8.2.2 问题学籍仲裁

本模块用于区县教育部门对问题学籍信息的仲裁及查询。

操作菜单:【业务管理->幼儿数据管理->问题学籍仲裁】,进入问题学籍仲裁 列表页面。如下图所示:

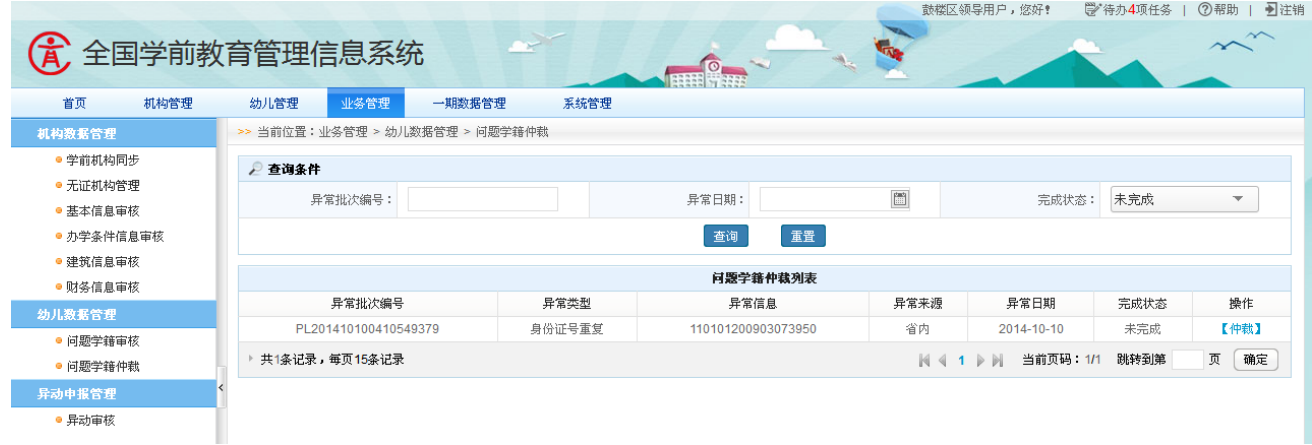

图 8 36 问题学籍仲裁列表页面

本模块包括"查询"、"仲裁"和"查看"功能。

1.查询

在"查询条件"列表中,可通过"异常批次编号"、"异常类型"、"完成状态" 按条件对问题学籍进行查询;点击<查询>按钮,可查询满足组合条件的问题学籍

# 批次信息。如下图所示:

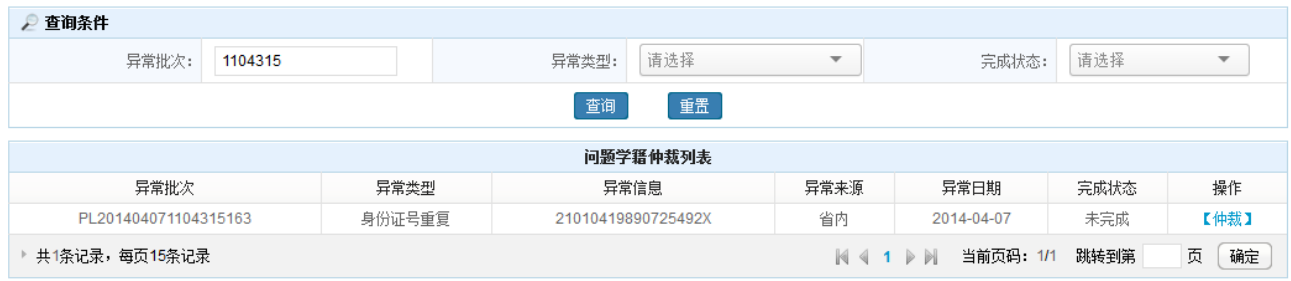

图 8\_37 问题学籍仲裁查询结果页面

点击<重置>按钮,清空查询条件。

说明:

异常批次可模糊查询。

2.仲裁

点击<仲裁>按钮,进入仲裁详细信息页面。如下图所示:

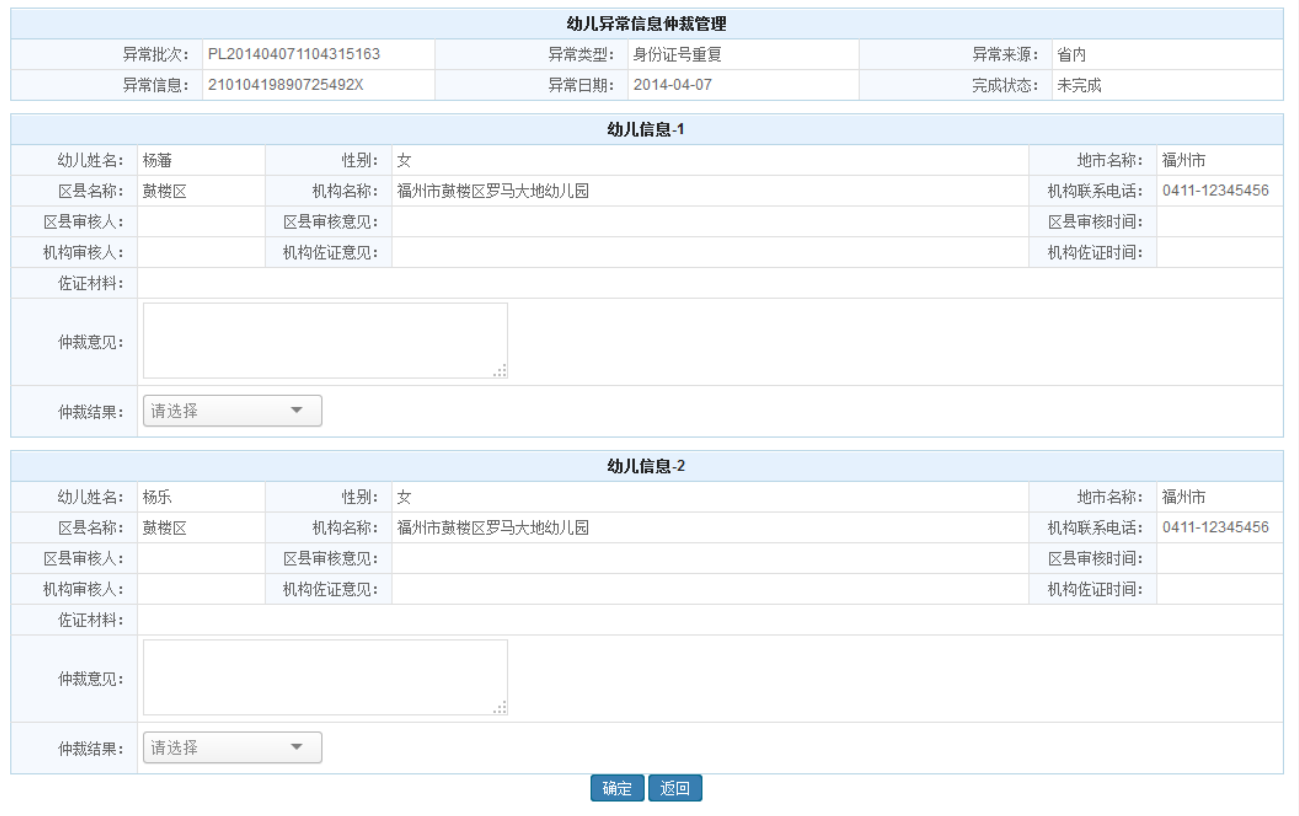

图 8\_38 问题学籍仲裁详细页面

输入仲裁意见,选择仲裁结果,点击<确定>按钮,弹出仲裁提示窗口。如下 图所示:

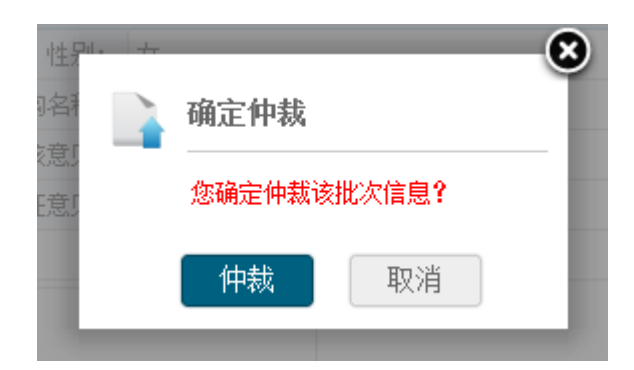

图 8 39 仲裁确认提示窗口

点击<取消>按钮, 返回到问题学籍仲裁列表页面; 点击<仲裁>按钮, 仲裁问 题学籍成功,返回到问题学籍仲裁列表页面。

3.查看

在"查询条件"列表"完成状态"选项处,选择"已完成"时,点击<查看> 按钮,可查看已处理完成的问题学籍信息。如下图所示:

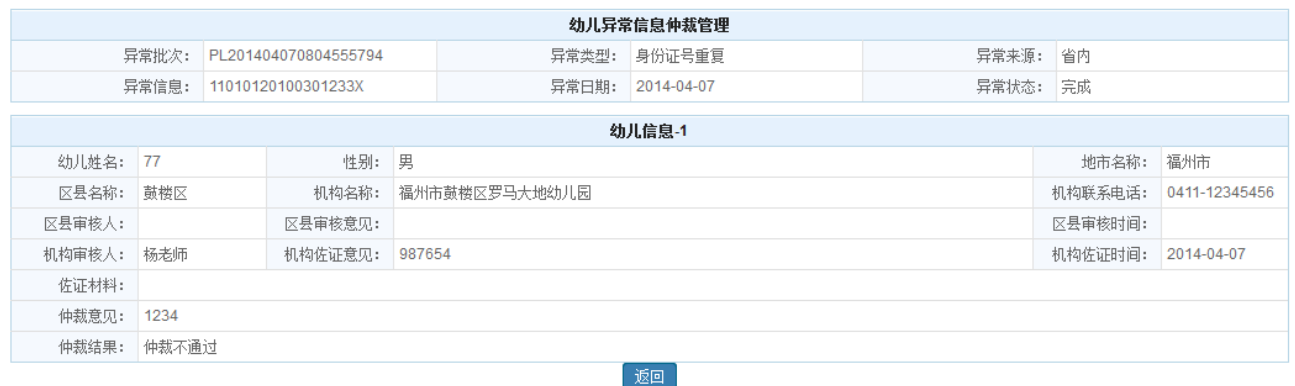

图 8\_40 问题学籍详细查看页面

## 8.3 异动申报管理

### 8.3.1 异动审核

本模块用于区县教育部门进行异动审核操作。

操作菜单:【业务管理->异动申报管理->异动审核】,进入异动审核页面。如 下图所示:

|                      |                |                              |                |        |            | 鼓楼区领导用户,您好!                                         | 学待办4项任务 | ②帮助   ■注销            |
|----------------------|----------------|------------------------------|----------------|--------|------------|-----------------------------------------------------|---------|----------------------|
| $\overline{A}$       |                | 全国学前教育管理信息系统                 |                |        |            |                                                     |         |                      |
| 机构管理<br>首页           | 幼儿管理           | 业务管理                         | 一期数据管理<br>系统管理 |        |            |                                                     |         |                      |
| 机构数据管理               |                | >> 当前位置:业务管理 > 异动申报管理 > 异动审核 |                |        |            |                                                     |         |                      |
| ● 学前机构同步             |                | ● 春询条件                       |                |        |            |                                                     |         |                      |
| ● 无证机构管理<br>● 基本信息审核 |                | 异动主题:                        |                | 申报机构:  |            | 申报状态:                                               | 请选择     | $\blacktriangledown$ |
| ● 办学条件信息审核           |                | 申报时间:                        | 圖<br>至         | $\Xi$  |            |                                                     |         |                      |
| ● 建筑信息审核<br>● 财务信息审核 |                |                              |                | 查询     | 重置         |                                                     |         |                      |
| 幼儿数据管理               |                |                              |                |        | 异动审核列表     |                                                     |         |                      |
| ● 问题学籍审核             | 序号             | 异动申报主题                       | 申报机构           | 是否需要审核 | 申报时间       | 申报内容                                                | 申报状态    | 操作                   |
| ● 问题学籍仲裁             |                | 2014100907                   | 长乐市福星小学        | 是      | 2014-10-13 | 34234234234234234234                                | 提交      | 【审核】                 |
| 异动申报管理               | $\overline{2}$ | 2014100905                   | 长乐市福星小学        | 是      | 2014-10-22 | 34123412312312312312                                | 提交      | 【审核】                 |
| ● 异动审核               | 3              | 2014100904                   | 长乐市福星小学        | 是      | 2014-09-29 | 23231231231231231231                                | 提交      | 【审核】                 |
|                      | Δ              | 09876543                     | 长乐市福星小学        | 是      | 2014-09-09 | 34234234234234345345                                | 提交      | 【审核】                 |
|                      | 5              | 45768                        | 福州市鼓楼区罗马大地幼儿园  | 否      | 2014-09-01 | ere4t5454                                           | 提交      | 【查看】                 |
|                      | 6              | test zhang                   | 福州市鼓楼区罗马大地幼儿园  | 是      | 2014-08-18 | zhanggian test                                      | 提交      | 【审核】                 |
|                      | 7              | 1234565788                   | 福州市鼓楼区罗马大地幼儿园  | 是      | 2014-08-13 | 34567890000000000000.                               | 提交      | 【审核】                 |
|                      | 8              | 明天会跟好你要相信啊…                  | 福州市鼓楼区罗马大地幼儿园  | 是      | 2014-08-04 | dddd                                                | 驳回      | 【查看】                 |
|                      | 9              | 法发大水                         | 福州市鼓楼区罗马大地幼儿园  | 是      | 2014-08-13 |                                                     | 提交      | 【审核】                 |
|                      | 10             | ニーコ田玉 <del>ミ</del> とサキキ      | 适利古紫咪区罗马于地站工具  | $\Box$ |            | - 아래 시 - 아이 - 그는 글 때 저승 나 비 - 나 그는 글 때 저승 나 비 - 나 나 | 担恋      | 日本技術                 |

图 8\_41 异动审核页面

该模块包括"杳询"、"审核"和"查看"功能。

1.查询

在"查询条件"列表中,可通过"异动主题"、"申报机构"、"申报状态"等 信息按条件对异动申报信息进行查询;点击<查询>按钮,查询满足条件的异动申 报。如下图所示:

|                      |                  |                              |                                                                                               |      |                                                       |            | 鼓楼区领导用户, 您好!                         | 学待办4项任务 | ■注销<br>②帮助               |
|----------------------|------------------|------------------------------|-----------------------------------------------------------------------------------------------|------|-------------------------------------------------------|------------|--------------------------------------|---------|--------------------------|
| 优<br>全国学前教育管理信息系统    |                  |                              |                                                                                               |      |                                                       |            |                                      |         |                          |
| 首页<br>机构管理           | 幼儿管理             | 业务管理                         | 一期数据管理                                                                                        | 系统管理 |                                                       |            |                                      |         |                          |
| 机构数据管理               |                  | >> 当前位置:业务管理 > 异动申报管理 > 异动审核 |                                                                                               |      |                                                       |            |                                      |         |                          |
| • 学前机构同步             |                  | 2 查询条件                       |                                                                                               |      |                                                       |            |                                      |         |                          |
| • 无证机构管理<br>● 基本信息审核 |                  | 异动主题:                        | $\overline{2}$                                                                                |      | 申报机构:                                                 |            | 申报状态:                                | 请选择     | $\overline{\phantom{a}}$ |
| ● 办学条件信息审核           |                  | 申报时间:                        | $\begin{bmatrix} 2\mathbf{R}^{\mathbf{1}} \\ \vdots \\ \mathbf{R}^{\mathbf{N}} \end{bmatrix}$ | 至    | $\begin{bmatrix} 2m^2 \\ \vdots \\ m^2 \end{bmatrix}$ |            |                                      |         |                          |
| ● 建筑信息审核<br>● 财条信息审核 |                  |                              |                                                                                               |      | 查询                                                    | 重置         |                                      |         |                          |
| 幼儿数据管理               |                  |                              |                                                                                               |      | 异动审核列表                                                |            |                                      |         |                          |
| ● 问题学籍审核             | 序号               | 异动申报主题                       | 申报机构                                                                                          |      | 是否需要审核                                                | 申报时间       | 申报内容                                 | 申报状态    | 操作                       |
| ● 问题学籍仲裁             |                  | 2014100907                   | 长乐市福星小学                                                                                       |      | 是                                                     | 2014-10-13 | 34234234234234234234                 | 提交      | 【审核】                     |
| 异动申报管理               | $\overline{2}$   | 2014100905                   | 长乐市福星小学                                                                                       |      | 是                                                     | 2014-10-22 | 34123412312312312312                 | 提交      | 【审核】                     |
| ● 异动审核               | 3                | 2014100904                   | 长乐市福星小学                                                                                       |      | 是                                                     | 2014-09-29 | 23231231231231231231                 | 提交      | 【审核】                     |
|                      | $\boldsymbol{A}$ | 1234565788                   | 福州市鼓楼区罗马大地幼儿园                                                                                 |      | 是                                                     | 2014-08-13 | 34567890000000000000.                | 提交      | 【审核】                     |
|                      | 5                | 1234567890                   | 福州市鼓楼区罗马大地幼儿园                                                                                 |      | 是                                                     | 2014-08-05 | 12345678901234567890                 | 提交      | 【审核】                     |
|                      |                  | 共5条记录,每页15条记录                |                                                                                               |      |                                                       |            | 当前页码: 1/1<br>$N \triangleleft 1$ $N$ | 跳转到第    | 确定<br>页                  |

图 8\_42 异动查询页面

点击<重置>按钮,清空查询条件。

说明:

异动主题支持模糊查询。

2.异动审核

点击<审核>按钮,进入异动审核页面。如下图所示:

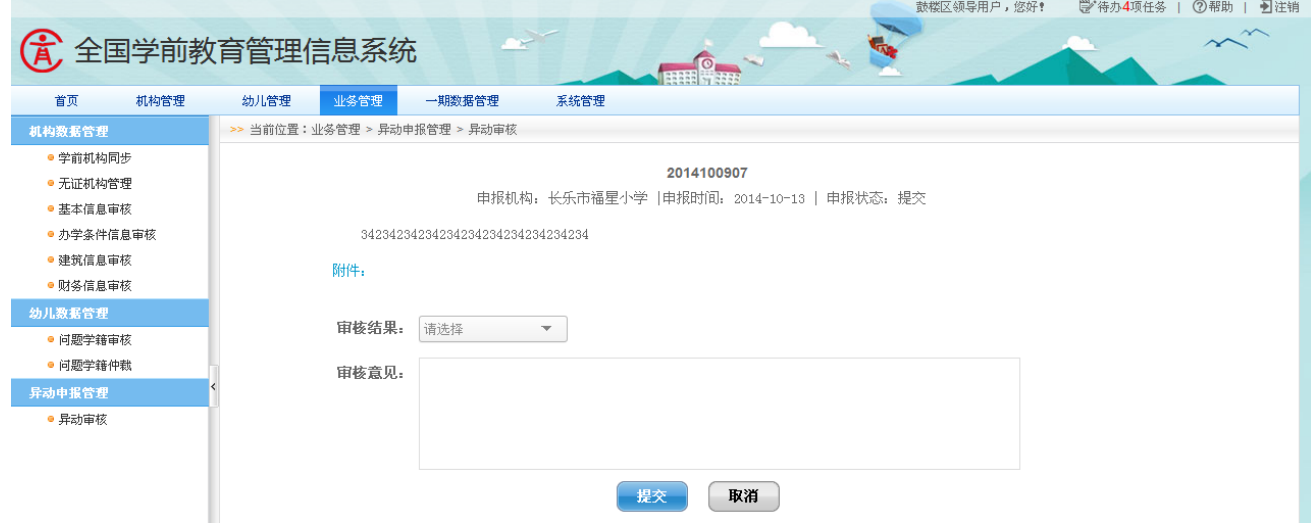

图 8\_43 异动审核页面

选择审核结果,输入审核意见,点击<提交>按钮,弹出提交确认提示窗口。 如下图所示:

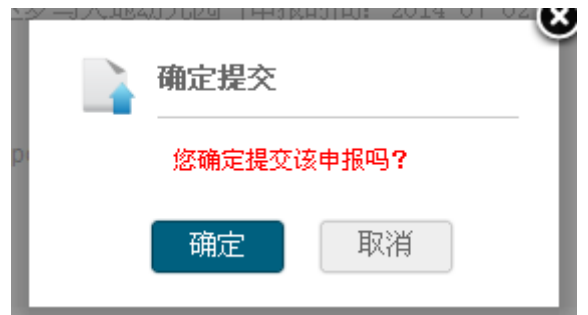

图 8\_44 异动审核提交页面

点击<取消>按钮,页面返回到异动审核列表页面:点击<确定>按钮,异动审 核信息已提交,页面返回到异动审核列表页面。

3.查看

点击<查看>按钮,进入异动审核查看页面。如下图所示:

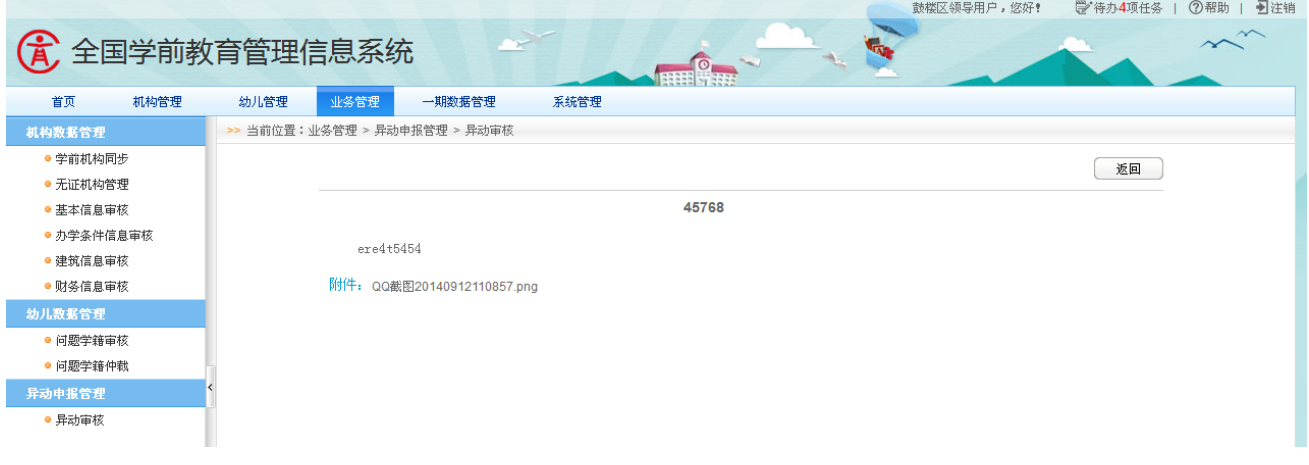

图 8 45 异动审核查看页面

## 第9章 系统管理

### 9.1 密码修改

本模块用于区县教育部门用户修改本级的业务用户账号密码。

操作菜单:【系统管理->密码修改】,进入系统管理密码修改页面。如下图所 示:

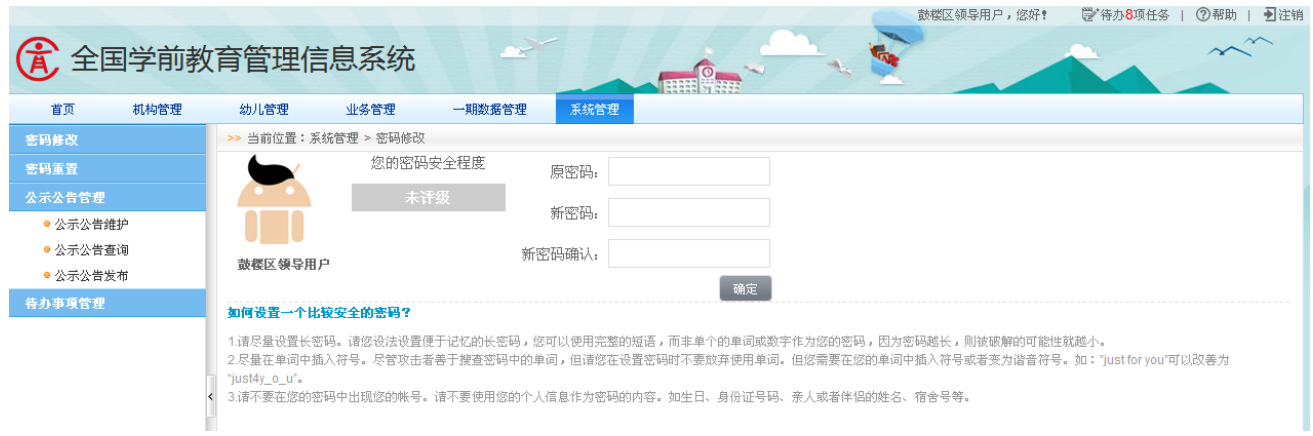

图 9-1 系统管理修改密码进入页面

输入"原密码"、"新密码"、"新密码确认"信息,点击<确认>按钮,弹出密 码修改成功提示框。如下图所示:

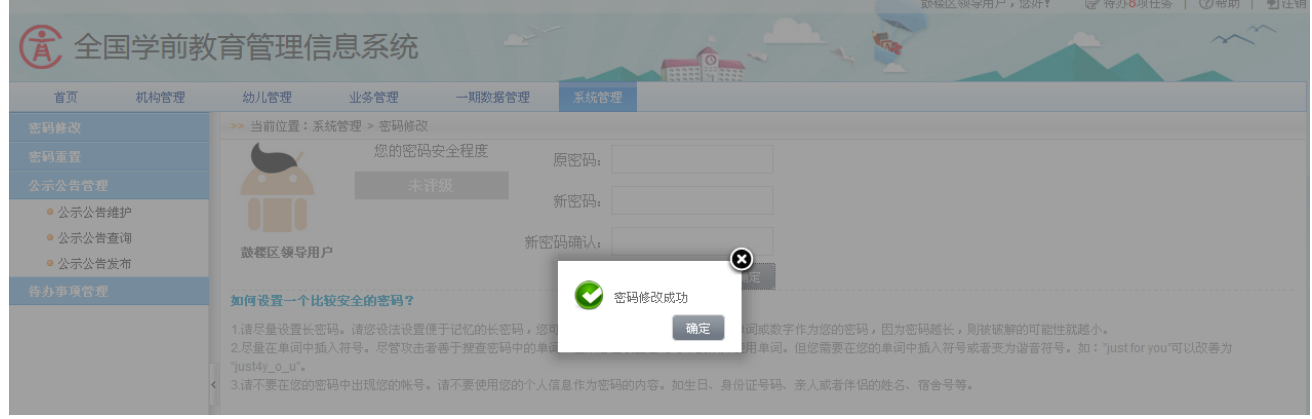

图 9\_2 系统管理密码修改成功提示框

## 9.2 密码重置

本模块用于区县教育部门重置辖区内各机构用户的账号密码。

操作菜单:【系统管理->密码重置】,进入系统管理密码重置页面。如下图所 示:

|            |                     |                      | 鼓楼区领导用户,您好!                      | ■注销<br>学待办8项任务<br>(?) 帮助 |
|------------|---------------------|----------------------|----------------------------------|--------------------------|
|            | (4) 全国学前教育管理信息系统    |                      |                                  |                          |
| 首页<br>机构管理 | 幼儿管理<br>业务管理        | 一期数据管理<br>系统管理       |                                  |                          |
| 密码修改       | >> 当前位置:系统管理 > 密码重置 |                      |                                  |                          |
| 密码重置       | ◎ 查询条件              |                      |                                  |                          |
| 公示公告管理     | 用户账号:               | 用户名:                 |                                  |                          |
| ● 公示公告维护   |                     |                      |                                  |                          |
| ● 公示公告查询   |                     | 重置<br>查询             |                                  |                          |
| ●公示公告发布    |                     | 用户密码重置               |                                  |                          |
| 待办事项管理     | 用户账号                | 用户名                  | 所属单位组织名称                         | 操作                       |
|            | 3501022YH           | 西草                   | 福州市西草市幼儿                         | 【重置密码】                   |
|            | 3501022             | <b>WWW</b>           | 福州红湖幼儿园                          | 【重置密码】                   |
|            | 3501023             | 李老师                  | 福州红湖幼儿园                          | 【重置密码】                   |
|            | 3501021LDYH         | 李老师                  | 福州市鼓楼区罗马                         | 【重置密码】                   |
|            | 3501022SHYH         | 杨老师                  | 福州市鼓楼区罗马                         | 【重置密码】                   |
|            | 1897092SH           | 福州市鼓楼区外贸中心博仕堡幼儿园审核用户 | 福州市鼓楼区外贸                         | 【重置密码】                   |
|            | 1897092PT           | 福州市鼓楼区外贸中心博什堡幼儿园普通用户 | 福州市鼓楼区外贸                         | 【重置密码】                   |
|            | 3501022LDYH         | 毛老师                  | 福州红湖幼儿园                          | 【重置密码】                   |
|            | 共8条记录,每页15条记录       |                      | 当前页码:1/1<br>$N \leftarrow$ 1 $N$ | 页<br>确定<br>跳转到第          |

图 9-3 系统管理密码重置进入页面

# 1.查询

在"查询条件"列表中,可通过"用户账号"、"用户名"按条件对用户进行 查询;点击<查询>按钮,可查询满足组合条件的用户信息。如下图所示:

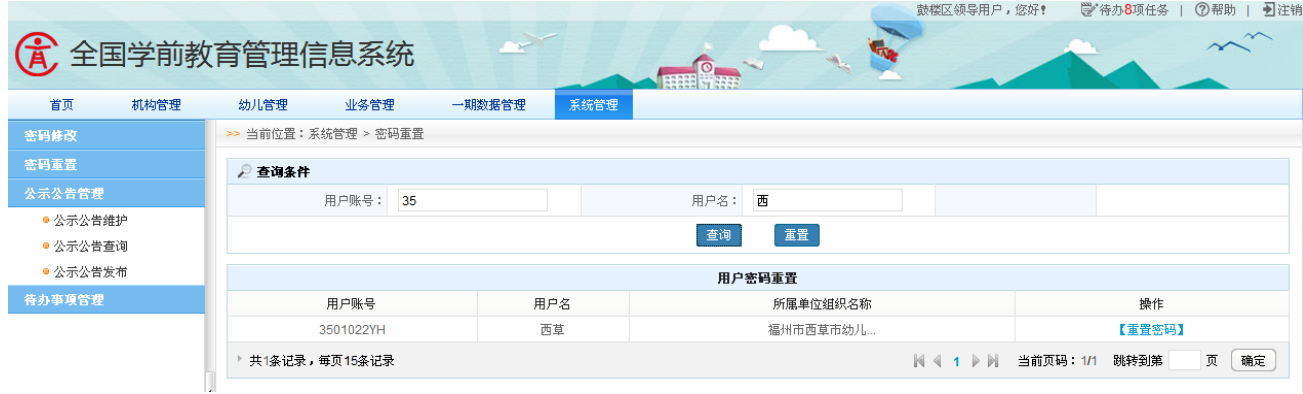

图 9-4 系统管理密码重置查询页面

点击<重置>按钮,清空查询条件。

说明:

用户账号、用户姓名可模糊查询。

2.重置密码

点击<重置密码>按钮,进入页码重置页面。如下图所示:
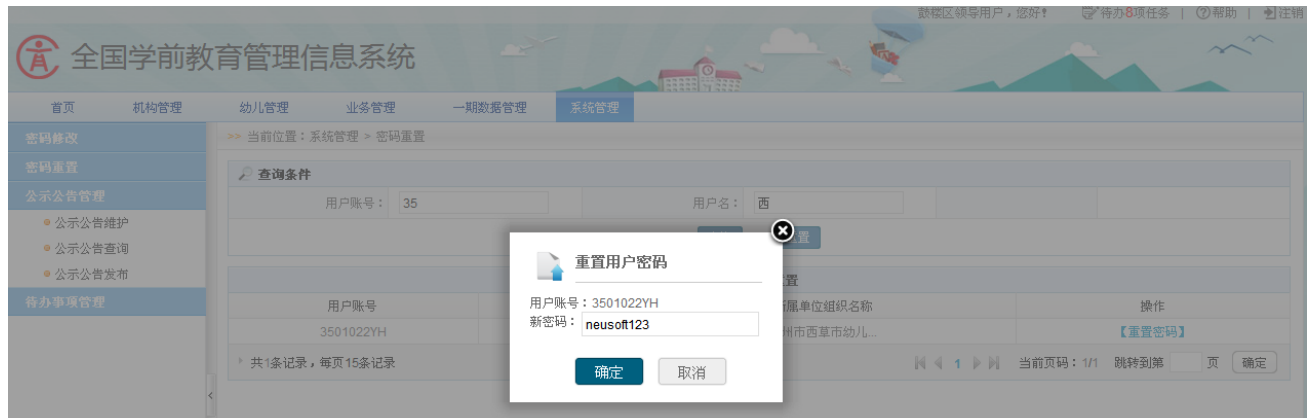

图 9\_5 系统管理密码重置确认页面

填写新密码,点击<确定>按钮,弹出重置成功提示框。如下图所示:

|             |                     |        |                                |               | 鼓楼区领导用尸,悠新!<br>■ 待办8坝仕务   ① 帮助   2】汪销        |
|-------------|---------------------|--------|--------------------------------|---------------|----------------------------------------------|
| $\bigoplus$ | 全国学前教育管理信息系统        |        | <b>HILL OF REAL</b>            | <b>Report</b> | $\sim$<br>$\sim$                             |
| 首页<br>机构管理  | 业务管理<br>幼儿管理        | 一期数据管理 | 系统管理                           |               |                                              |
| 密码修改        | >> 当前位置:系统管理 > 密码重置 |        |                                |               |                                              |
| 密码重置        | ◎ 查询条件              |        |                                |               |                                              |
| 公示公告管理      | 用户账号: 35            |        | 用户名: 西                         |               |                                              |
| ● 公示公告维护    |                     |        | 查询                             | 董置            |                                              |
| ●公示公告查询     |                     |        |                                |               |                                              |
| ●公示公告发布     |                     |        |                                | $\bullet$     |                                              |
| 待办亊项管理      | 用户账号                | 用户     | 重置成功!<br>$\blacktriangleright$ | 所属单位组织名称      | 操作                                           |
|             | 3501022YH           | 西      | 确定                             | 福州市西草市幼儿      | 【重置密码】                                       |
|             | ▶ 共1条记录,每页15条记录     |        |                                |               | 页 确定<br>                      当前页码: 1/1 跳转到第 |
|             |                     |        |                                |               |                                              |

图 9\_6 系统管理密码重置成功提示页面

# 9.3 公示公告管理

9.3.1 公示公告维护

本模块用于区县教育部门维护公示公告。

操作菜单:【系统管理->公示公告管理->公示公告维护】,进入公示公告维护 页面。如下图所示:

|                      |      |        | 合 全国学前教育管理信息系统                  |        |                          |                          | 鼓楼区领导用户,您好!                                       | 学待办5项任务 | 司注销<br>②帮助 |      |  |  |
|----------------------|------|--------|---------------------------------|--------|--------------------------|--------------------------|---------------------------------------------------|---------|------------|------|--|--|
| 首页                   | 机构管理 | 幼儿管理   | 业务管理                            | 一期数据管理 | 系統管理                     |                          |                                                   |         |            |      |  |  |
| 密码修改                 |      |        | >> 当前位置: 系统管理 > 公示公告管理 > 公示公告维护 |        |                          |                          |                                                   |         |            |      |  |  |
| 密码重置                 |      | ● 查询条件 |                                 |        |                          |                          |                                                   |         |            |      |  |  |
| 公示公告管理               |      |        | 标题:                             |        | 发布时间:                    |                          | 圖                                                 |         |            |      |  |  |
| ● 公示公告维护<br>● 公示公告查询 |      |        |                                 |        | 查询                       | 重置                       |                                                   |         |            |      |  |  |
| ● 公示公告发布             |      |        |                                 |        |                          |                          |                                                   |         | - 新增公告     |      |  |  |
| 待办事项管理               |      |        |                                 |        | 公示公告发布信息                 |                          |                                                   |         |            |      |  |  |
|                      |      | 序号     | 标题                              |        | 内容                       |                          | 发布时间                                              | 公示公告状态  | 操作         |      |  |  |
|                      |      |        | 2014101000                      |        | 201410100020141010002014 |                          | 2014-10-10                                        | 发布      | 【查看】       |      |  |  |
|                      |      |        | $\overline{2}$<br>3254234       |        |                          | 23423423                 |                                                   |         | 发布         | 【查看】 |  |  |
|                      |      |        | 2344345343<br>3                 |        | 2345454534               | 2014-08-28               | 发布                                                | 【查看】    |            |      |  |  |
|                      |      |        | 填报机构基本信息的通知<br>$\overline{4}$   |        |                          | 关于启动2014年机构基本信息的更新,于2014 | 2014-08-11                                        | 发布      | 【查看】       |      |  |  |
|                      |      |        | 关于办学条件更新通知                      |        | 清睿集团是一个以在线教育为主流方向的业界领先企业 |                          | 2014-08-13                                        | 发布      | 【查看】       |      |  |  |
|                      |      |        | 共5条记录,每页15条记录                   |        |                          |                          | 当前页码: 1/1<br>$N \leqslant 1$ $\triangleright$ $N$ | 跳转到第    | 页<br>确定    |      |  |  |

图 9 7 公示公告维护页面

该模块包括"查询"、"查看"和"新增公告"功能。

1.查询

在"查询条件"列表中,可通过"标题"、"发布时间"按条件对公告进行查 询;点击<查询>按钮,查询满足条件的公示公告发布信息。如下图所示:

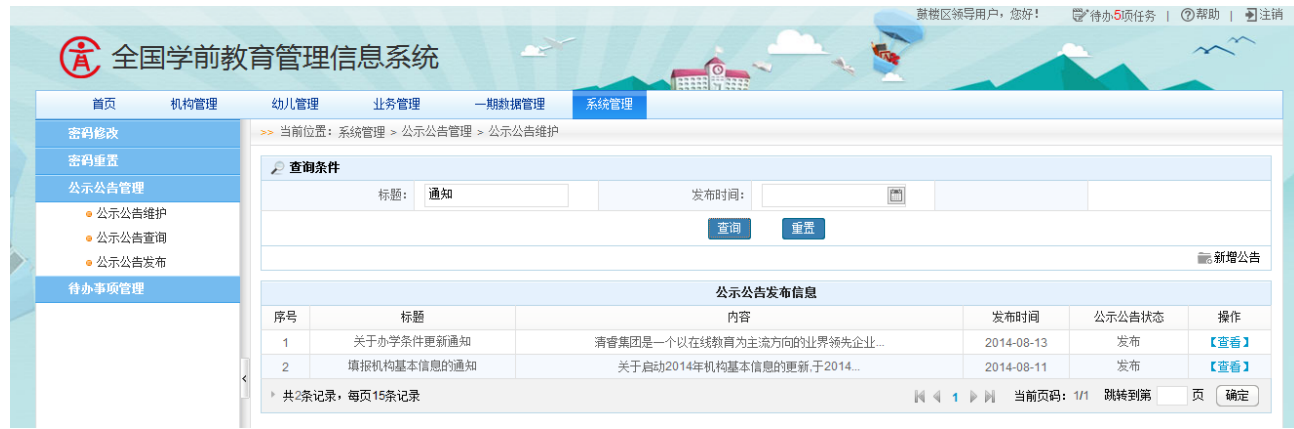

图 9 8 公示公告维护查询页面

点击<重置>按钮,清空查询条件。

2.查看

点击<查看>按钮,查询公示公告发布详细信息。如下图所示:

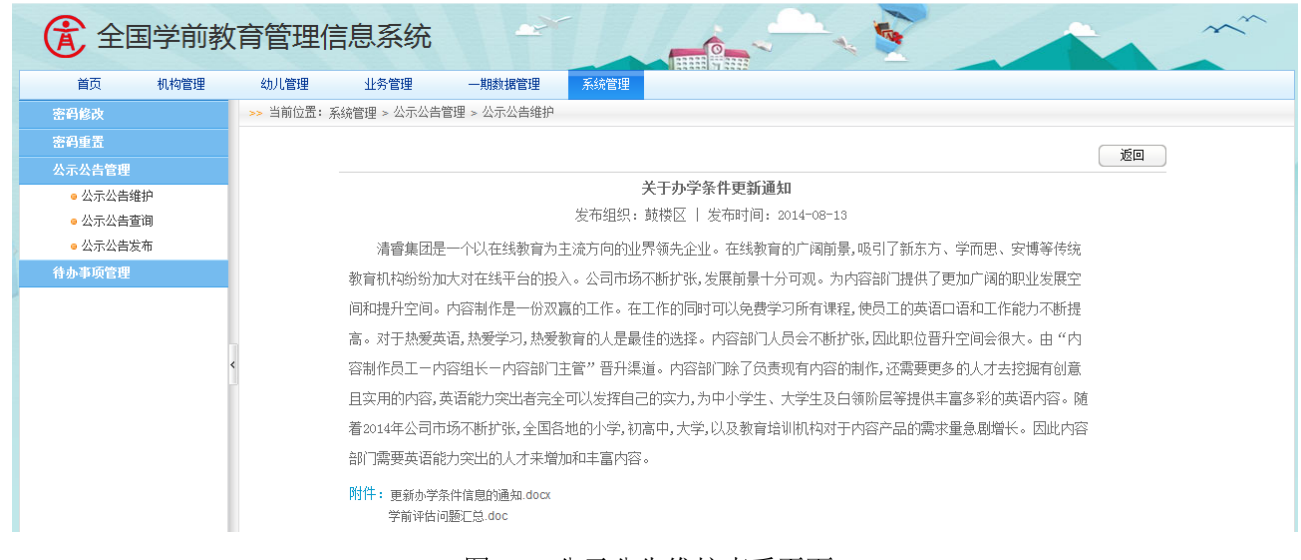

图 9\_9 公示公告维护查看页面

3.新增公告

点击<新增公告>按钮,进入新增公告页面。如下图所示:

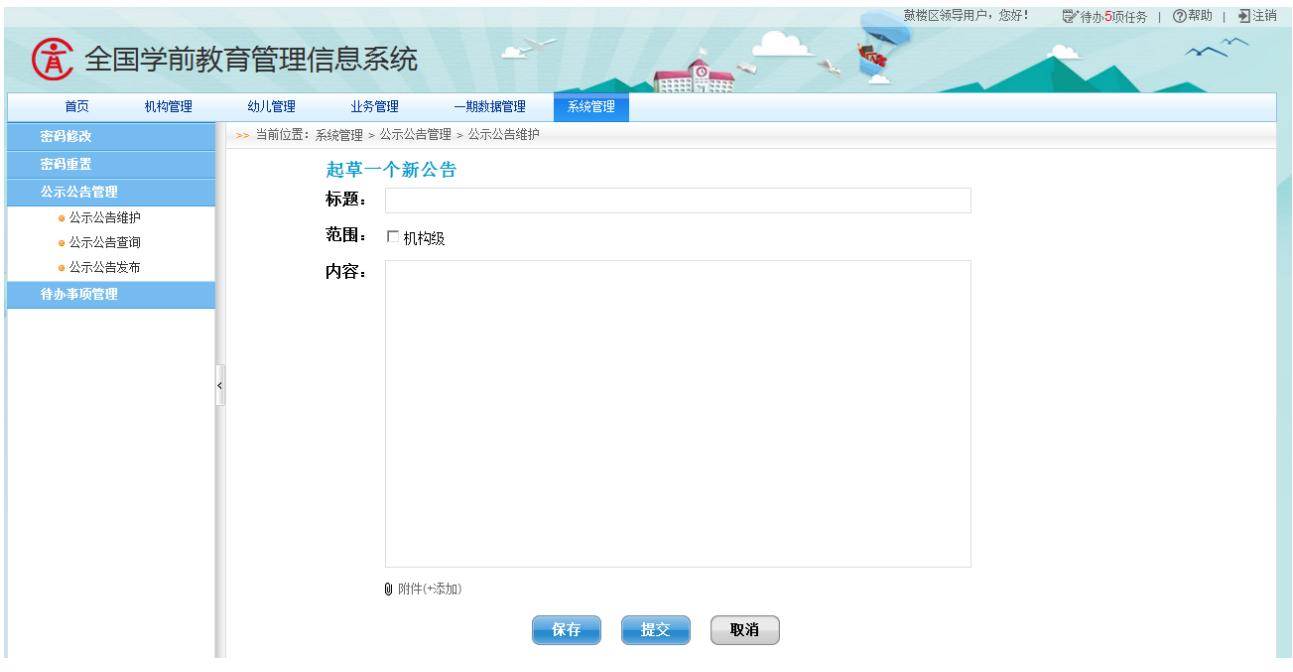

图 9\_10 新增公示公告页面

填写新增公告信息,点击<保存>按钮,弹出保存确认提示窗口。如下图所示:

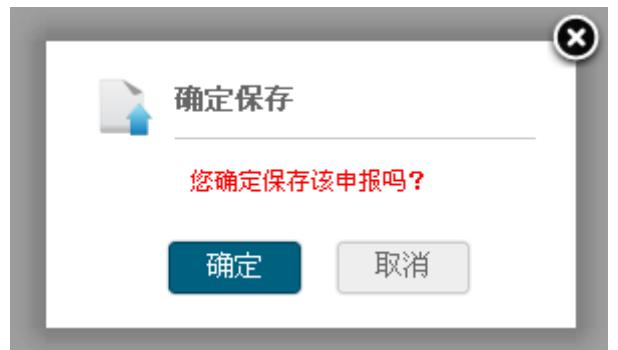

图 9 11 新增公示公告保存页面

点击<确定>按钮,新增公告信息保存成功;点击<提交>按钮,弹出保存确认 提示窗口。如下图所示:

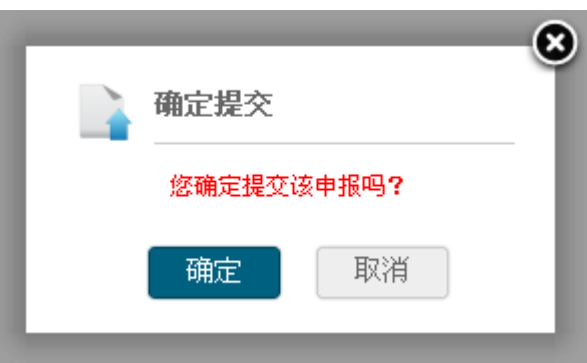

图 9\_12 新增公示公告提交页面

点击<取消>按钮,系统返回到公示公告发布页面;点击<确定>按钮,新增公 告信息已提交,返回到公示公告发布信息页面。

9.3.2 公示公告查询

本模块用于区县教育部门查询公示公告。

操作菜单:【系统管理->公示公告管理->公示公告查询】,进入公示公告查询 页面。如下图所示:

| 首页<br>机构管理           | 幼儿管理                 | 业务管理<br>一期数据管理                  | <b>THE CARD</b><br>系统管理                            |            |      |  |  |  |  |  |  |
|----------------------|----------------------|---------------------------------|----------------------------------------------------|------------|------|--|--|--|--|--|--|
| 密码修改                 |                      | >> 当前位置: 系统管理 > 公示公告管理 > 公示公告查询 |                                                    |            |      |  |  |  |  |  |  |
| 密码重置                 | ● 查询条件               |                                 |                                                    |            |      |  |  |  |  |  |  |
| 公示公告管理               |                      | 标题:                             | $\begin{bmatrix} 2m^2 \\ m \end{bmatrix}$<br>发布时间: |            |      |  |  |  |  |  |  |
| ● 公示公告维护<br>● 公示公告查询 | 重置<br>查询             |                                 |                                                    |            |      |  |  |  |  |  |  |
| ● 公示公告发布             | 公示公告信息               |                                 |                                                    |            |      |  |  |  |  |  |  |
| 待办事项管理               | 序号                   | 标题                              | 内容                                                 | 发布时间       | 操作   |  |  |  |  |  |  |
|                      | $\blacktriangleleft$ | <b>测试123123</b>                 | <b>测试888888888</b>                                 | 2014-08-06 | 【查看】 |  |  |  |  |  |  |
|                      | $\overline{2}$       | hanxiaogian                     | ffffdd                                             | 2014-08-06 | 【音看】 |  |  |  |  |  |  |
|                      | 3                    | yanghui                         | fffff                                              | 2014-08-06 | 【查看】 |  |  |  |  |  |  |
|                      | $\overline{4}$       | 啊哈哈哈                            | 的工人工会法不够                                           | 2014-08-06 | 【音看】 |  |  |  |  |  |  |
|                      | 5                    | 省级公示公告发布测试                      | 333333333333333333.<br>的工人工会法不够                    | 2014-08-08 | 【查看】 |  |  |  |  |  |  |
|                      | 6                    | 中央 公示公告发布测试                     |                                                    | 2014-08-08 | 【音看】 |  |  |  |  |  |  |
|                      | $\overline{7}$       | 350102LDYH                      | 疯了酷睿偶发                                             | 2014-08-08 | 【查看】 |  |  |  |  |  |  |
|                      | 8                    | 测试exe                           | 24354                                              | 2014-08-15 | 【音看】 |  |  |  |  |  |  |
|                      | 9                    | 办公厅关于开展"礼撒"系列活动的                | 中共中央办公厅《关于培育和践行社会主义核心价值观                           | 2014-08-11 | 【查看】 |  |  |  |  |  |  |

图 9\_13 公示公告查询页面

该模块包括"查询"和"查看"功能。

1.查询

在"查询条件"列表中,可通过"标题"、"发布时间"按条件对公示公告信 息进行查询;点击<查询>按钮,查询满足条件的公示公告信息。如下图所示:

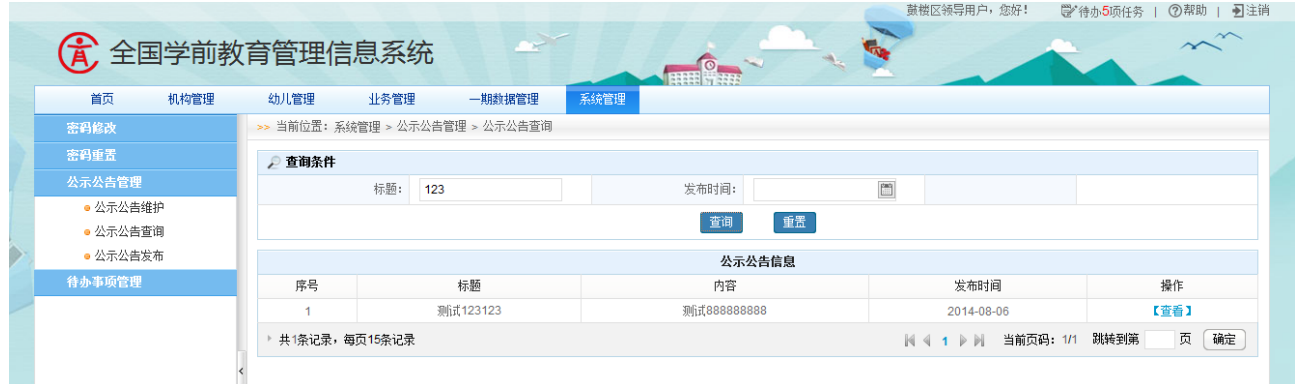

图 9 14 公示公告查询页面

点击<重置>按钮,清空查询条件。

2.查看

点击<查看>按钮,查询公示公告详细信息。如下图所示:

#### 教育部办公厅关于开展"礼敬中华优秀传统文化"系列活动的通知 发布组织: 中央 | 发布时间: 2014-07-01

为深入贯彻落实中共中央办公厅《关于培育和践行社会主义核心价值观的意见》和习近平总书记关于弘扬中华优秀传 统文化有关重要讲话精神,推动实施教育部《完善中华优秀传统文化教育指导纲要》,大力加强中华优秀传统文化教育, 深入推进高校校园文化建设,经研究,决定在全国高校开展"礼敬中华优秀传统文化"系列活动。现将有关事项通知如下

附件: "礼敬中华优秀传统文化"系列活动成果征集表.doc.doc

图 9 15 公示公告详细页面

点击"附件"链接,可下载附件保存至本地。

9.3.3 公示公告发布

本模块用于区县教育部门发布公示公告。

操作菜单:【系统管理->公示公告管理->公示公告发布】,默认进入公示公告 发布页面。如下图所示:

| 首页<br>机构管理 | 幼儿管理            | 业务管理                            | 一期数据管理                   | <b>BUTH WARD</b><br>系统管理                                |                                                    |        |         |  |  |  |  |  |
|------------|-----------------|---------------------------------|--------------------------|---------------------------------------------------------|----------------------------------------------------|--------|---------|--|--|--|--|--|
| 密码修改       |                 | >> 当前位置: 系统管理 > 公示公告管理 > 公示公告发布 |                          |                                                         |                                                    |        |         |  |  |  |  |  |
| 密码重置       | ● 查询条件          |                                 |                          |                                                         |                                                    |        |         |  |  |  |  |  |
| 公示公告管理     |                 | 标题:                             |                          | $\begin{bmatrix} 2 & 0 \\ 0 & 1 \end{bmatrix}$<br>发布时间: |                                                    |        |         |  |  |  |  |  |
| ● 公示公告维护   |                 |                                 |                          |                                                         |                                                    |        |         |  |  |  |  |  |
| ● 公示公告查询   |                 | 重置<br>查询                        |                          |                                                         |                                                    |        |         |  |  |  |  |  |
| ● 公示公告发布   |                 | 公示公告信息处理                        |                          |                                                         |                                                    |        |         |  |  |  |  |  |
| 待办事项管理     | 序号              | 标题                              |                          | 内容                                                      | 发布时间                                               | 公示公告状态 | 操作      |  |  |  |  |  |
|            |                 | 2014101000                      |                          | 201410100020141010002014                                | 2014-10-10                                         | 发布     | 【查看】    |  |  |  |  |  |
|            | $\overline{2}$  | 3254234                         |                          | 23423423                                                | 2014-09-19                                         | 发布     | 【查看】    |  |  |  |  |  |
|            | 3               | 2344345343                      |                          | 2345454534                                              | 2014-08-28                                         | 发布     | 【查看】    |  |  |  |  |  |
|            | $\overline{4}$  | 填报机构基本信息的通知                     |                          | 关于启动2014年机构基本信息的更新,于2014                                | 2014-08-11                                         | 发布     | 【查看】    |  |  |  |  |  |
|            | 关于办学条件更新通知<br>5 |                                 | 清睿集团是一个以在线教育为主流方向的业界领先企业 |                                                         |                                                    | 发布     | 【查看】    |  |  |  |  |  |
|            |                 | ▶ 共5条记录,每页15条记录                 |                          |                                                         | 当前页码: 1/1<br>$N \leftarrow 1$ $\triangleright$ $N$ | 跳转到第   | 确定<br>页 |  |  |  |  |  |

图 9 16 公示公告发布页面

该模块包括"查询"、"查看"和"处理"功能。

1.查询

在"查询条件"列表中,可通过"标题"、"发布时间"按条件对公示公告信 息进行查询;点击<查询>按钮,查询满足条件的公示公告信息。如下图所示:

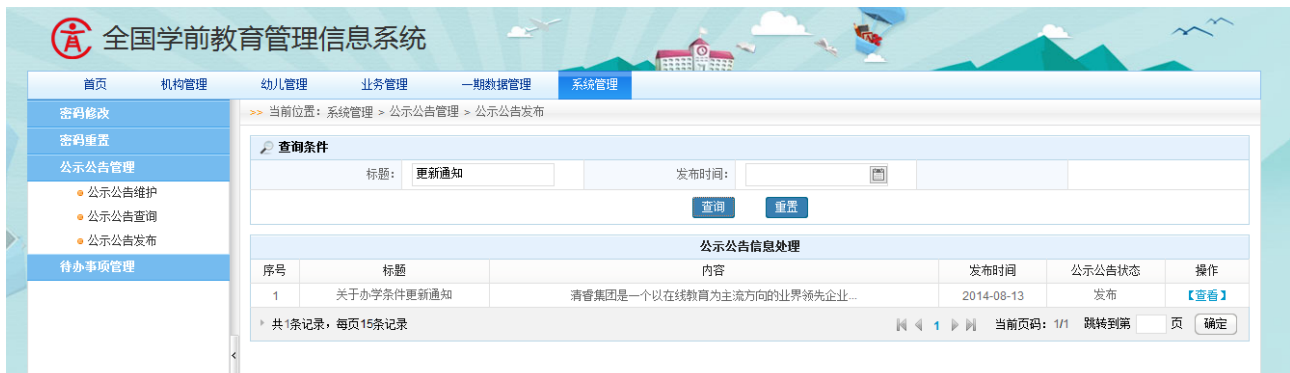

图 9\_17 公示公告发布查询页面

点击<重置>按钮,清空查询条件。

2.处理

点击<处理>按钮,进入公示公告处理信息页面。如下图所示:

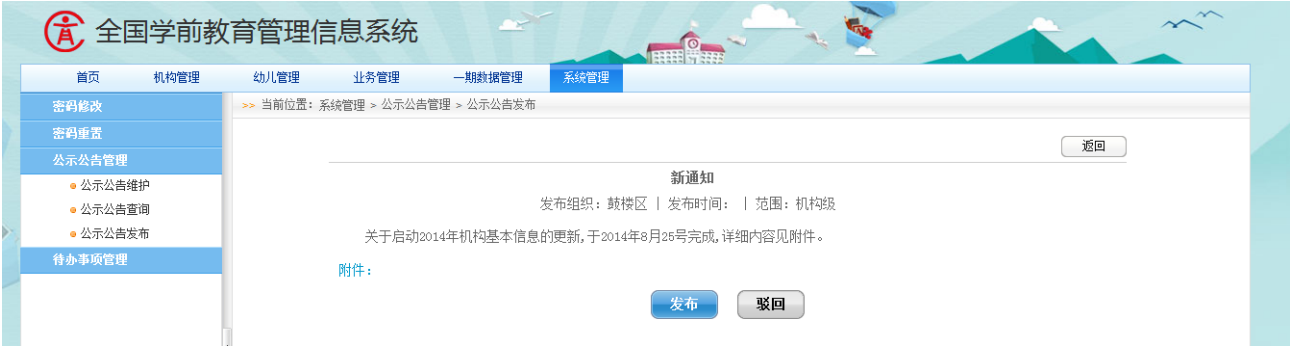

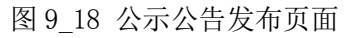

点击<发布>按钮,弹出发布确认提示窗口。如下图所示:

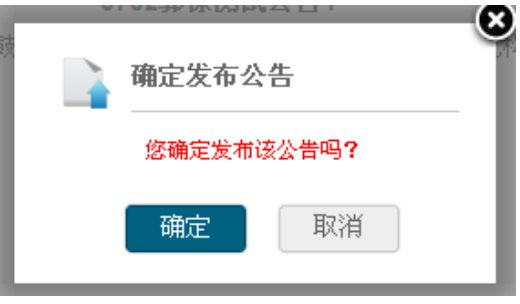

点击<驳回>按钮, 返回到公示公告信息被驳回页面; 点击<确定>按钮, 公示

图 9 19 公示公告发布确认页面

公告信息发布成功,放回到公示公告信息处理页面。

3. 查看

点击<查看>按钮,查询公示公告详细信息。如下图所示:

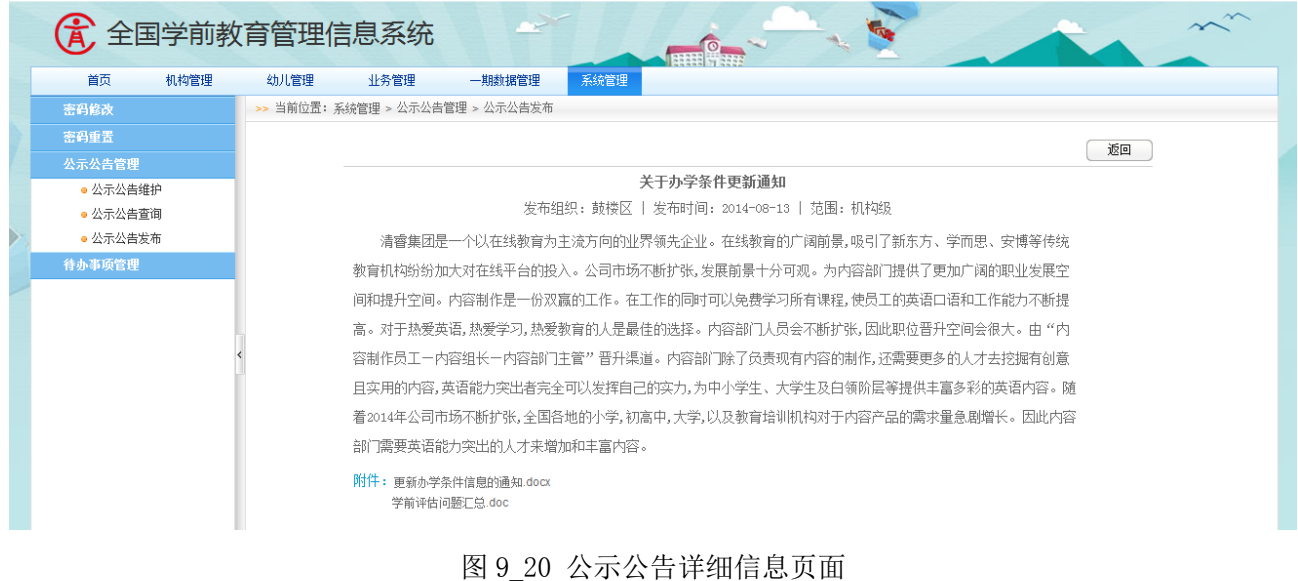

## 9.4 待办事项管理

本模块用于区县教育部门管理待办事项。

操作菜单:【系统管理->待办事项管理】,默认进入待办事项[未处理]页面。 如下图所示:

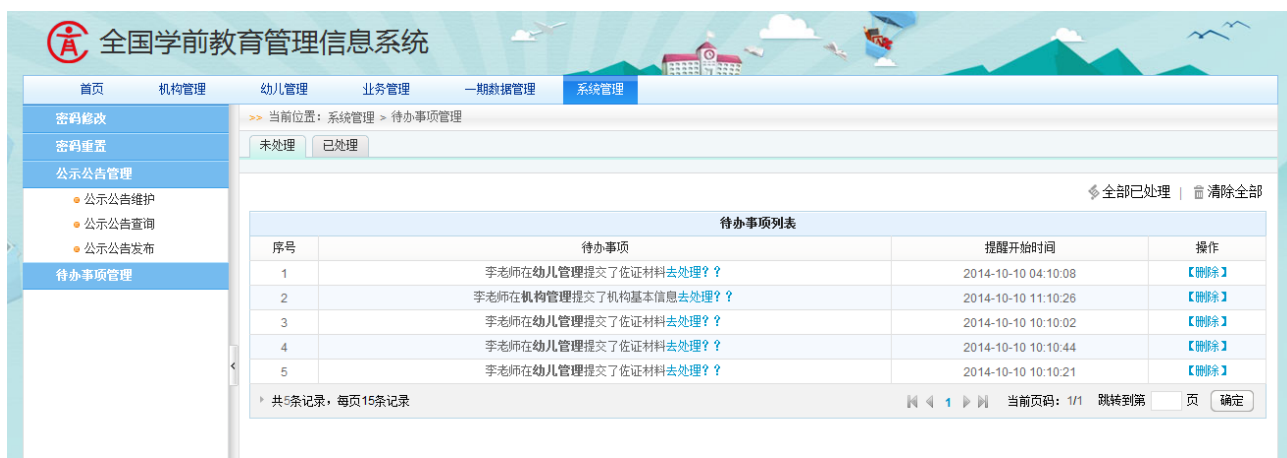

点击<删除>按钮,删除未处理的待办事项。

点击待办事项"去处理"链接,跳转至业务处理页面。如下图所示:

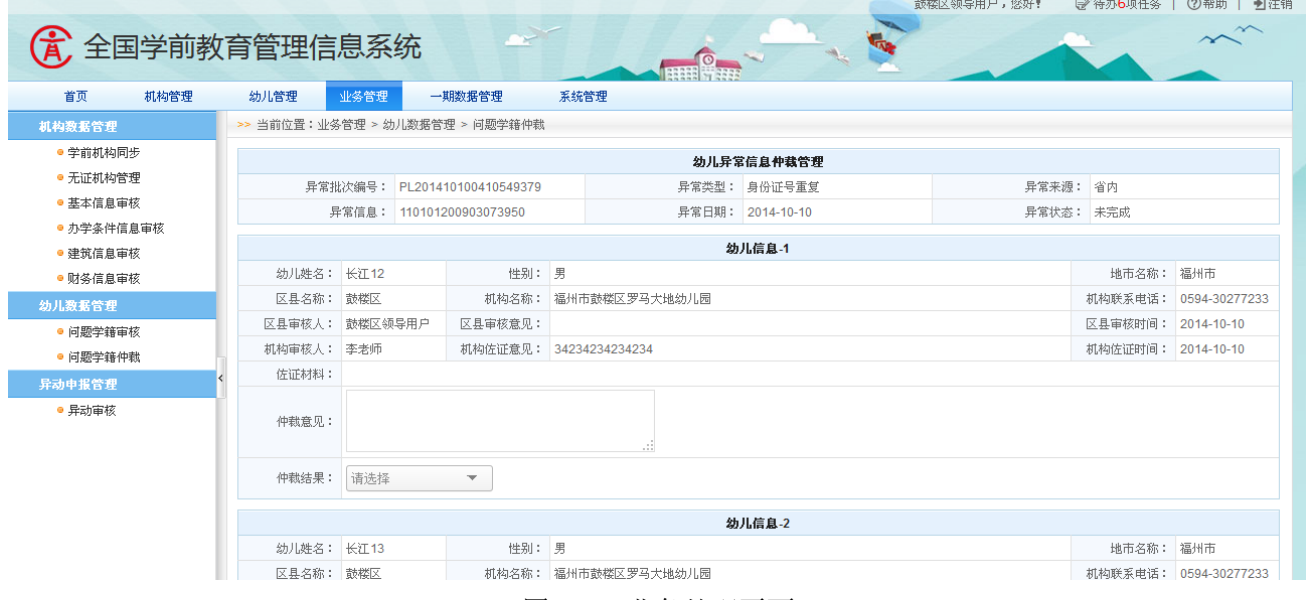

图 9\_22 业务处理页面

选择[已处理]页签,进入待办事项已处理页面。如下图所示:

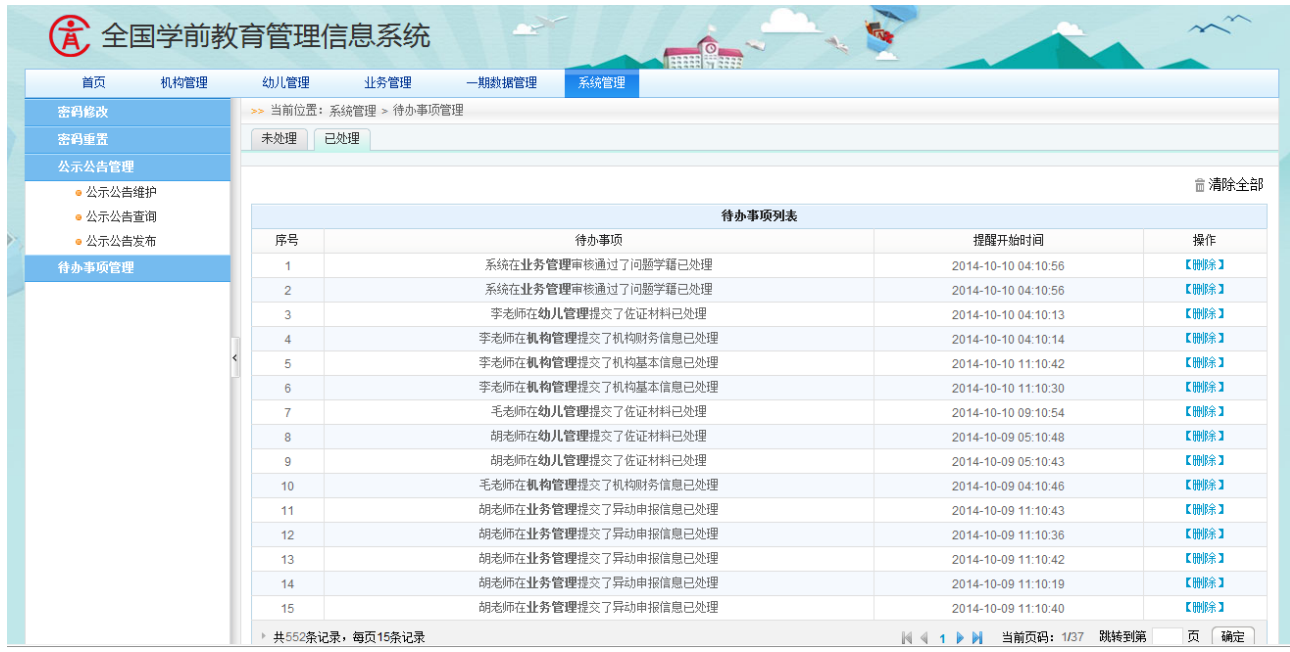

图 9\_23 待办事项已处理页面

点击<删除>或<清楚全部>按钮,删除已处理的待办事项。

### 第 10 章 一期数据管理

#### 10.1 幼儿数据导出

本模块用于学前区县级用户进行一期数据管理,对一期与二期机构标识码核 对不上的一期幼儿数据,由学前区县级用户按模板导出数据下发至相应学前机 构。

操作菜单:【一期数据管理->幼儿数据导出】,进入幼儿数据导出页面。如下 图所示:

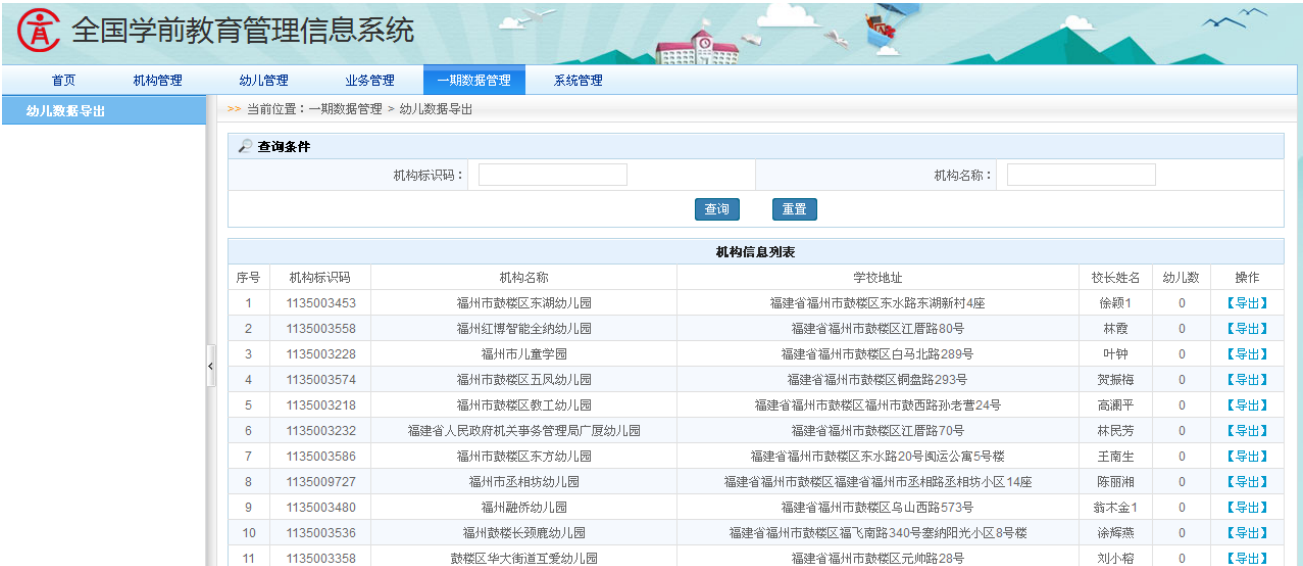

图 10 1 幼儿数据导出页面

本模块包括"查询"和"导出"功能。

1.查询

在"查询条件"列表中,可通过"机构标识码"、"机构名称"按条件对机构 信息进行查询;点击<查询>按钮,查询满足条件的机构信息。如下图所示:

| 全国学前教育管理信息系统 |                |                         |                     |        |                       |                                       |      |                       |      |  |  |
|--------------|----------------|-------------------------|---------------------|--------|-----------------------|---------------------------------------|------|-----------------------|------|--|--|
| 首页<br>机构管理   | 幼儿管理           | 业务管理                    | 一期数据管理              | 系统管理   |                       |                                       |      |                       |      |  |  |
| 幼儿数据导出       |                | >> 当前位置:一期数据管理 > 幼儿数据导出 |                     |        |                       |                                       |      |                       |      |  |  |
|              |                | ◎ 查询条件                  |                     |        |                       |                                       |      |                       |      |  |  |
|              |                | 机构标识码:<br>113<br>机构名称:  |                     |        |                       |                                       |      |                       |      |  |  |
|              |                | 重置<br>查询                |                     |        |                       |                                       |      |                       |      |  |  |
|              |                |                         |                     | 机构信息列表 |                       |                                       |      |                       |      |  |  |
|              | 序号             | 机构标识码                   | 机构名称                |        | 学校地址                  |                                       |      | 校长姓名<br>幼儿数           | 操作   |  |  |
|              |                | 1135003453              | 福州市鼓楼区东湖幼儿园         |        |                       | 福建省福州市鼓楼区东水路东湖新村4座<br>福建省福州市鼓楼区江厝路80号 |      | 徐颖1<br>$\overline{0}$ | 【导出】 |  |  |
|              | $\overline{2}$ | 1135003558              | 福州红博智能全纳幼儿园         |        |                       |                                       |      | 林霞<br>$\overline{0}$  | 【导出】 |  |  |
|              | 3              | 1135003228              | 福州市儿童学园             |        | 福建省福州市鼓楼区白马北路289号     |                                       | 叶钟   | $\mathbf{0}$          | 【导出】 |  |  |
|              | 4              | 1135003574              | 福州市鼓楼区五凤幼儿园         |        |                       | 福建省福州市鼓楼区铜盘路293号                      | 贺振梅  | $\overline{0}$        | 【导出】 |  |  |
|              | 5              | 1135003218              | 福州市鼓楼区教工幼儿园         |        | 福建省福州市鼓楼区福州市鼓西路孙老营24号 |                                       |      |                       | 【导出】 |  |  |
|              | 6              | 1135003232              | 福建省人民政府机关亊务管理局广厦幼儿园 |        |                       | 福建省福州市鼓楼区江厝路70号                       | 林民芳  | $\overline{0}$        | 【导出】 |  |  |
|              |                | 1135003586              | 福州市鼓楼区东方幼儿园         |        |                       | 福建省福州市鼓楼区东水路20号闽运公寓5号楼                | 王南生  | $\overline{0}$        | 【导出】 |  |  |
|              | 8              | 1135009727              | 福州市丞相坊幼儿园           |        |                       | 福建省福州市鼓楼区福建省福州市丞相路丞相坊小区14座            | 陈丽湘  | $\overline{0}$        | 【导出】 |  |  |
|              | 9              | 1135003480              | 福州融侨幼儿园             |        |                       | 福建省福州市鼓楼区乌山西路573号                     | 翁木金1 | $\mathbf{0}$          | 【导出】 |  |  |
|              | 10             | 1135003536              | 福州鼓楼长颈鹿幼儿园          |        |                       | 福建省福州市鼓楼区福飞南路340号寨纳阳光小区8号楼            | 涂辉燕  | $\overline{0}$        | 【导出】 |  |  |

图 10\_2 幼儿数据导出查询结果页面

点击<重置>按钮,清空查询条件。

2.导出

点击<导出>按钮, 幼儿数据按照二期模板导出。

说明:

文件解密方式, 当前用户登录账号加上当前日期, 例如登录账号 3501021LDYH,当前日期为 2014-10-01,则解压密码为 3501021LDYH20141001。